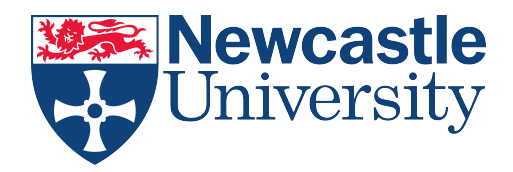

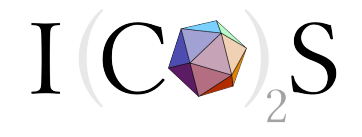

# Simbiotics: a multi-scale integrative platform for 3D modelling of bacterial populations

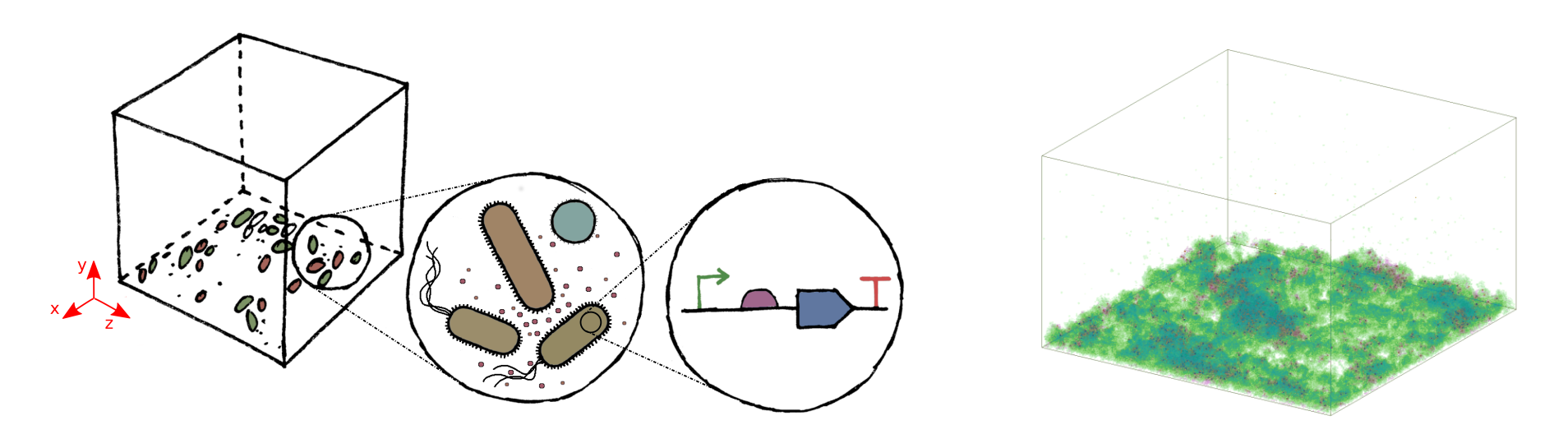

Jonathan Naylor, Dr Harold Fellermann, Prof Natalio Krasnogor

Interdisciplinary Computing and Complex BioSystems (ICOS) School of Computing Science, Newcastle University

# Bacteria Everywhere

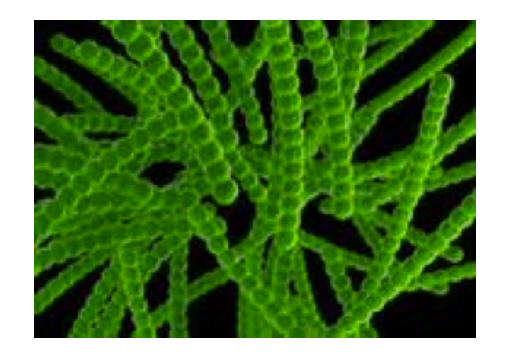

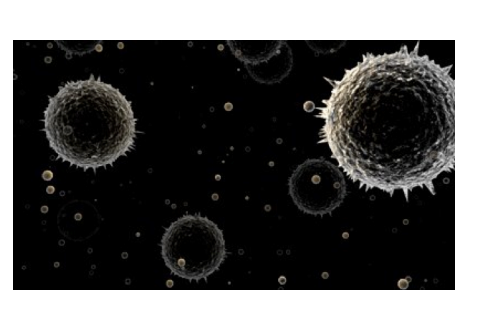

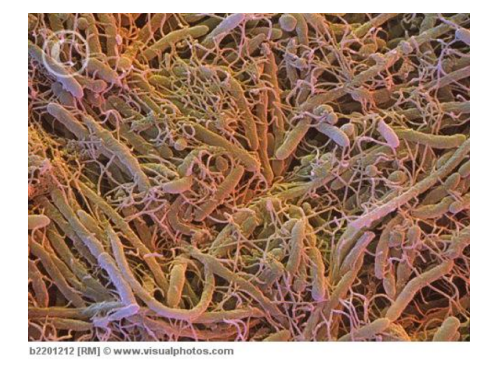

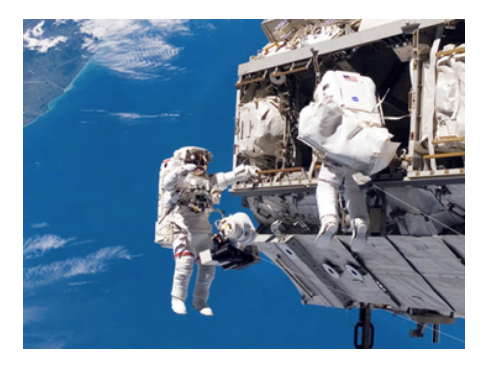

in Water **in Air** in Air in Soil in Space

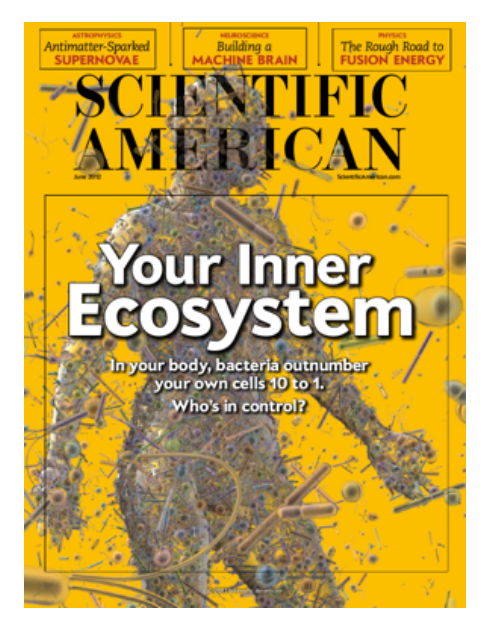

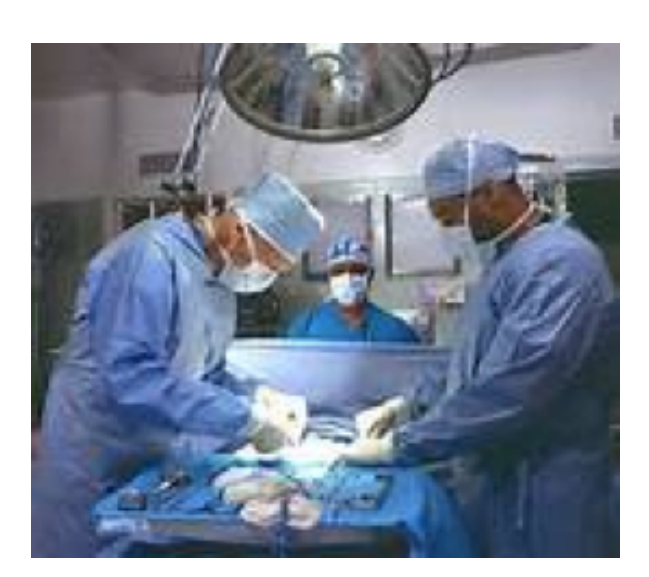

#### in Animals in Hospitals

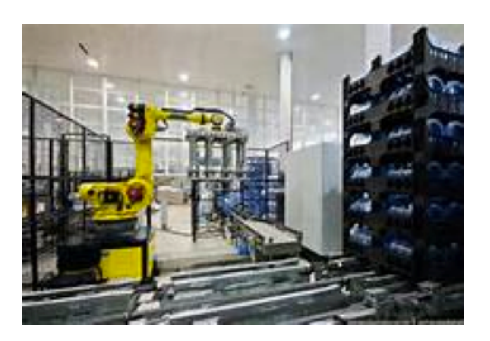

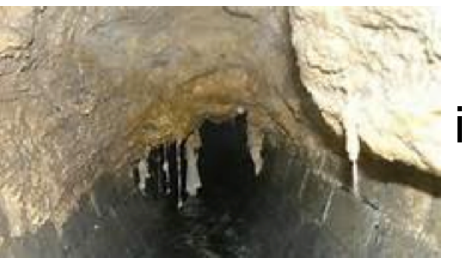

#### in Factories

in Waterworks

# Bacteria Everywhere

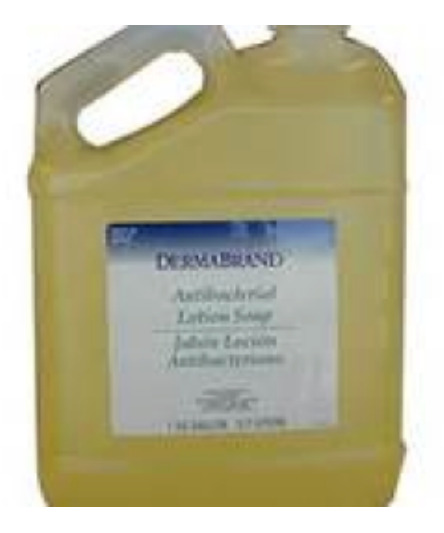

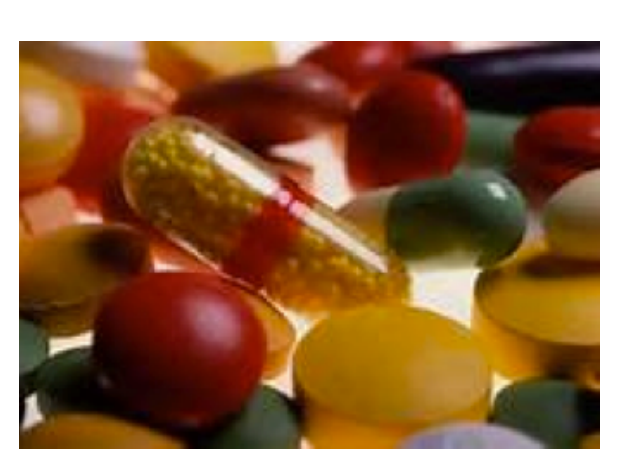

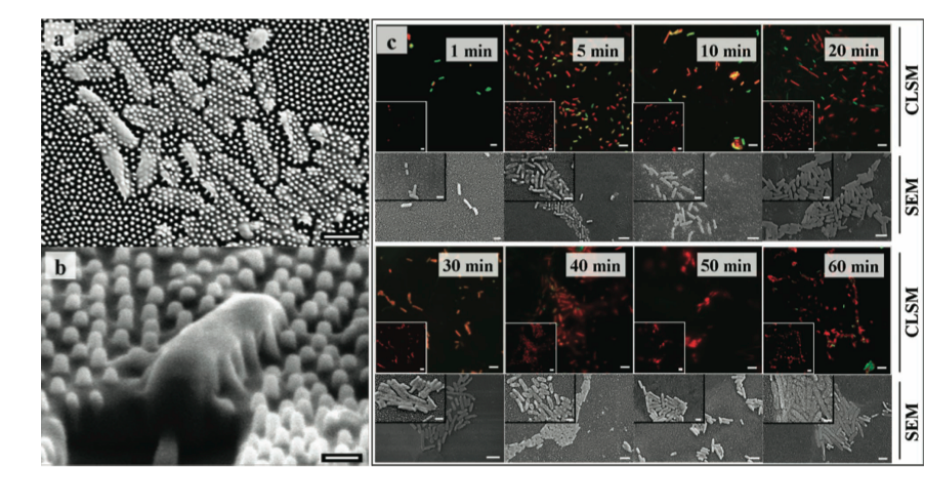

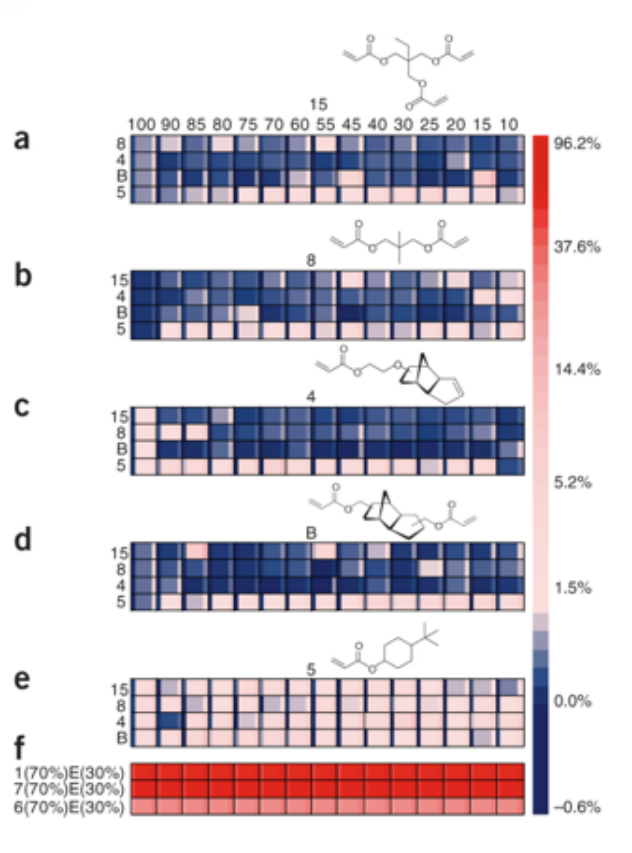

Combinatorial discovery of polymers resistant to bacterial attachment. A.L. Hook et al. Nature Biotechnology (2012)

Natural Bactericidal Surfaces: Mechanical Rupture of Pseudomonas aeruginosa Cells by Cicada Wings. E.P. Ivanova et al. Smal 2012.

## Synthetic Polymers For Controlling QS Dependent Phenotypes

To investigate the effect of clustering in QS phenotype we studied several polymers

Tested in *V. harveyi, E. coli and P. aeruginosa*

We synthetized polymers that were:

- bacterial sequesters
- quorum quenchers
- both

#### **ARTICLES** PUBLISHED ONLINE: 10 NOVEMBER 2013 | DOI: 10.1038/NCHEM.1793

#### nature chemistry

#### Bacteria clustering by polymers induces the expression of quorum-sensing-controlled phenotypes

Leong T. Lui<sup>1</sup>, Xuan Xue<sup>2</sup>, Cheng Sui<sup>2</sup>, Alan Brown<sup>2</sup>, David I. Pritchard<sup>2</sup>, Nigel Halliday<sup>3</sup>, Klaus Winzer<sup>3</sup>, Steven M. Howdle<sup>4</sup>, Francisco Fernandez-Trillo<sup>2</sup><sup>\*</sup>, Natalio Krasnogor<sup>5\*</sup> and Cameron Alexander<sup>2\*</sup>

Bacteria deploy a range of chemistries to regulate their behaviour and respond to their environment. Quorum sensing is<br>one method by which bacteria use chemical reactions to modulate pre-infection behaviour such as surface Polymers that can interfere with bacterial adhesion or the chemical reactions used for guorum sensing are therefore a potential means to control bacterial population responses. Here, we report how polymeric 'bacteria sequestrants', designed to bind to bacteria through electrostatic interactions and therefore inhibit bacterial adhesion to surfaces, induce the expression of quorum-sensing-controlled phenotypes as a consequence of cell clustering. A combination of polymer and<br>analytical chemistry, biological assays and computational modelling has been used to characterize the fee bacteria clustering and quorum sensing signalling. We have also derived design principles and chemical strategies for controlling bacterial behaviour at the population level.

and the latter of targeting bactera<sup>26</sup>, such as the stimula control mechanisms<sup>500</sup>. This receibes to extreme cell and quorum sensing signalling has stimulated intense debate adhesion<sup>56</sup> or bacterial communication<sup>78</sup>, a attractive means to avoid resistance against antimicrobial therapies. In recent years, polymeric antimicrobials have increasingly been a and signal diffusion<sup>36,3</sup> focus of attention due to their ability to present multiple functionalities for detecting, binding and inactivating pathogens<sup>9-11</sup>. There are now examples of polymers that can prevent cell growth in multi-drug-resistant strains<sup>11</sup>, or that can sequester specific

bacteria<sup>12-14</sup>, toxins<sup>15,16</sup> and/or cell-signal molecules<sup>17-19</sup>. Particularly promising are materials that can prevent bacteria binding to hosts<sup>5,6</sup>, a prerequisite for most infections and particularly those related to invasive pathogens<sup>19</sup>. Two main strategies have been exploited, the first utilizing antifouling surfaces to directly inhibit bacterial adhesion<sup>20-22</sup>, and the second displaying multiple ligands that bind competitively to the surface of the bacteria, thus inhibiting their attachment to host surface ligands<sup>12-14</sup>. Depending on the material design, one of the consequences of the second approach is the aggregation of bacteria into clusters, a microenvironment where diffusion of nutrients and signals can be significantly affected.

A number of publications have now described the significant effects of local concentration and spatial confinement, as well as molecule and bacteria diffusion, on bacterial cell-cell communication networks<sup>23-28</sup>. Bacterial communication, also known as quorum sensing<sup>29,30</sup>, is an important regulator of bacterial behaviour, including swarming, aggregation, production of exoenzyme and toxins, as well as processes preceding infection such as<br>surface colonization and biofilm formation<sup>31-34</sup>. Quorum sensing signalling in bacteria often involves complex feedback mechanisms and is regulated by gene circuits and multiple interconnected

on-lethal means of targeting bacteria<sup>1,2</sup>, such as the stimu- control mechanisms<sup>29,35</sup>. This feedback between cell clustering population density response rather than a function of cell clustering

We recently reported preliminary data indicating that certain polymers can modulate the luminescence of Vibrio harveyi, a marine pathogen that responds to the quorum-sensing signal AI-2 by producing light. These materials were designed to cluster bacteria while simultaneously reducing the concentration of AI-2, a component of the quorum-sensing circuit of several bacteria<sup>38</sup>. Unlike conventional polymers that are able to bind only to the quorumsensing signals, and therefore inhibit light production in a dosedependent way, some of those polymers were able to induce luminescence in V. harveyi under specific experimental conditions, suggesting interdependence between bacteria clustering and the quorum-sensing response<sup>39</sup>.<br>We report here how a polymeric 'bacteria sequestrant', which

induces bacterial aggregation through electrostatic interactions and has no functionalities to interfere with the quorum-sensing signals, is able to induce quorum-sensing-related responses in a range of bacteria. These include not only the model microorganism V. harveyi, but also the human pathogens Escherichia coli and Pseudomonas aeruginosa. We used synthetic and analytical chemistry, biological assays and computational modelling to demonstrate that quorum-sensing-associated behaviour occurs as a direct consequence of bacteria clustering. Furthermore, the responses of V. harveyi as a model organism were simulated and compared against a representative 'quorum quencher', which should only bind to quorum-sensing signals, and a 'dual-action' polymer, with the ability to bind both the surface of bacteria and the

'School of Computer Science, The University of Nottingham, University Park, Nottingham NG7 2RD, UK, <sup>2</sup>School of Pharmacy, The University of Nottingham, University Park, Nottingham NG7 2RD, UK, 'School of Molecular Medical Sciences, Centre for Biomolecular Sciences, The University of Nottingham, University Park, Nottingham NG7 2RD, UK, "School of Chemistry, The University of Nottingham, University Park, Nottingham NG7 2RD, UK, School of Computing Science, Newcastle University, Newcastle NET 7RU, UK, 'Present address: School of Chemistry, University of Birmingham, Birmingham B15 2TT, UK, "e-mail: f.fernandez-trillo@bham.ac.uk: natalio.krasnogor@ncl.ac.uk: cameron.alexander@nottingham.ac.uk

© 2013 Macmillan Publishers Limited. All rights reserved.

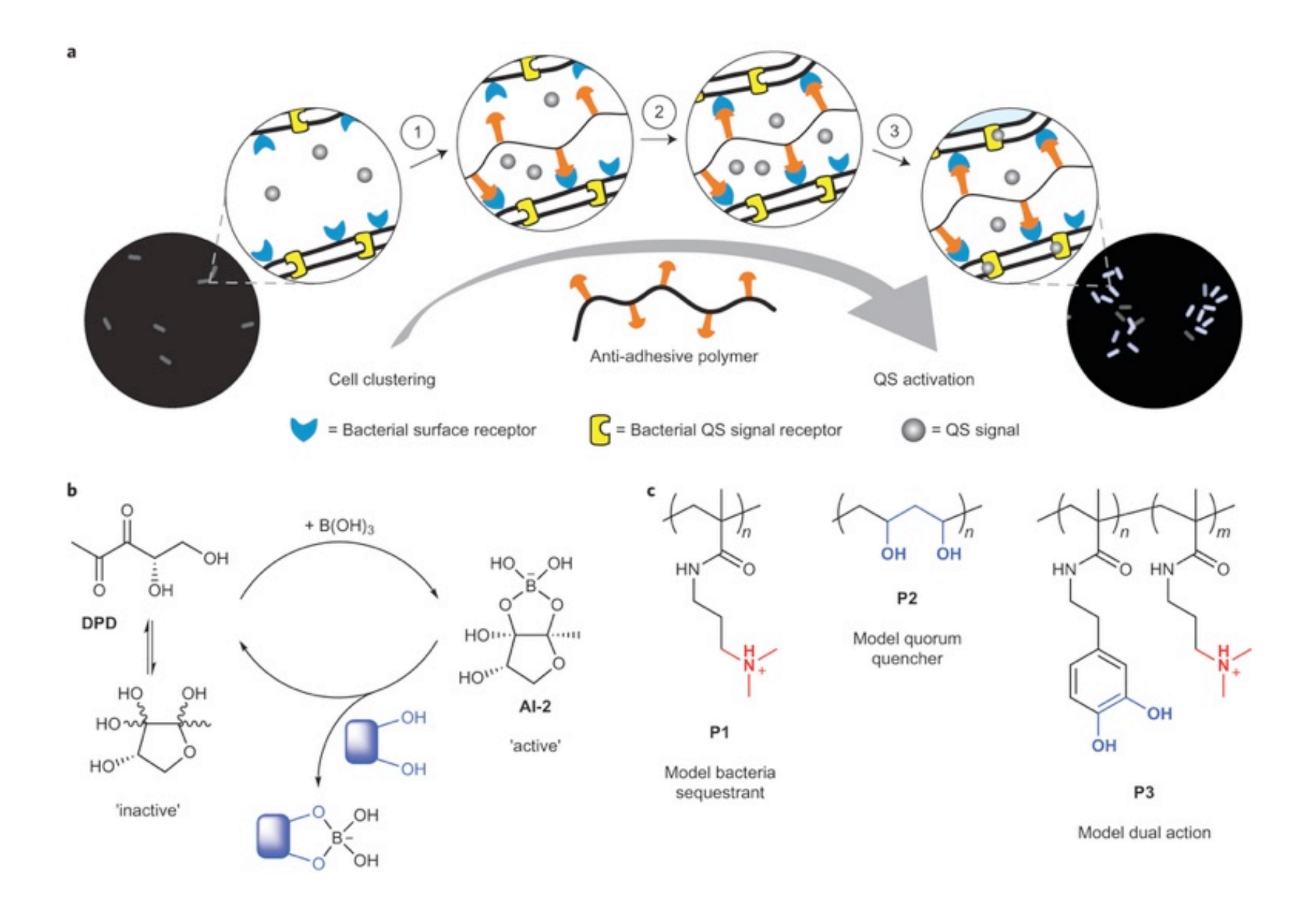

## The Computational Model (I)

Due to the spatial and time scales of the system, a mesoscopic lattice agent-based approach was used.

- Three types of object were considered in the model: bacteria (B), polymers (P) and signal molecules (S).
- The size of each B was fixed to occupy a square of  $2 \times 2$ arbitrary lattice spaces. The sizes of S and P were considered to be negligibly small. One unit lattice space could thus contain a quarter of B and unlimited numbers of S and P.
- Two types of change were considered to take place in the system: chemical binding and diffusion of the objects.

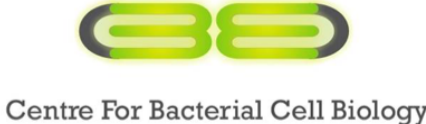

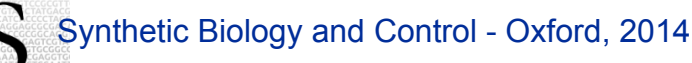

 $6^{65}$ 

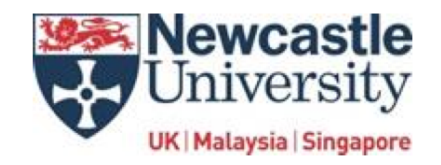

## The Computational Model (II)

• The mechanism for signal sequestration based on the competitive formation of borate esters is a reversible process as depicted in equation.

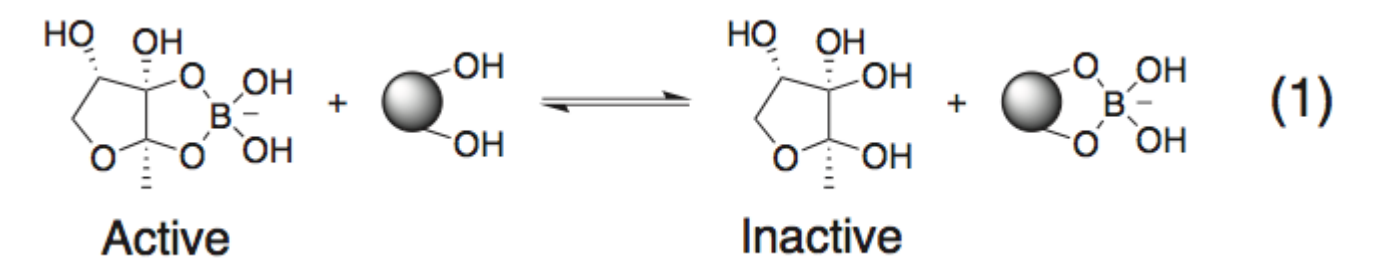

• Due to the multivalent nature of the interaction, a very small dissociation constant is expected for polymer binding to bacteria

•AI-2 binding sites in the surface of the polymers should be compromised with time as a consequence of a limited accessibility as polymers cluster at the surface of bacteria  $\mathbf{r}$ 

*i.* 
$$
P_{B,free} + B_{P,free} \xrightarrow{K_{PB}} P_B B_P
$$
;  
\n*ii.*  $B_{S,free} + S \xrightarrow{K_{BS}} B_S S$ ;  
\n*iii.*  $P_{S,free} + S \xrightarrow{K_{PS}} P_S S$ ;

## The Computational Model (III)

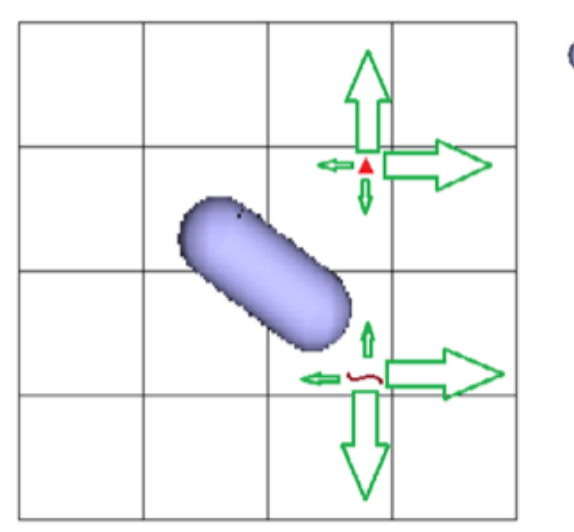

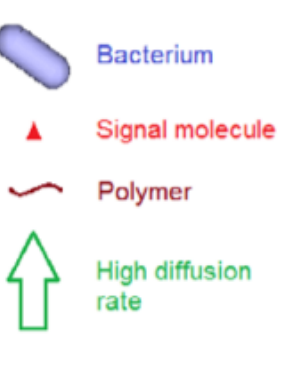

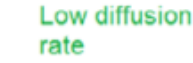

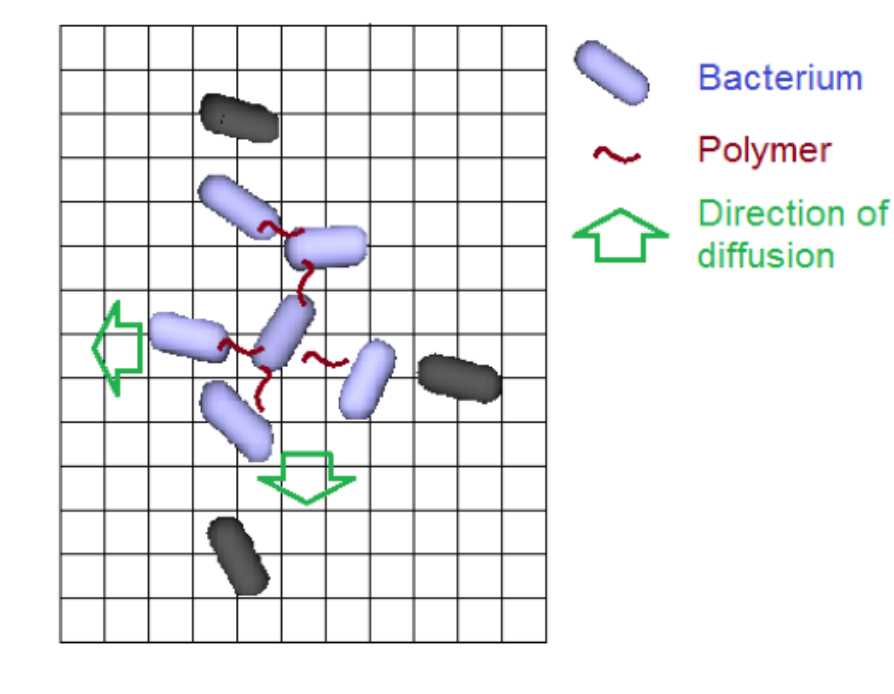

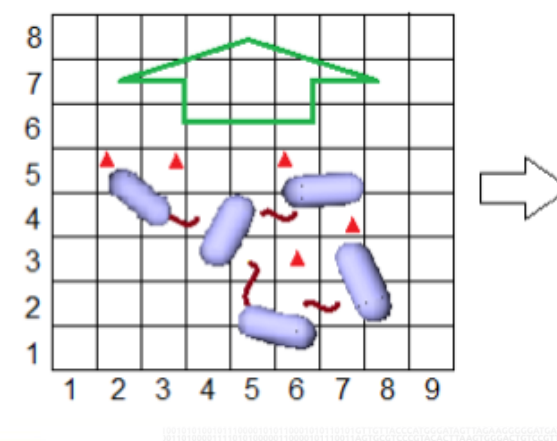

IC

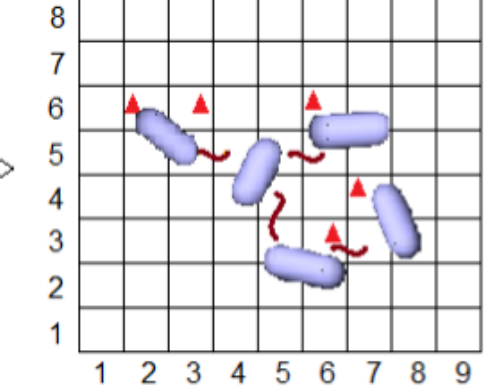

Signal molecule

Polymer

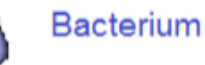

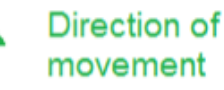

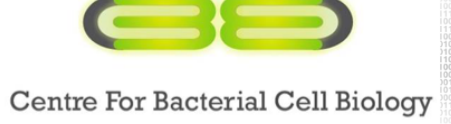

Synthetic Biology and Control - Oxford, 2014

8/65

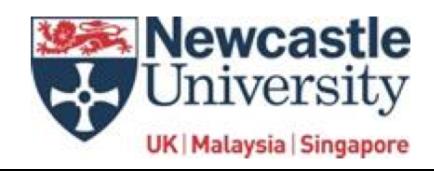

## Simulations Results (R1)

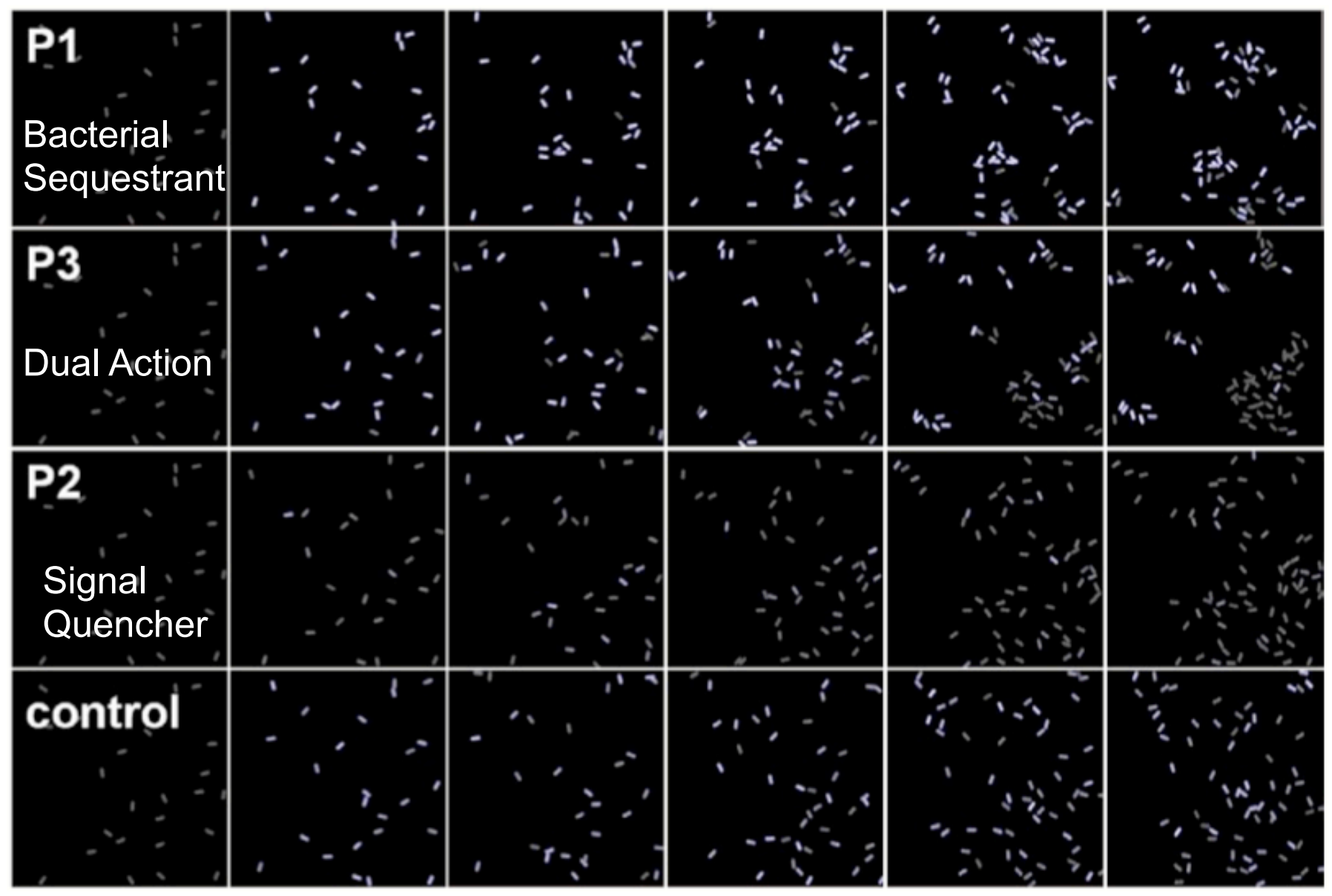

## Simulations Results (R2)

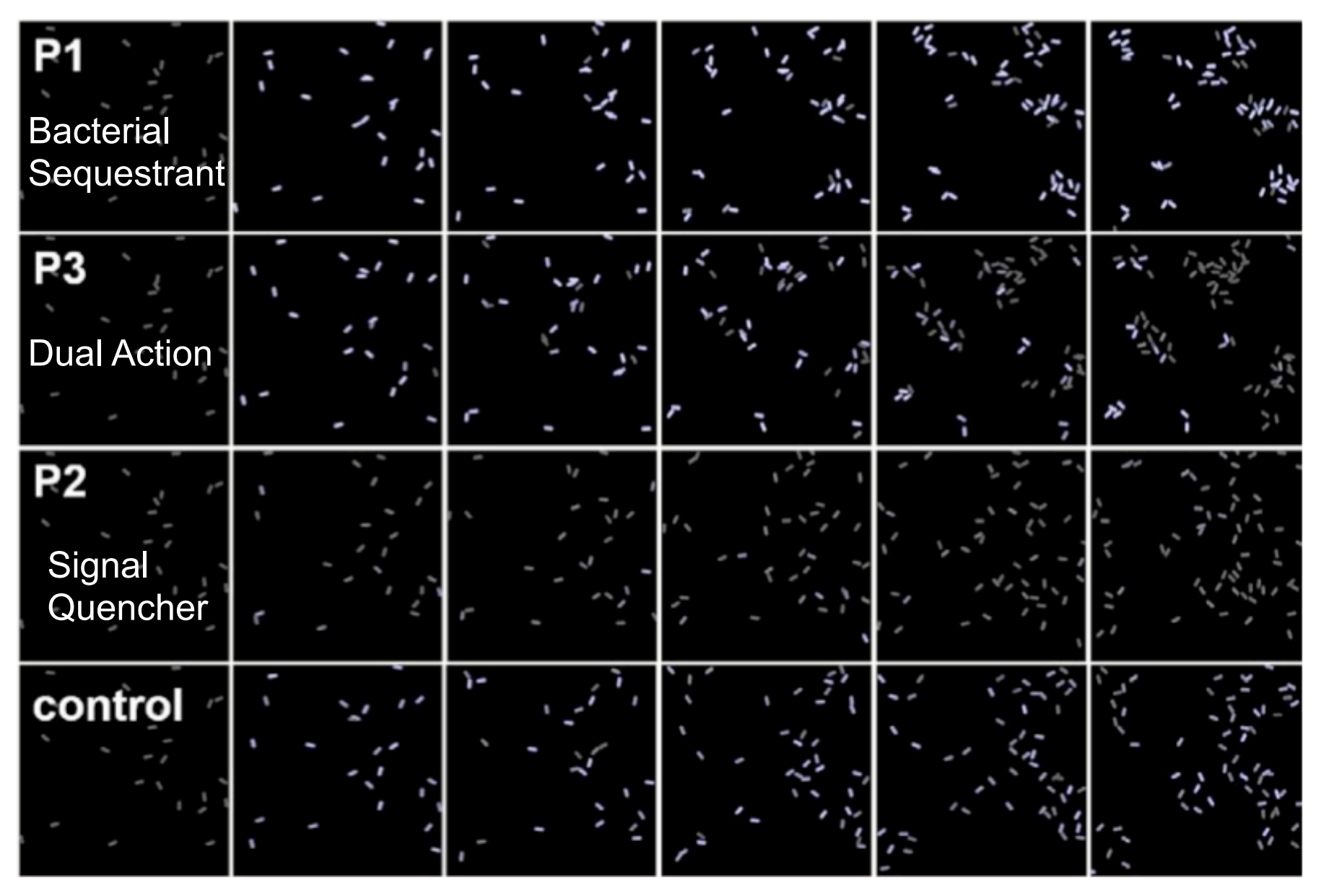

## Simulations Results (R3)

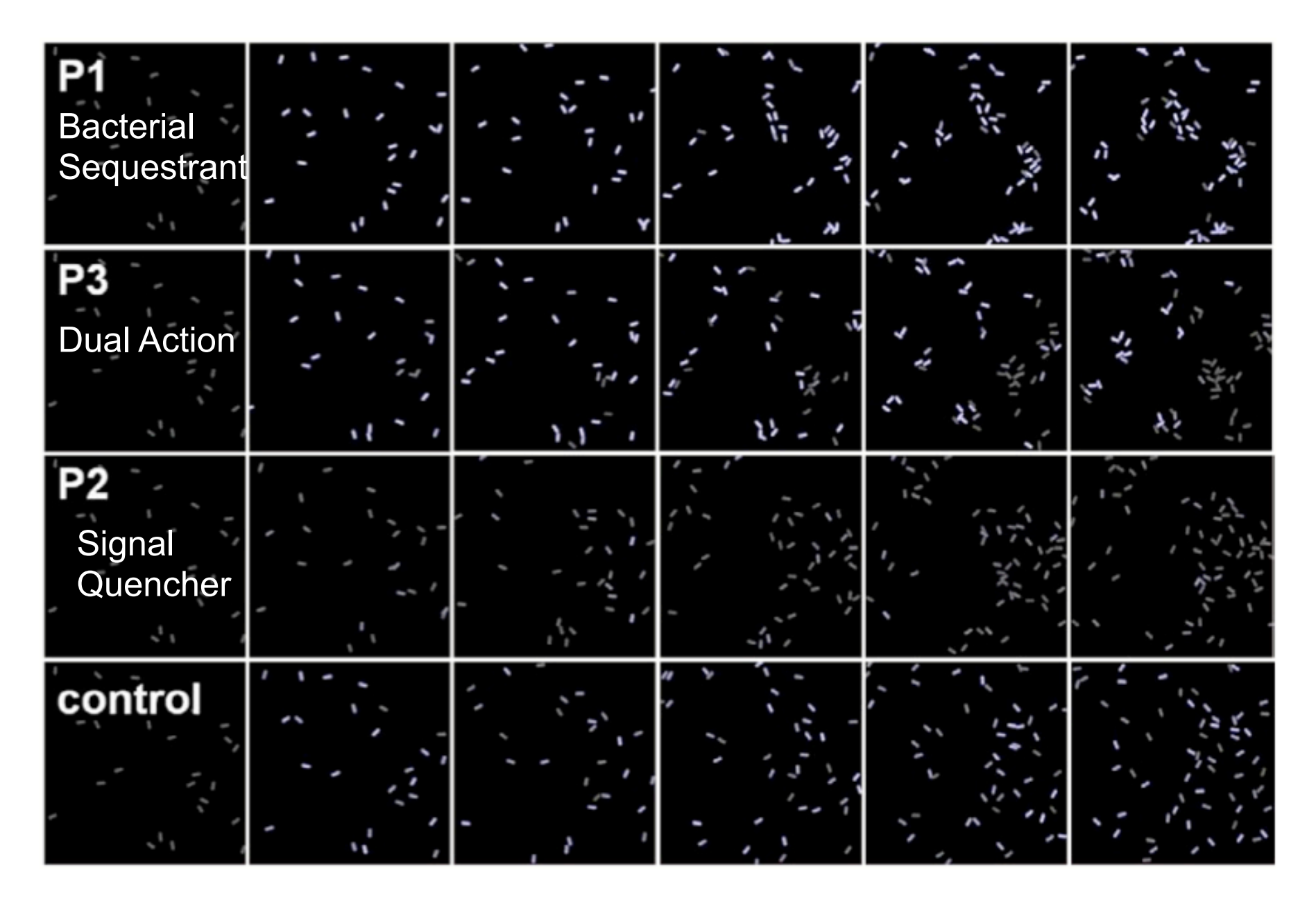

#### **Feedback between the ability of polymers to induce aggregation and interact with signal**

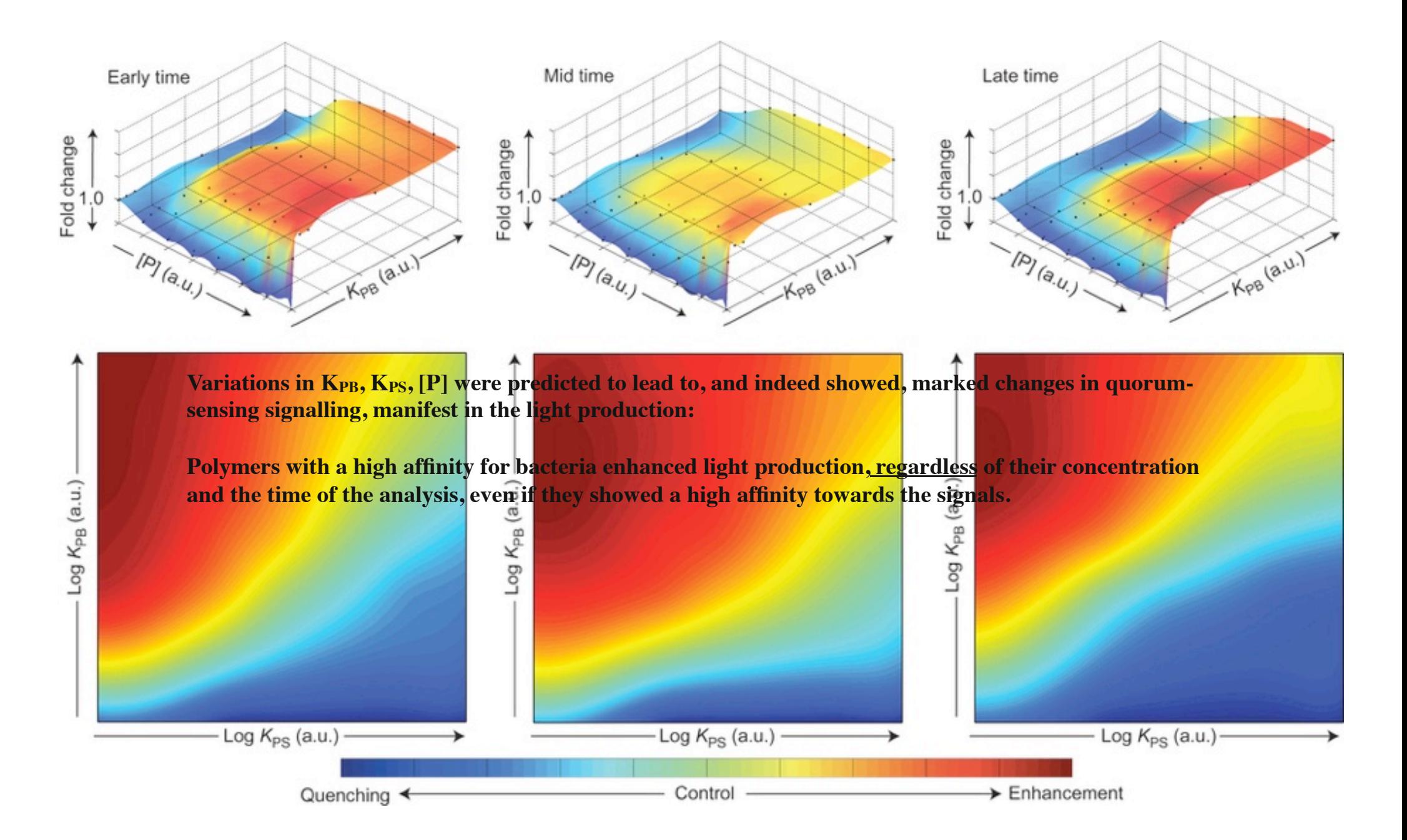

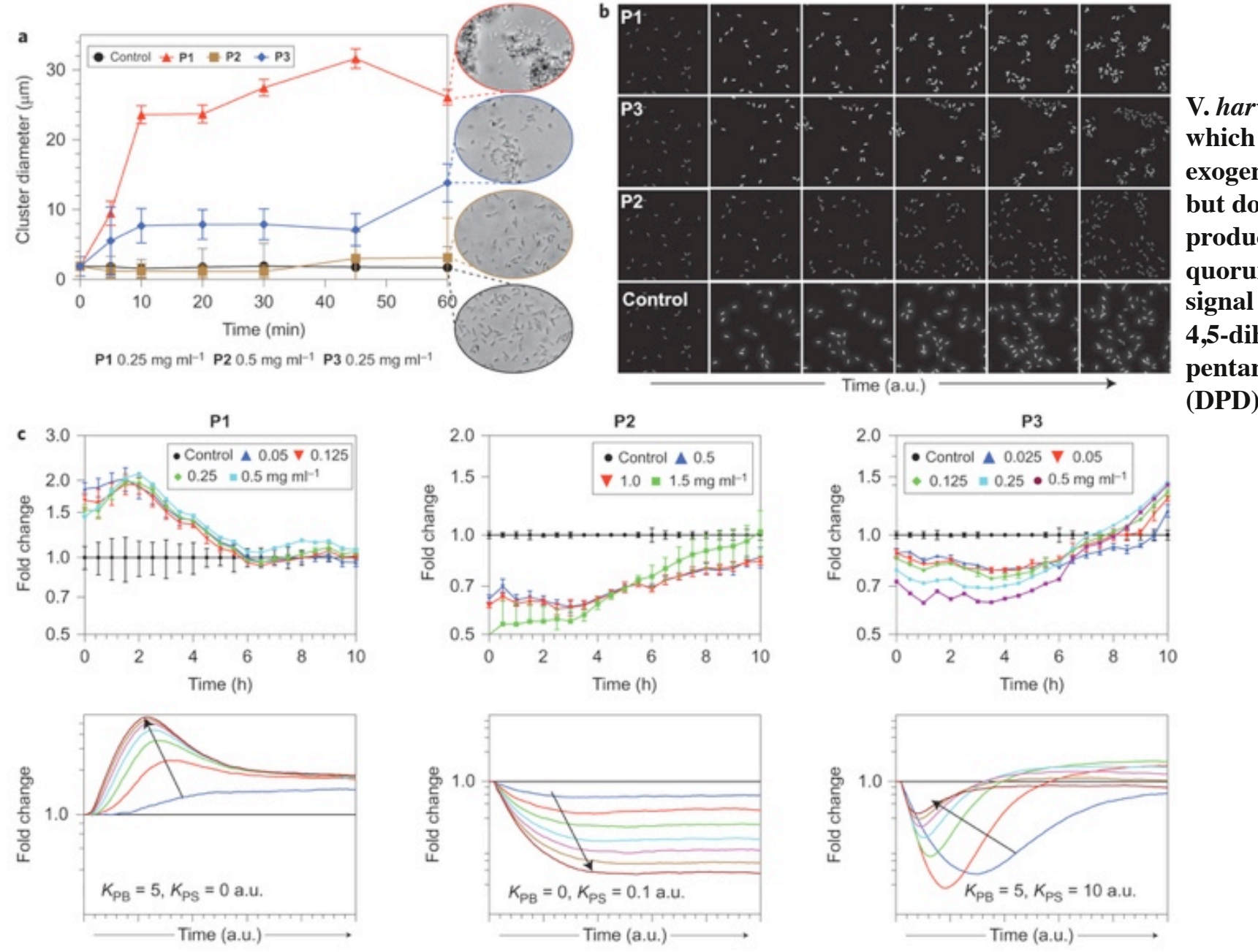

Concentration (0-70,000 a.u.) increases with the arrow direction

**V.** *harveyi* **MM32, which responds to exogenous AI-2 but does not produce the quorum-sensing signal precursor 4,5-dihydroxy-2,3 pentanedione (DPD).**

#### **V.** *harveyi* **BB170 strain, which is capable of producing DPD**

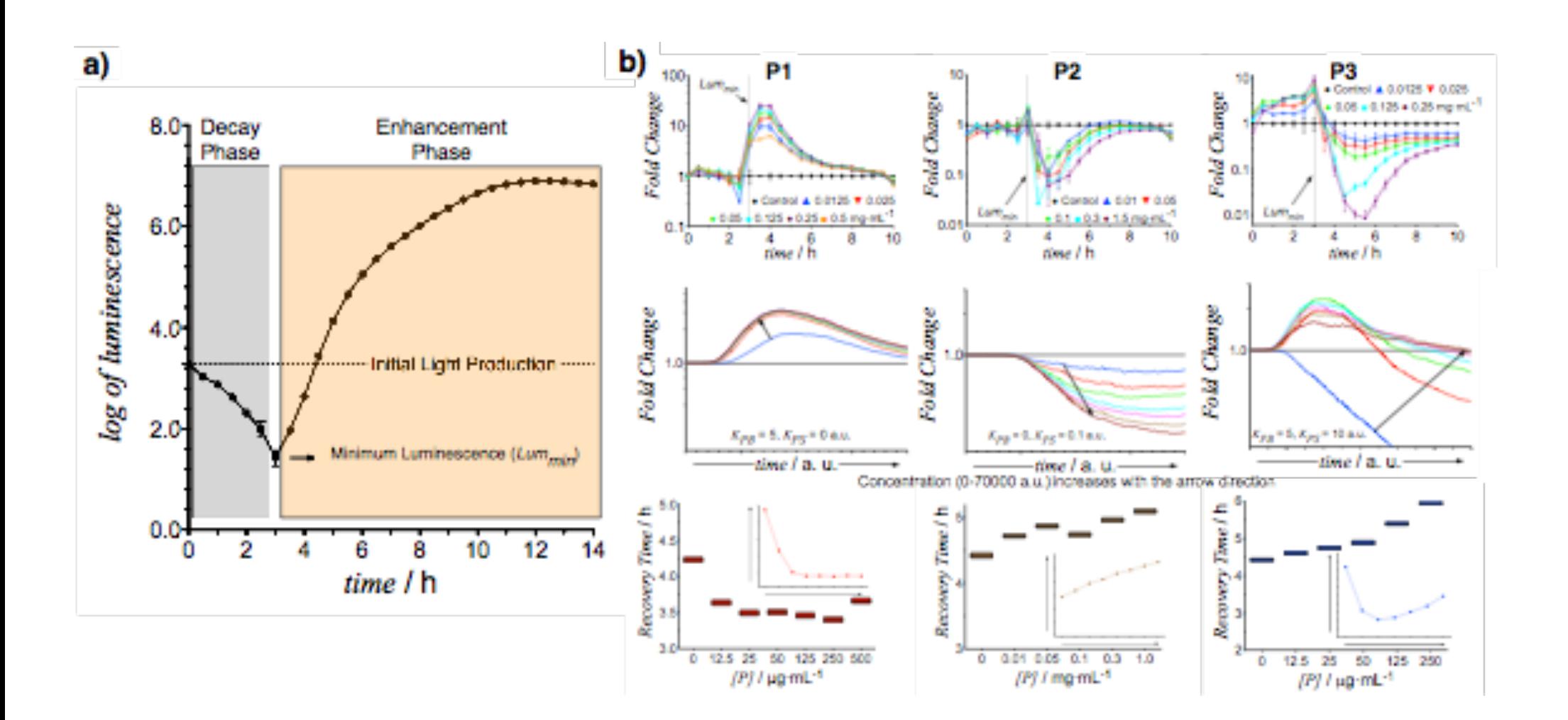

## Lessons

#### Strong Points:

- Abstractions at the right level of details for the questions being posed
- Good match to experiments (phenomenological)
- Not too expensive computationally

#### Weak Points:

- Not mechanistic model
- HR hungry
- Experienced postdoc working for 2 years on this

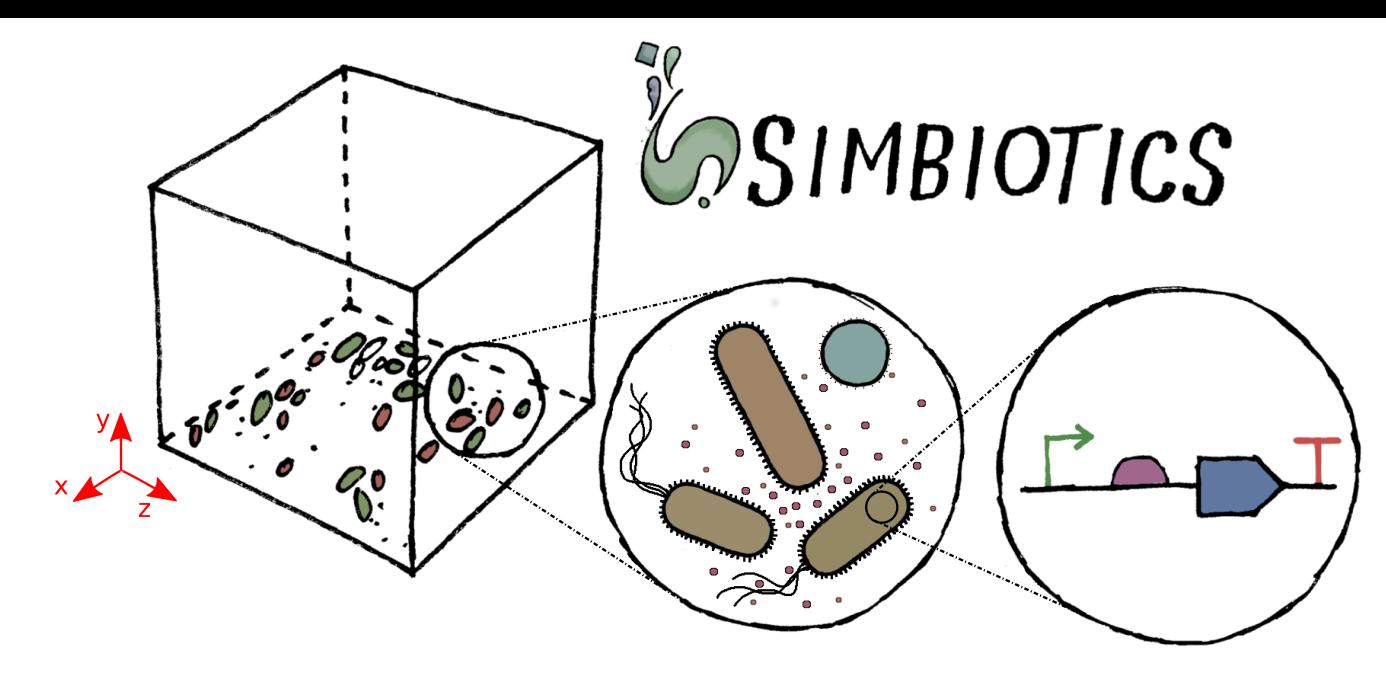

•Agent-based modelling platform for multicellular systems, focusing on bacterial populations such as biofilms

•Simulating a spatially explicit physical world with chemical and biological processes

Allows modelling of feedback between cell genetics and population behaviour

•Runs on laptop but can scale to millions of cells on HPC (multi-threaded & multi-CPU)

Flexible modelling environment *for rapid prototyping* 

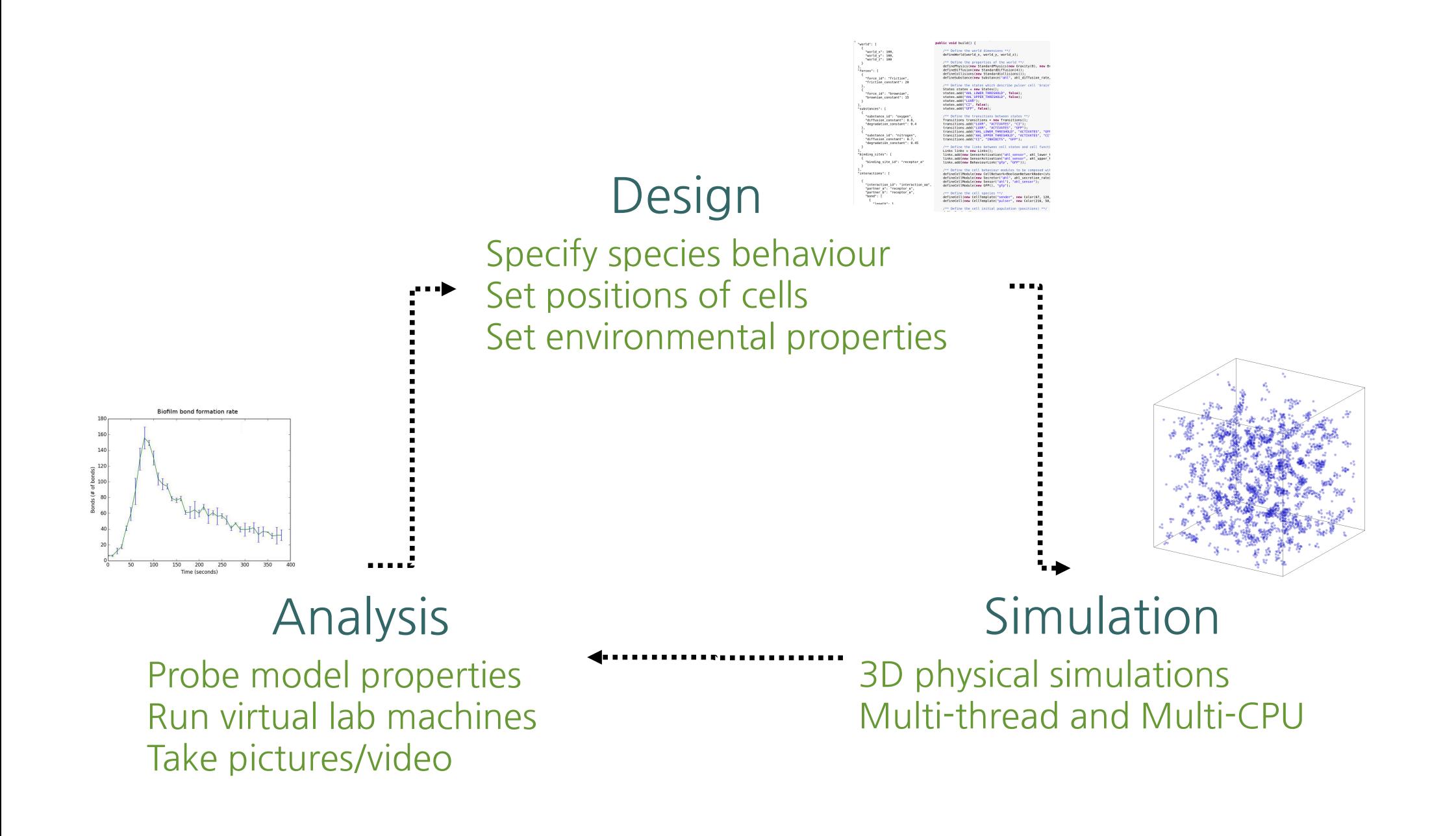

### Simbiotics Features

## Modelling

#### **Physics** a

- 3D geometries, forces
- Boundary conditions

Chemistry

- -diffusion
- reactions, degradation

Biology (cell processses/behaviours)

- Motility (run & tumble, chemotaxis)
- Metabolism, gene regulation
- Membrane transport
- Surface-mediated interactions (receptor-adhesin)
- -Conjugation

#### Expressing cell dynamics

- Ordinary differential equations, Gillespie stochastic simulations, boolean networks, SBML submodels - Conditional actions (eg. *cell age*  $>$  *T ? grow flagellar*)

### Simbiotics Features

## Analysis

#### Statistical physics

- Mean-squared displacement
- Velocity autocorrelation function

#### Virtual lab

- Virtual devices for model interaction (pipette, microsensor)

- -Spectrophotometer
- Population maps
- Cell and lineage tracking
- Live graph plotting, custom visualisations etc.
- Customizable data collection and analysis

#### Simbiotics Features

a

a

#### Workflow Integration and tool placement

#### Integration

- Microscopy image processing

- SBML sub models (can have a unique one for each cell)

- Parameter sweeps (like well-plates)

#### Data exporters

- Export in user-defined formats, such as .csv, .pov (for post-rendering in POVRay - Live graphs or easy to plot data files for easy

knowledge extraction

#### Modular platform architecture and model design

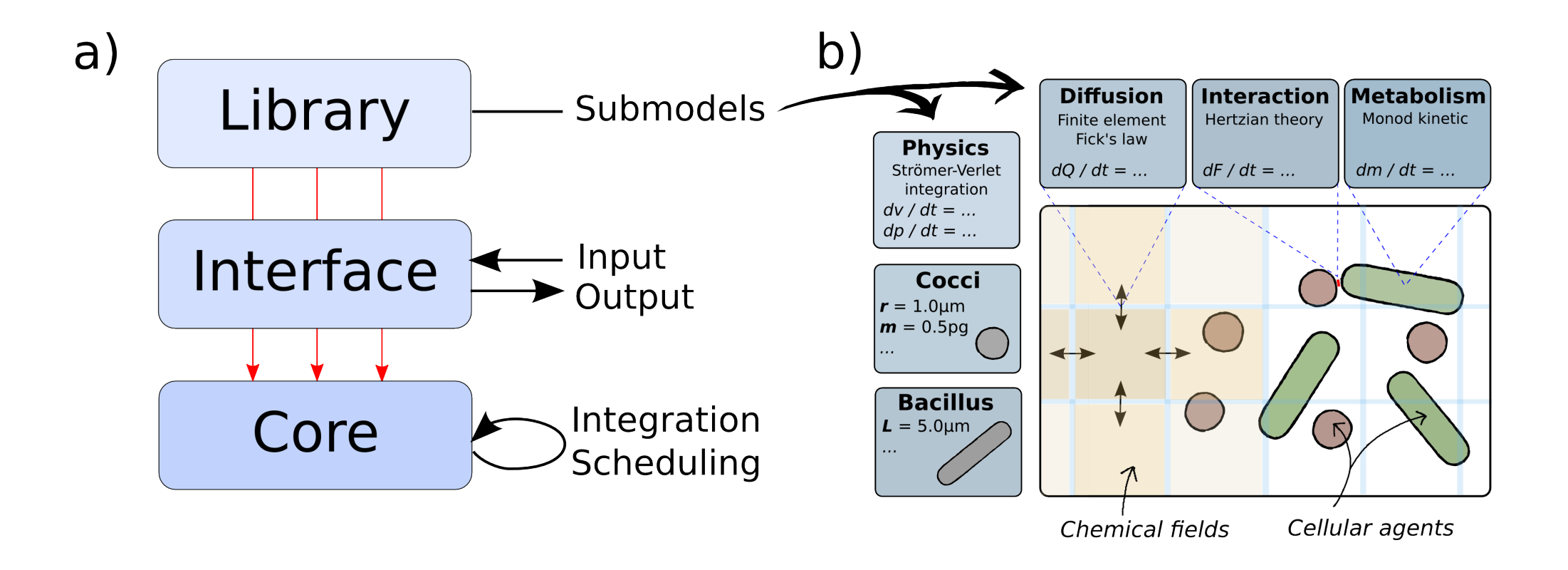

## Complex geometry modelling

User defined objects – constructed by composition of spheres, connected by springs (mass-spring system)

Each connection may either be a 'segment' or a 'tube'.

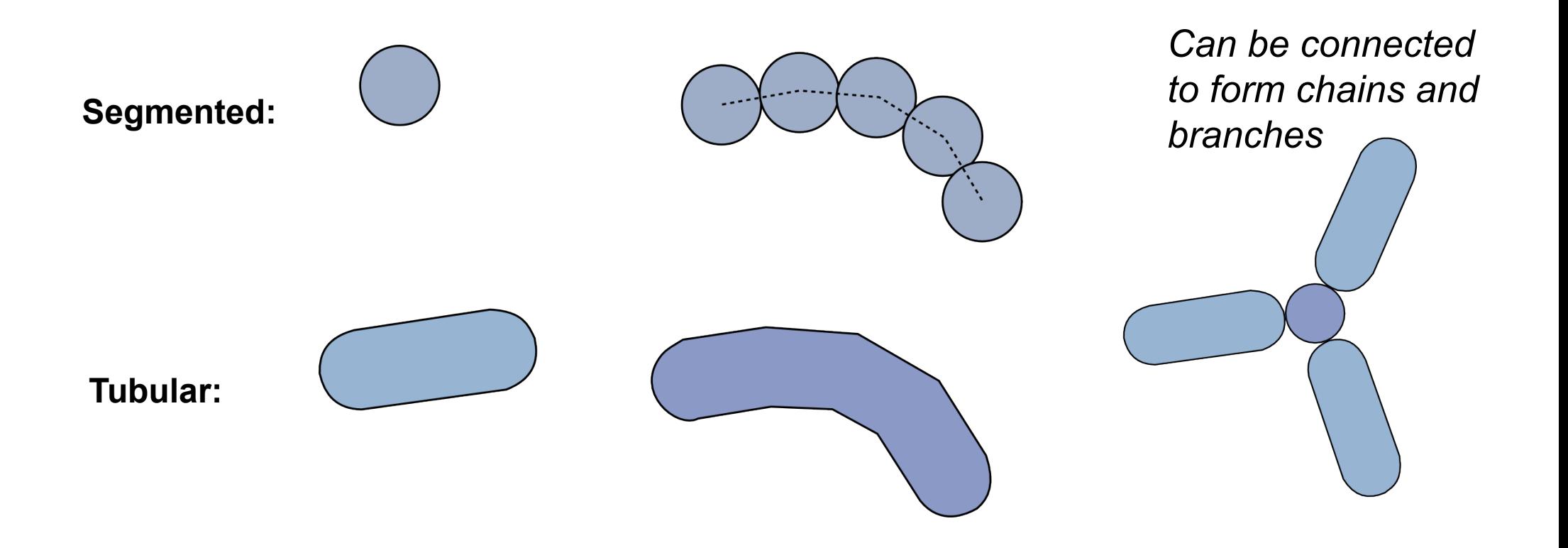

## Model initialisation from microscopy

Dr Yuchun Ding, ICOS, School of Computing Science, Newcastle University

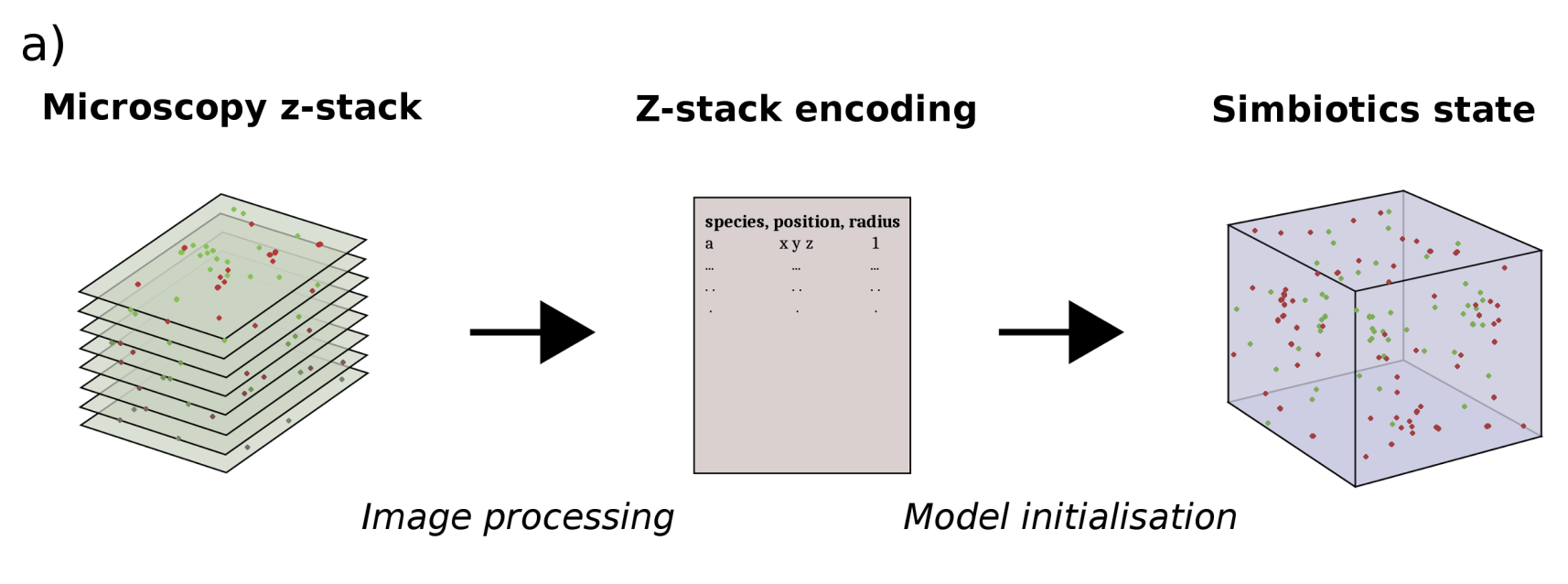

 $b)$ 

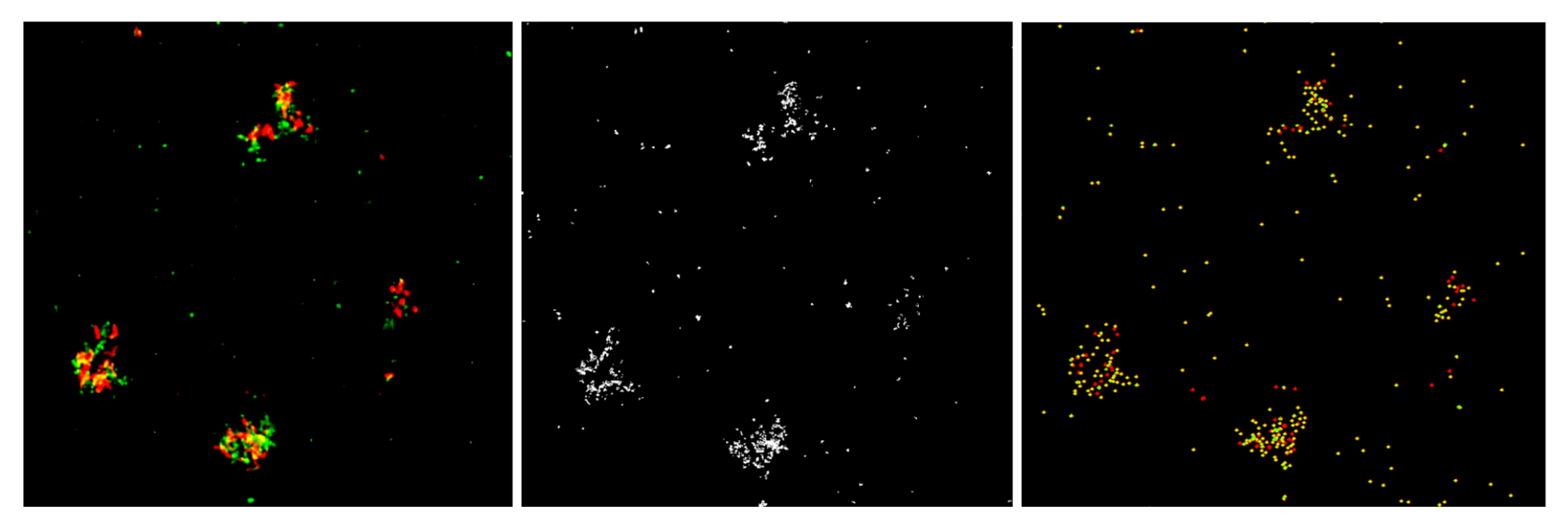

## Case Study: Bacterial aggregation

In collaboration with: Waleed Mohammed and Dr Nick Jakubovics, School of Dental Sciences, Newcastle University

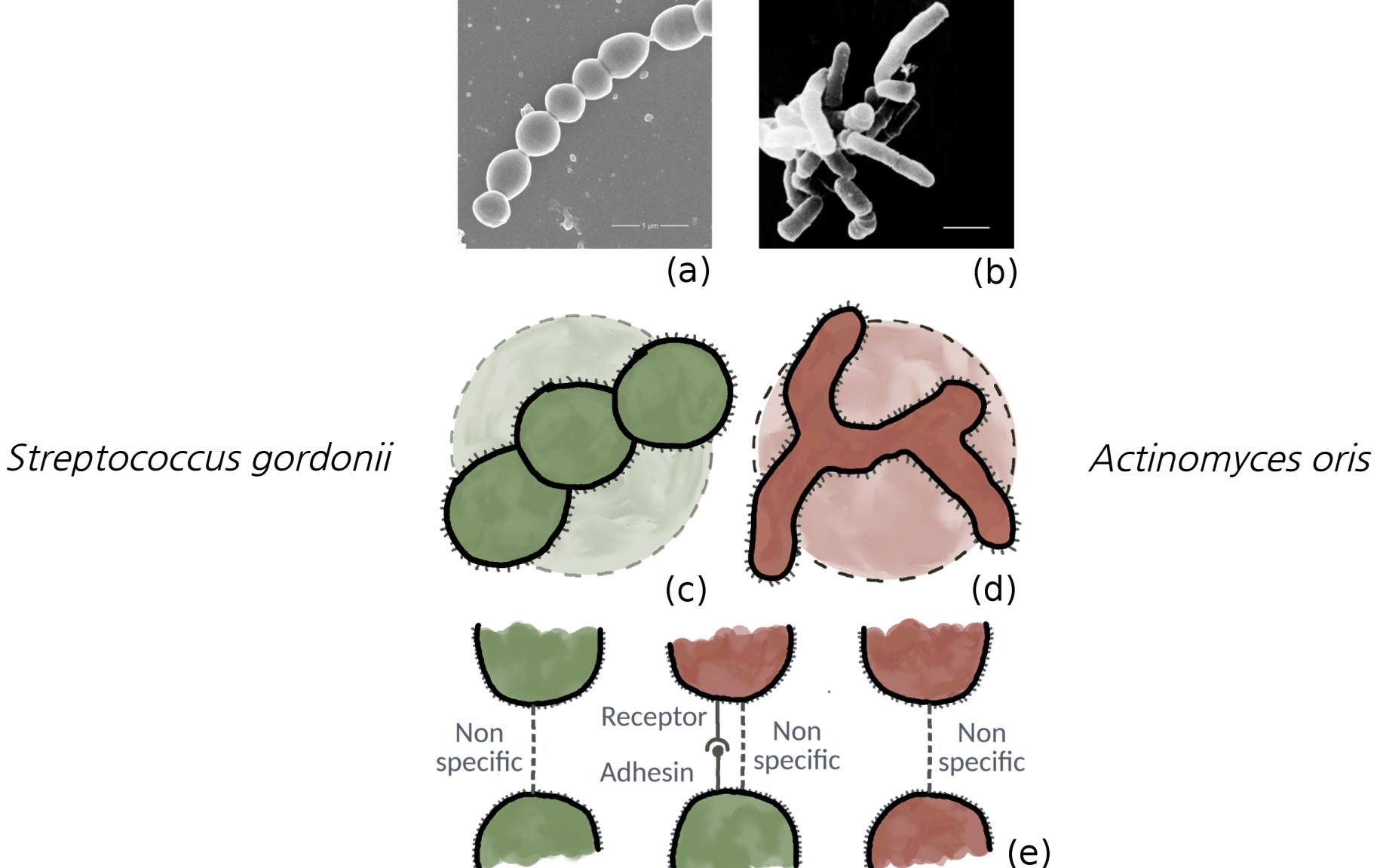

#### Case Study: Bacterial aggregation

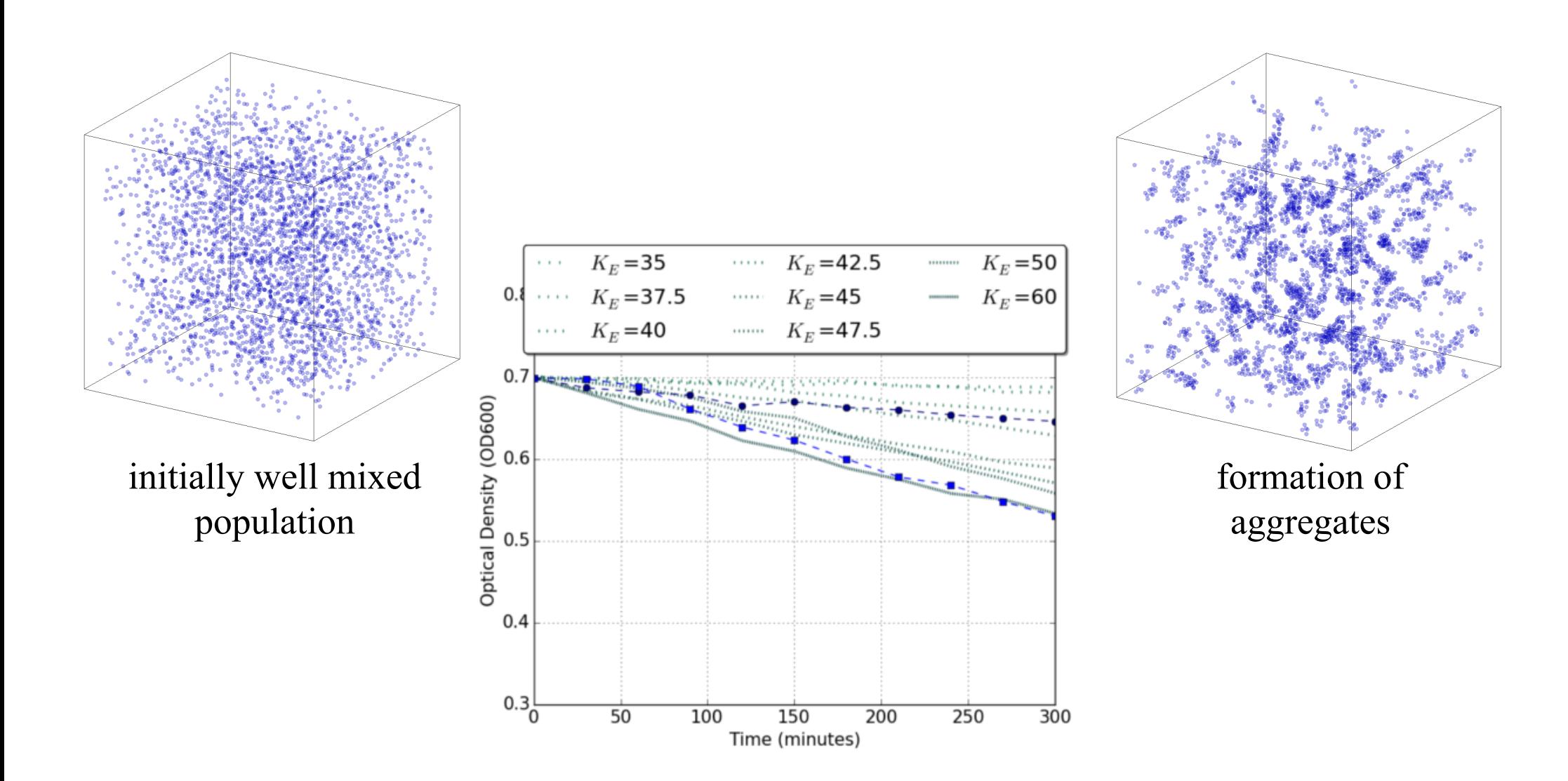

experimental and simulated optical density measurements

#### Case Study: Bacterial co-aggregation

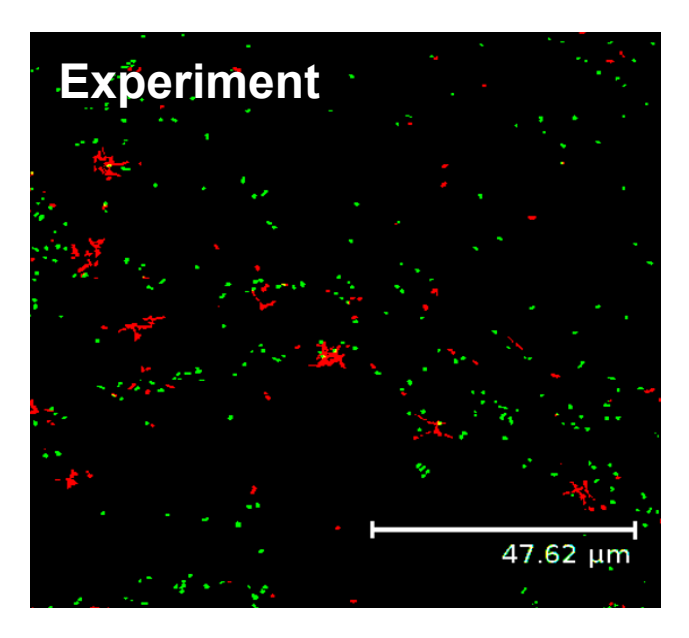

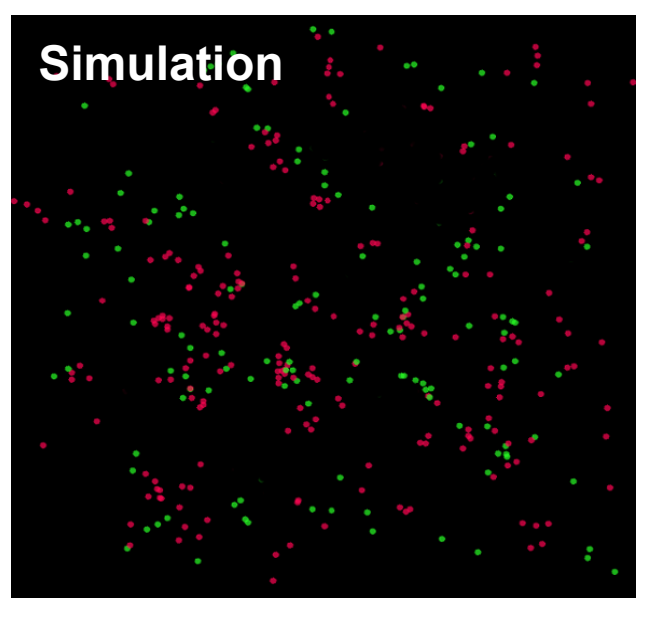

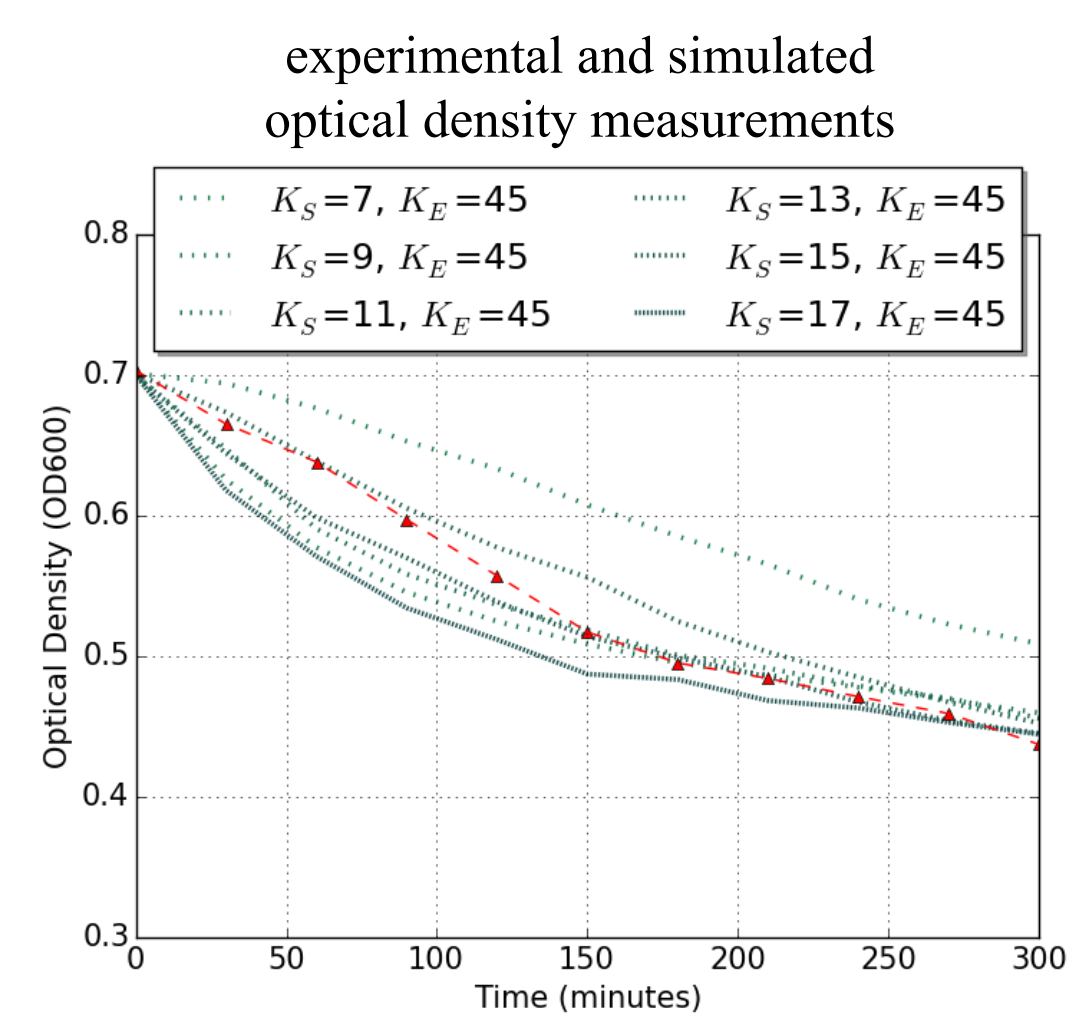

#### Characterising the parameter space

 $F = Brownian motion$ force

 $P = Probability$ interaction for colliding cells

 $K = Receptor$ -adhesin interaction force

#### Case Study: Bacterial co-aggregation

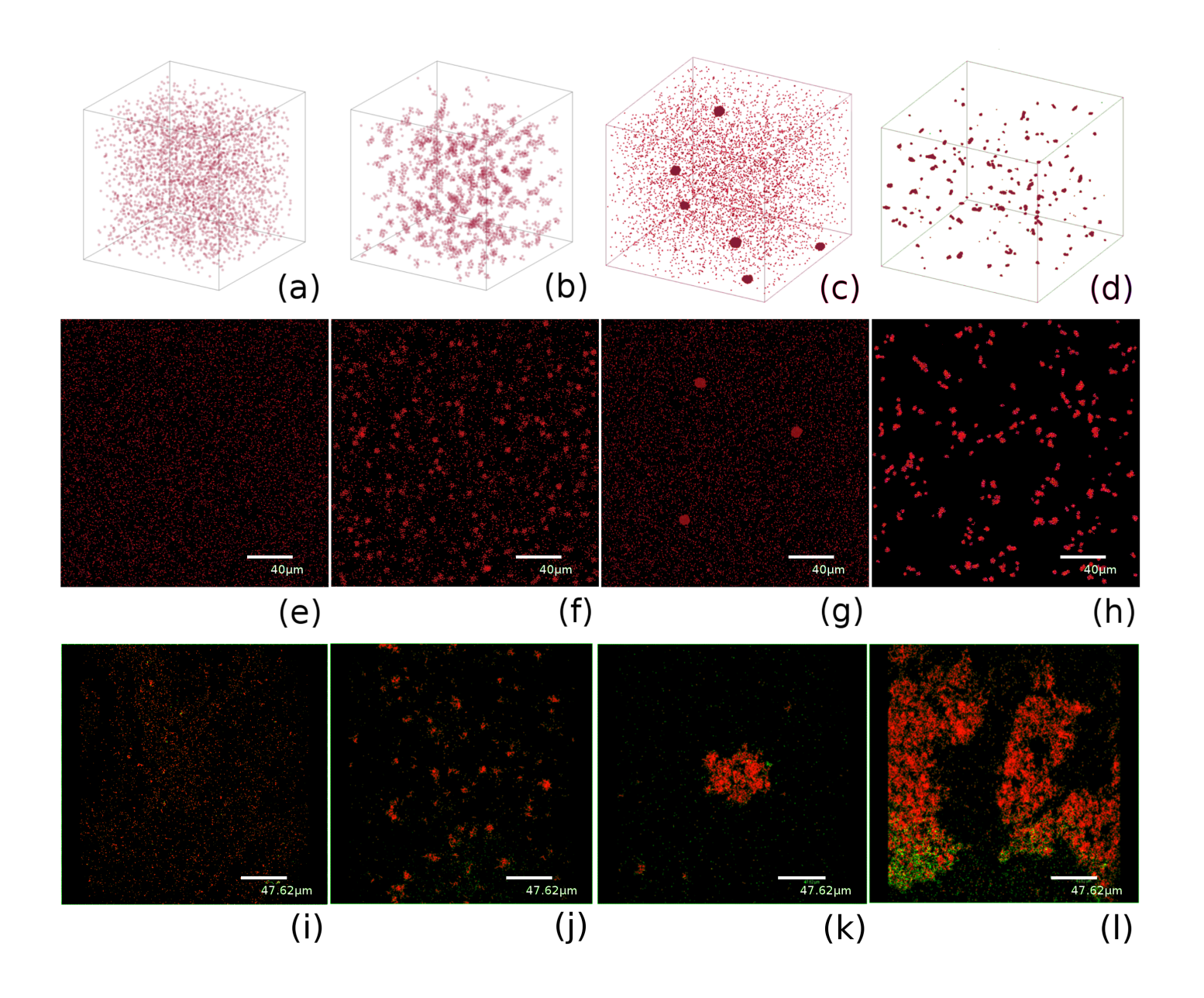

#### In collaboration with:

Joy Mukherjee and Catherine Biggs, Department of Chemical Engineering, University of Sheffield Phillip Wright, Agriculture and Engineering, Newcastle University

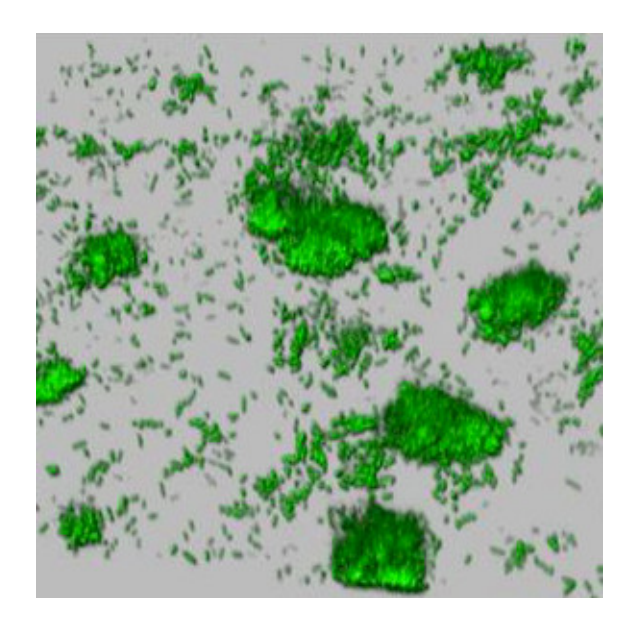

Microscopy image

#### Synthetic *E. coli*  forming biofilm

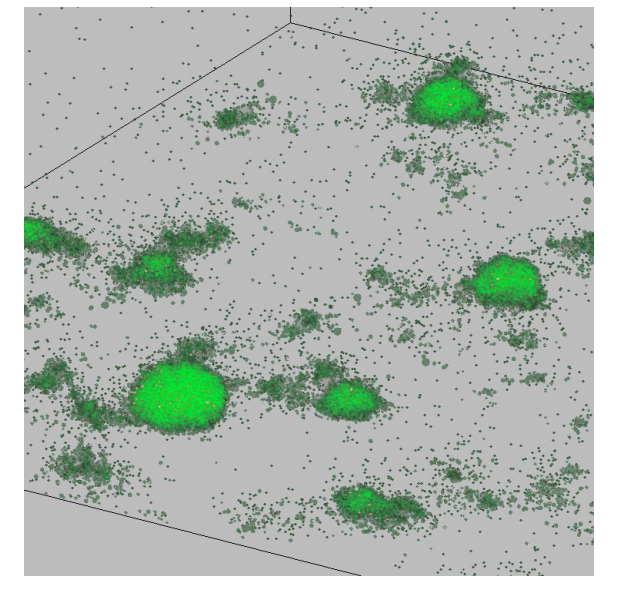

**Simbiotics** simulation

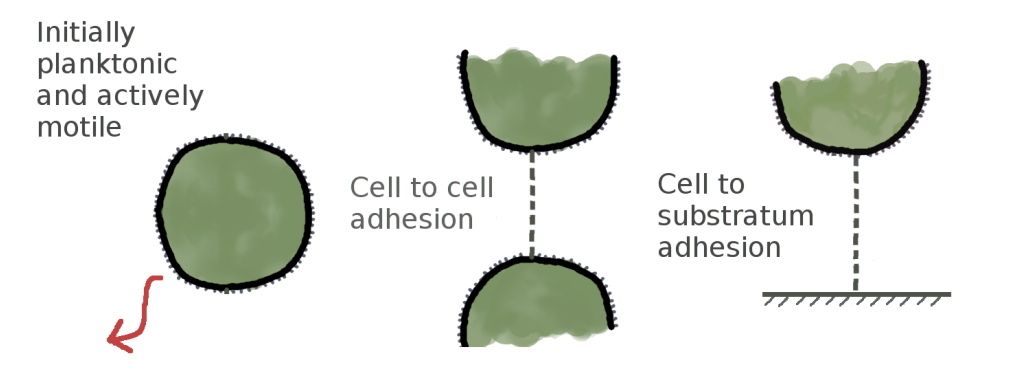

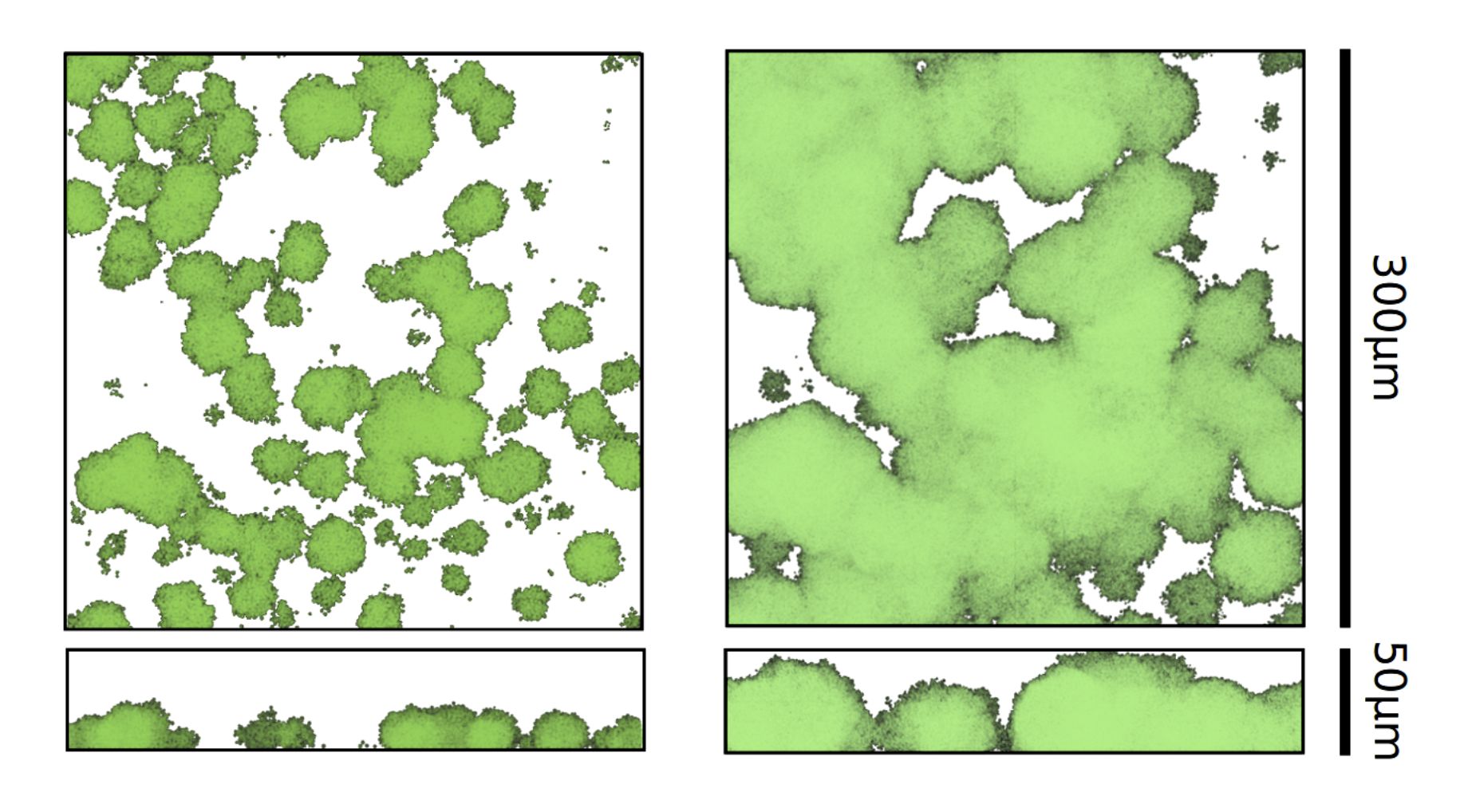

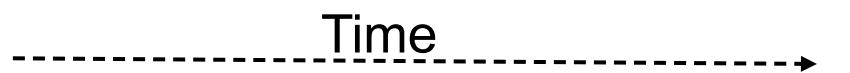

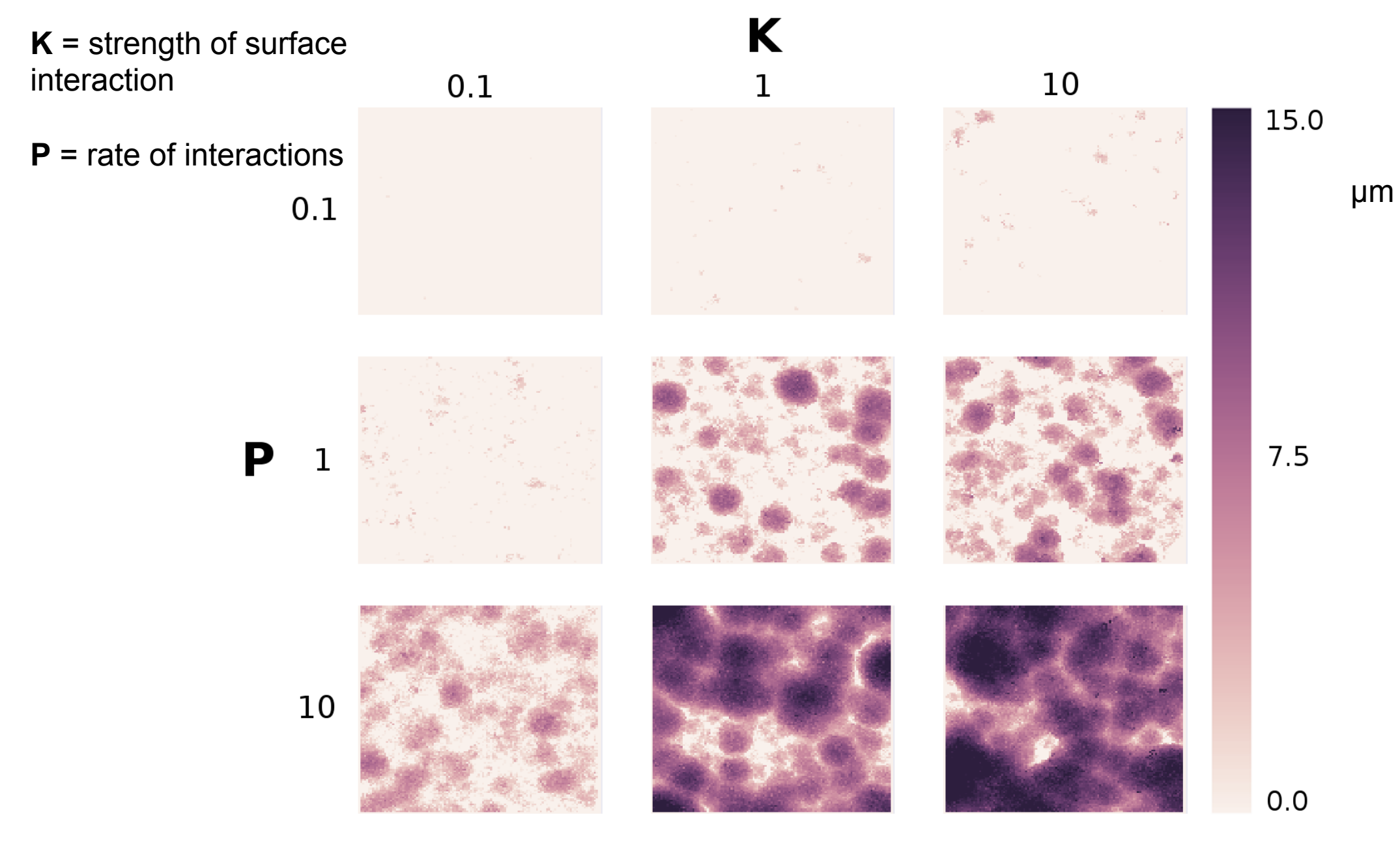

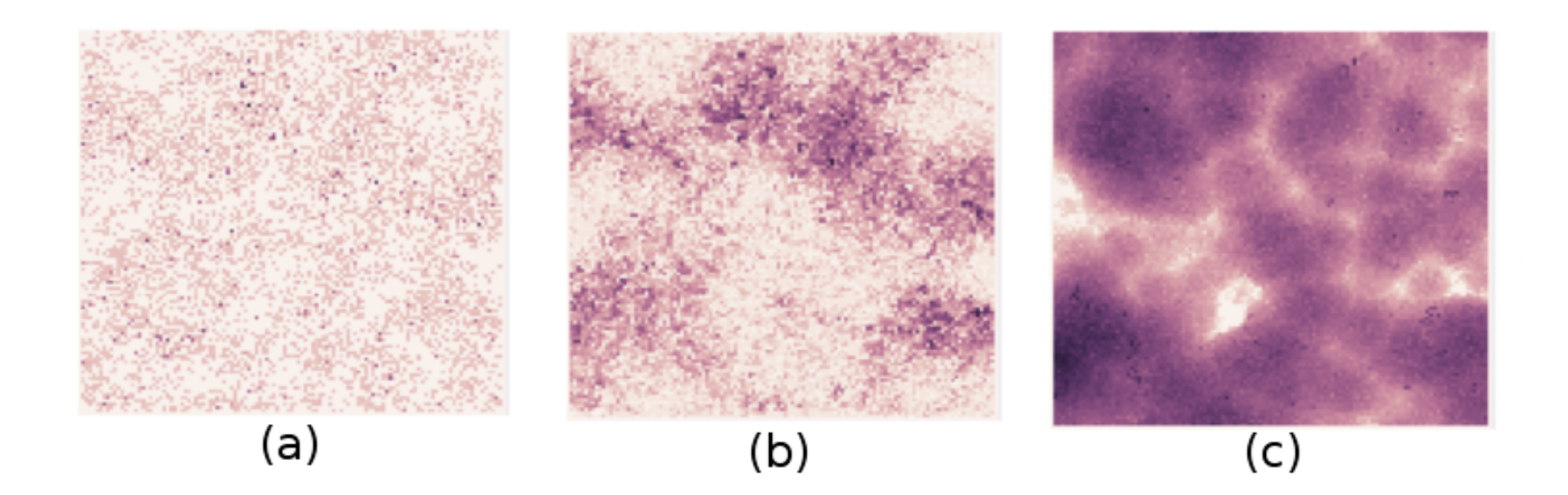

Asymmetrical cell-cell adhesion relative to cell-surface results in different biofilm architecture

*Strong cell-surface + weak cell-cell = flat and uniform*

*Weak cell-surface + strong cell-cell = lumpy and irregular*

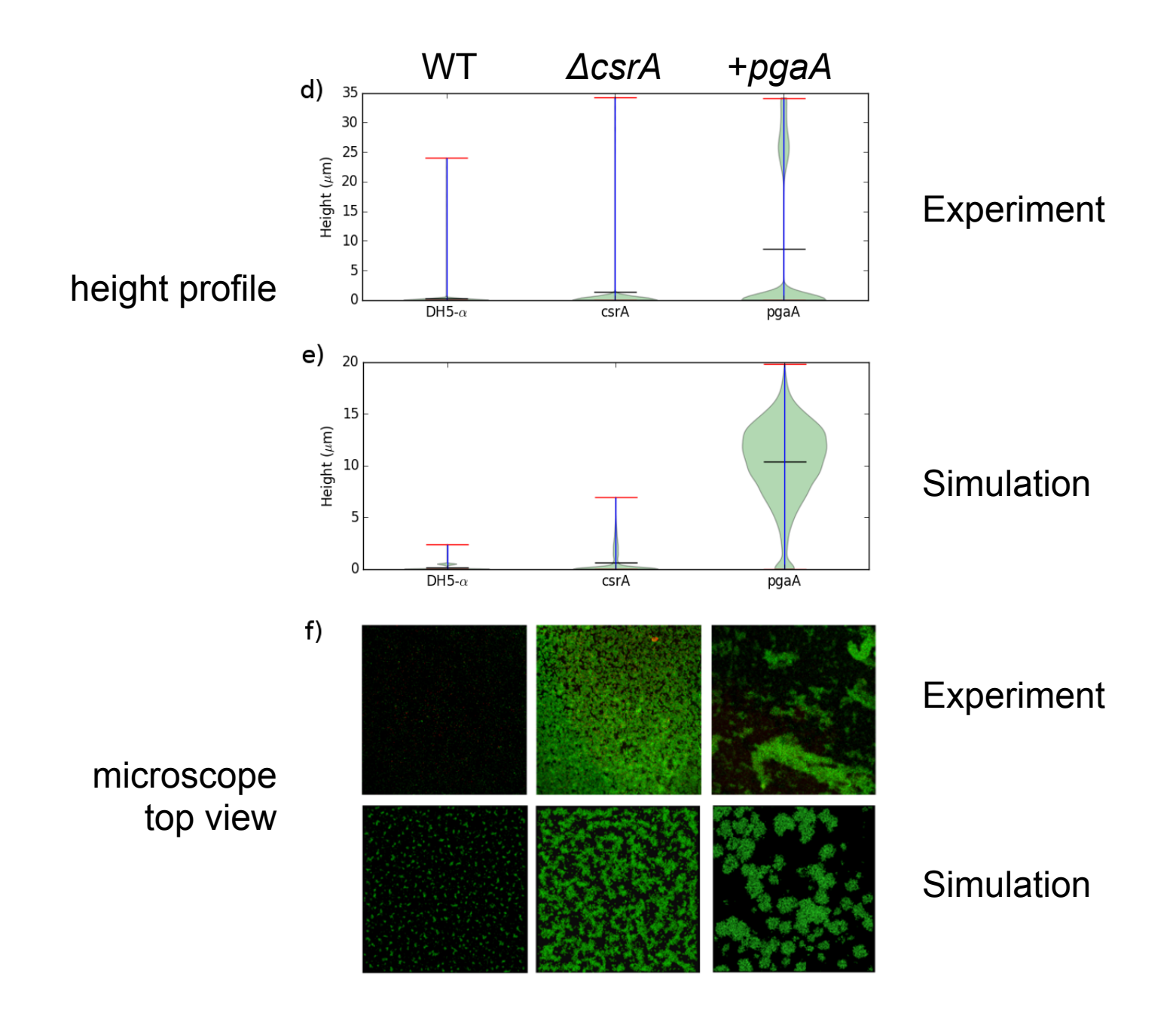

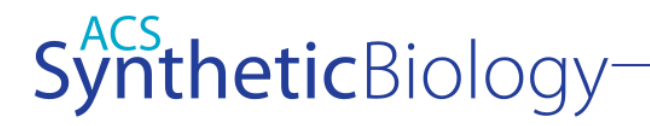

#### Simbiotics: A Multiscale Integrative Platform for 3D Modeling of **Bacterial Populations**

Jonathan Naylor,<sup>†</sup> Harold Fellermann,<sup>†</sup>® Yuchun Ding,<sup>†</sup> Waleed K. Mohammed,<sup>‡</sup> Nicholas S. Jakubovics,<sup>‡</sup><br>Joy Mukherjee,<sup>§</sup> Catherine A. Biggs,§ Phillip C. Wright,<sup>||</sup>® and Natalio Krasnogor\*<sup>,†</sup>®

<sup>†</sup>Interdisciplinary Computing and Complex Biosystems (ICOS) research group, School of Computing Science, Newcastle University, Newcastle upon Tyne NE1 7RU, U.K.

<sup>‡</sup>School of Dental Sciences, Newcastle University, Newcastle upon Tyne NE2 4BW, U.K.

<sup>§</sup>Department of Chemical and Biological Engineering, University of Sheffield, Sheffield S10 2TN, U.K.

<sup>II</sup>School of Chemical Engineering and Advanced Materials, Newcastle University, Newcastle upon Tyne NE1 7RU, U.K.

S Supporting Information

ABSTRACT: Simbiotics is a spatially explicit multiscale modeling platform for the design, simulation and analysis of bacterial populations. Systems ranging from planktonic cells and colonies, to biofilm formation and development may be modeled. Representation of biological systems in Simbiotics is flexible, and user-defined processes may be in a variety of forms depending on desired model abstraction. Simbiotics provides a library of modules such as cell geometries, physical force dynamics, genetic circuits, metabolic pathways, chemical diffusion and cell interactions. Model defined processes are integrated and scheduled for parallel multithread and

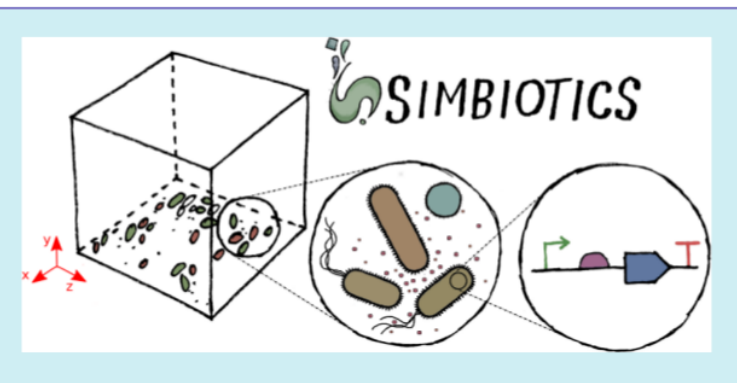

multi-CPU execution. A virtual lab provides the modeler with analysis modules and some simulated lab equipment, enabling automation of sample interaction and data collection. An extendable and modular framework allows for the platform to be updated as novel models of bacteria are developed, coupled with an intuitive user interface to allow for model definitions with minimal programming experience. Simbiotics can integrate existing standards such as SBML, and process microscopy images to initialize the 3D spatial configuration of bacteria consortia. Two case studies, used to illustrate the platform flexibility, focus on the physical properties of the biosystems modeled. These pilot case studies demonstrate Simbiotics versatility in modeling and analysis of natural systems and as a CAD tool for synthetic biology.

KEYWORDS: bacterial population, simulation, multiscale, biofilm, agent-based model, interaction

acterial colonies are networks of interacting cells that

design, synthesis and analysis of such synthetic systems is time

### Colonies of rod-shaped cells (microscopy images)

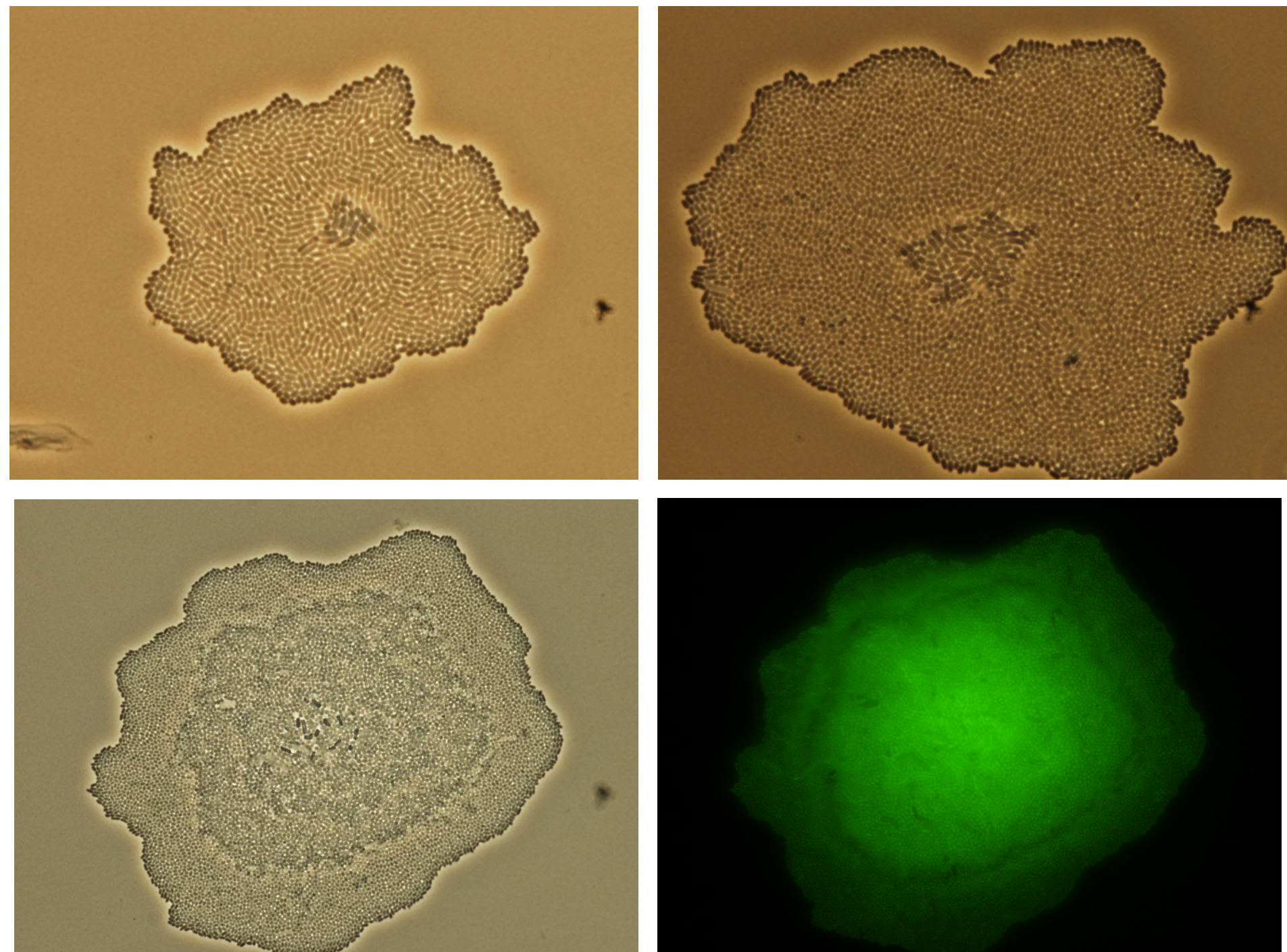

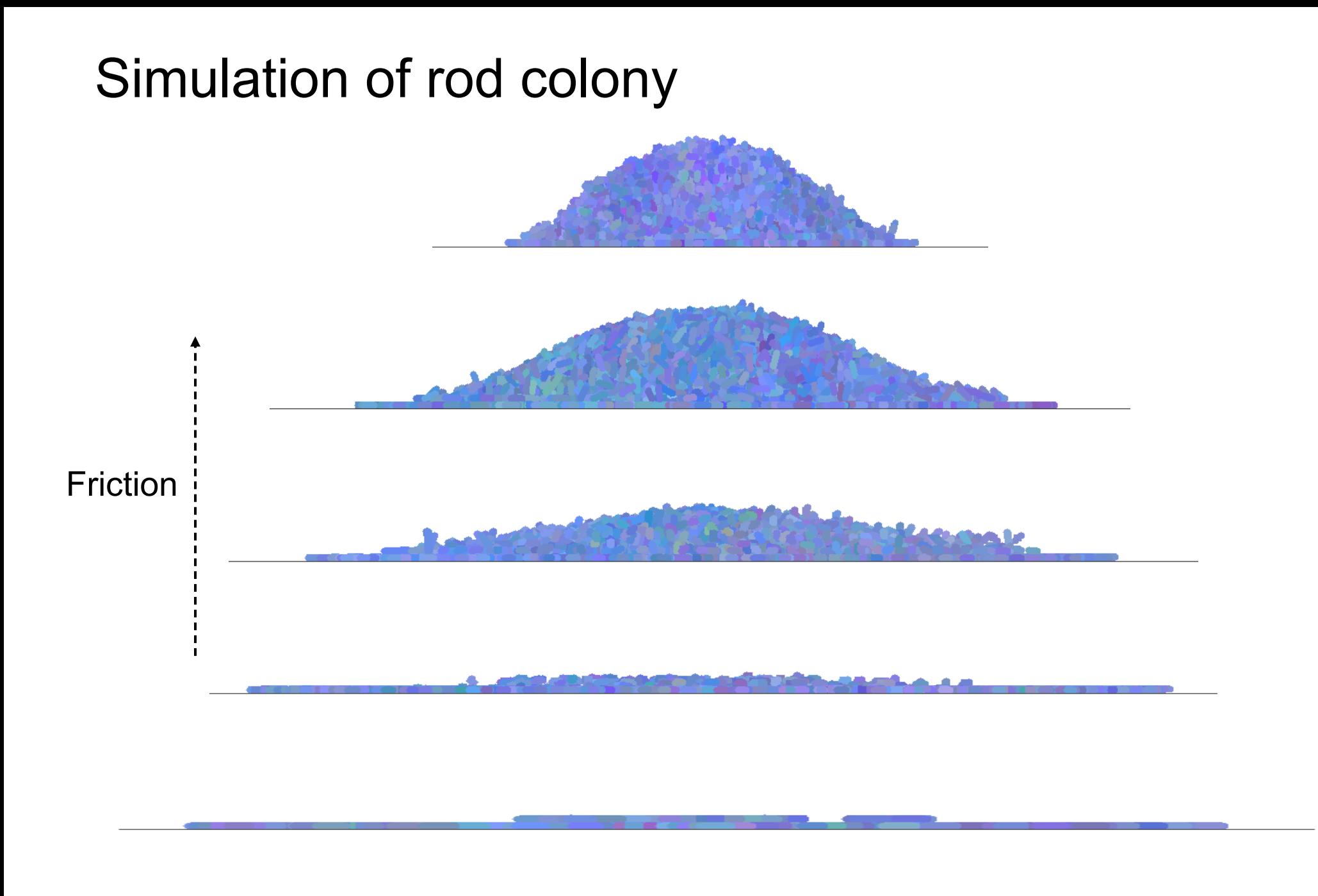

In collaboration with:

Francisco Campero-Romero, Plant Development Unit, Institute for Plant Biochemistry and Photosynthesis, Consejo Superior de Investigaciones Científicas, Universidadde Sevilla, Seville, Spain

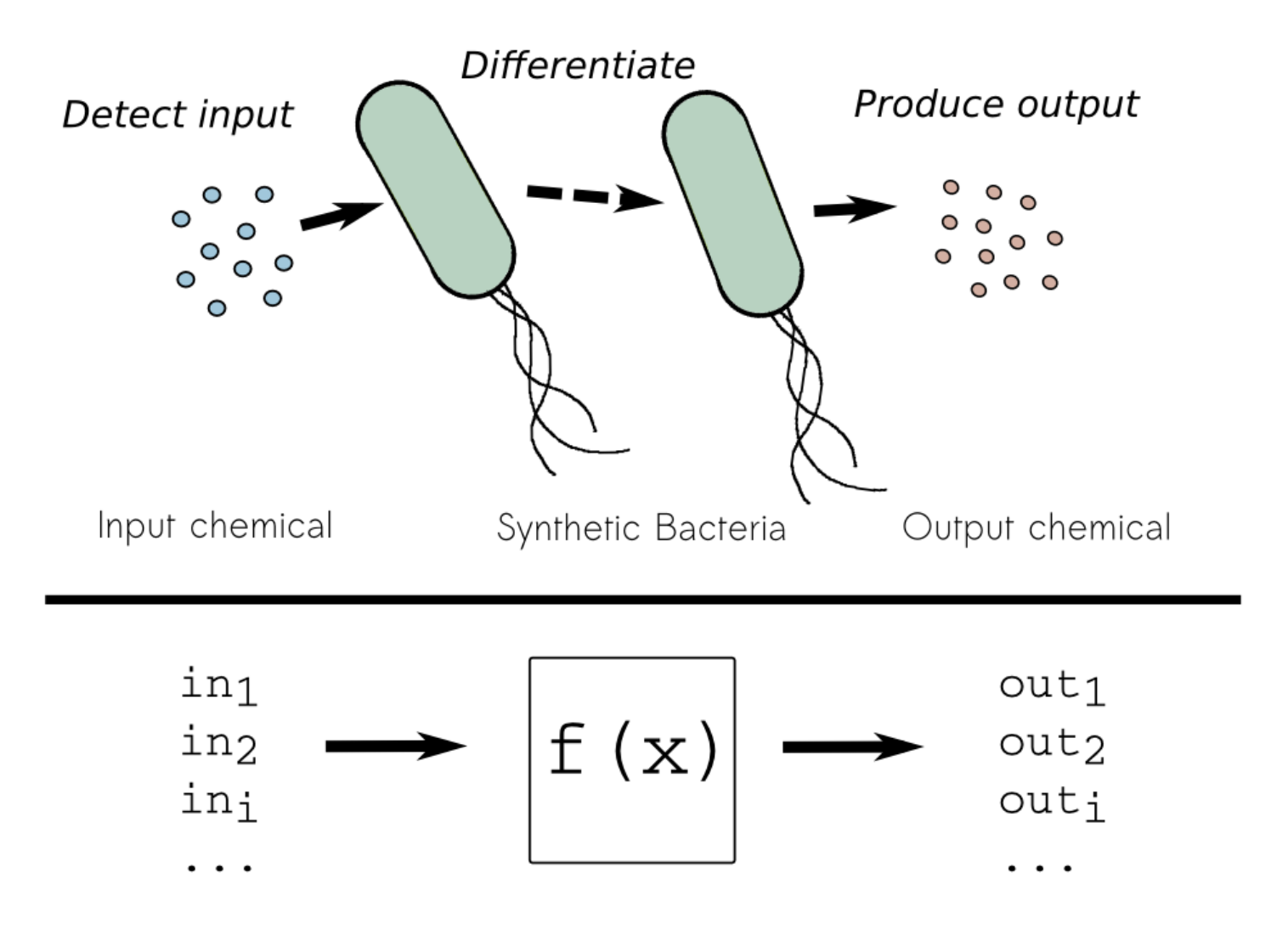

In collaboration with:

Francisco Campero-Romero, Plant Development Unit, Institute for Plant Biochemistry and Photosynthesis, Consejo Superior de Investigaciones Científicas, Universidadde Sevilla, Seville, Spain

SENDER

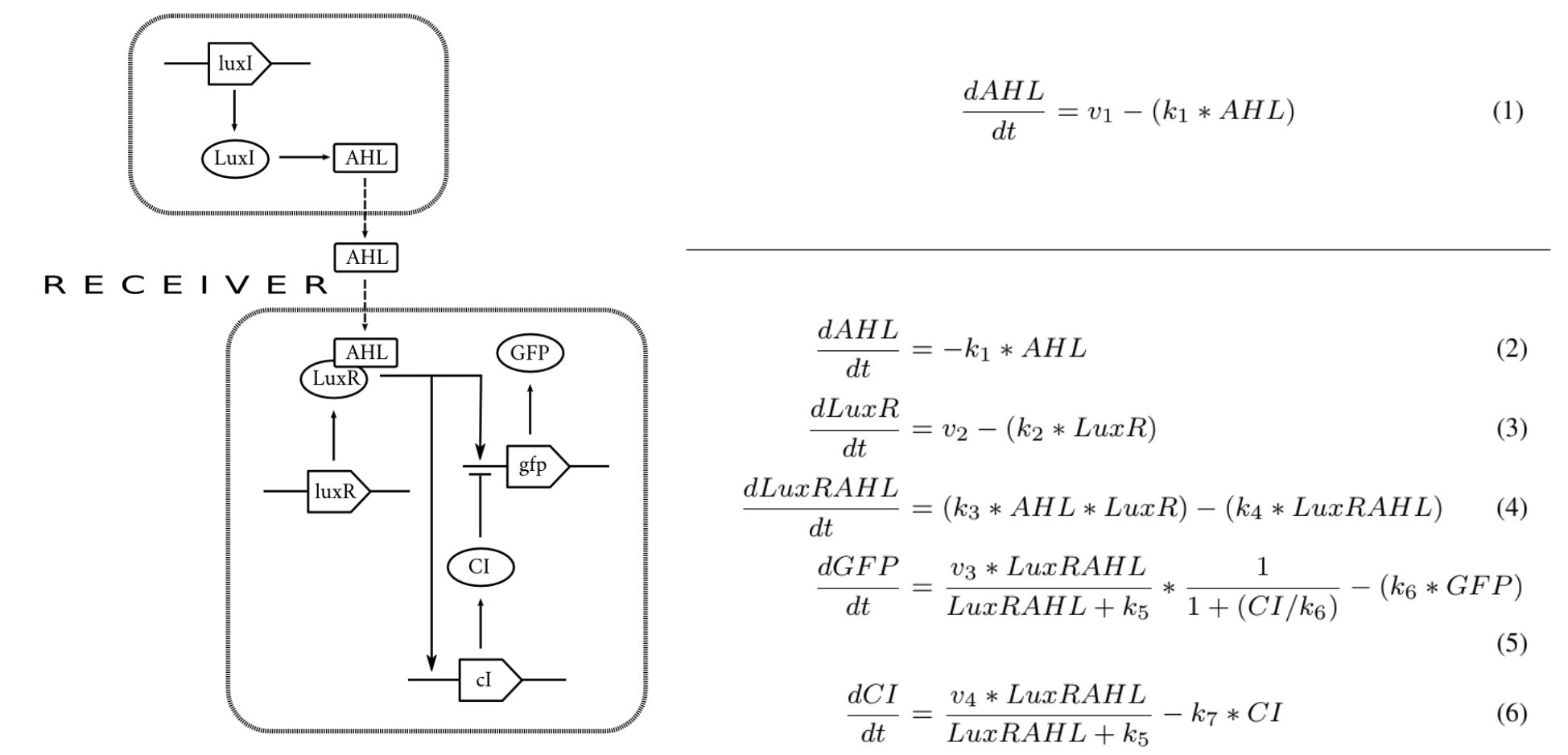

In collaboration with:

Francisco Campero-Romero, Plant Development Unit, Institute for Plant Biochemistry and Photosynthesis, Consejo Superior de Investigaciones Científicas, Universidadde Sevilla, Seville, Spain

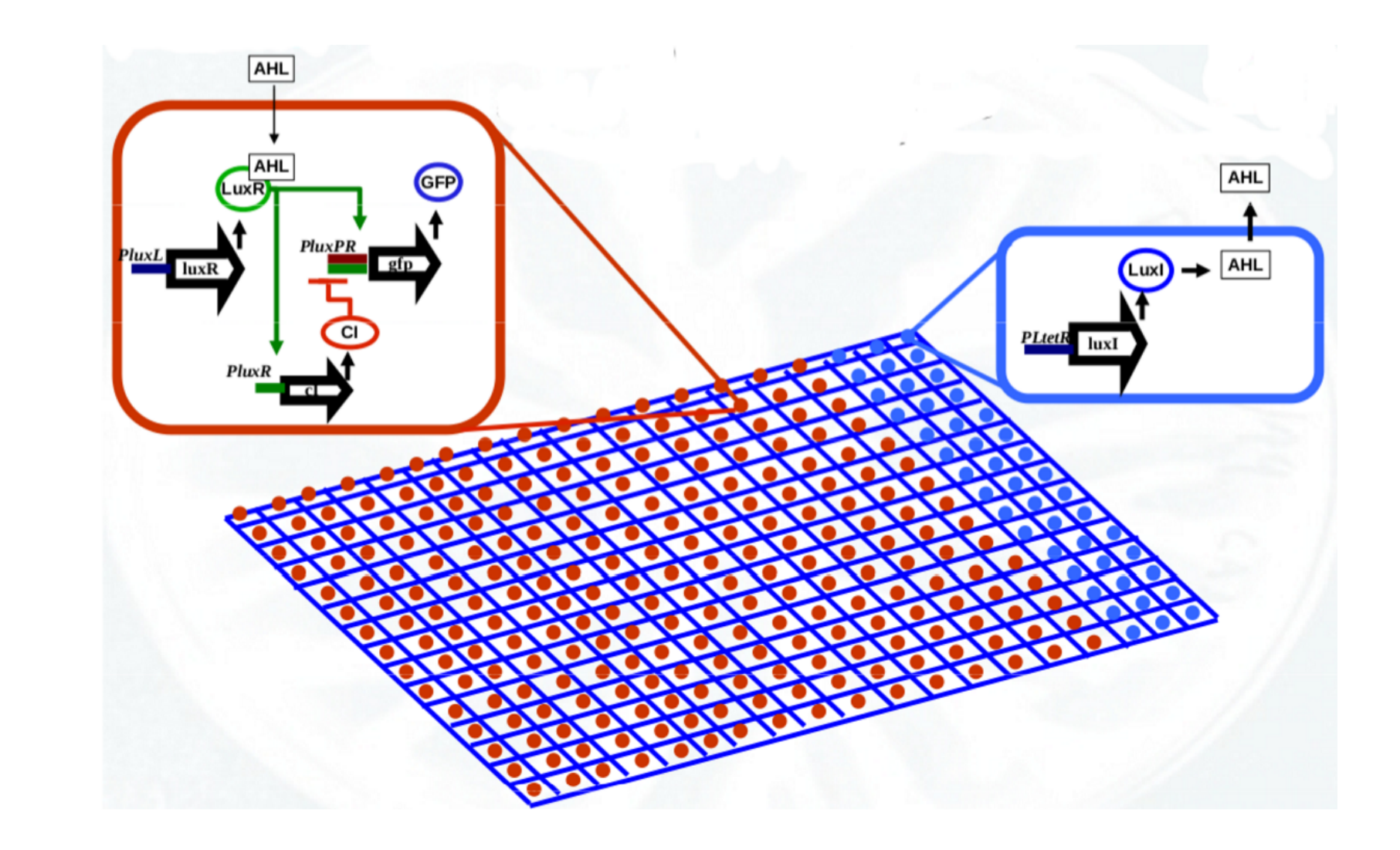

Rendering of simulation showing GFP pulse propogate across the colony (cells are purple).

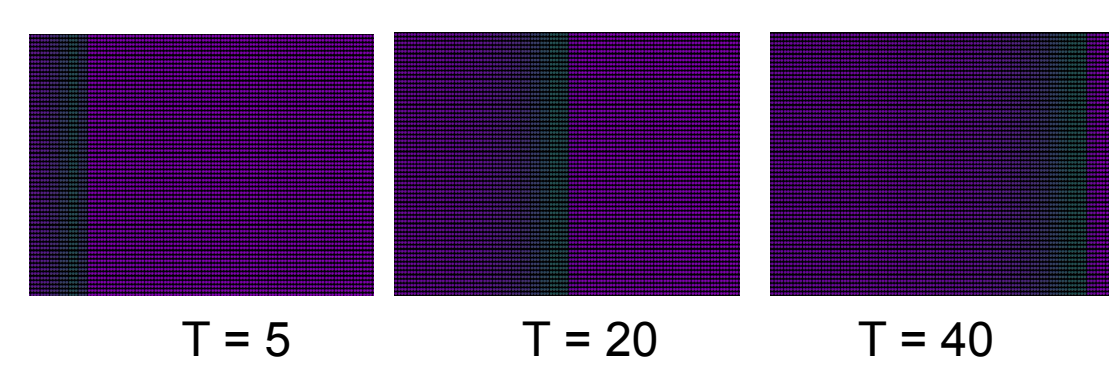

Pulse velocity was measured for different values of the signal *diffusion coefficient* **D** and signal *degradation coefficient* **K**

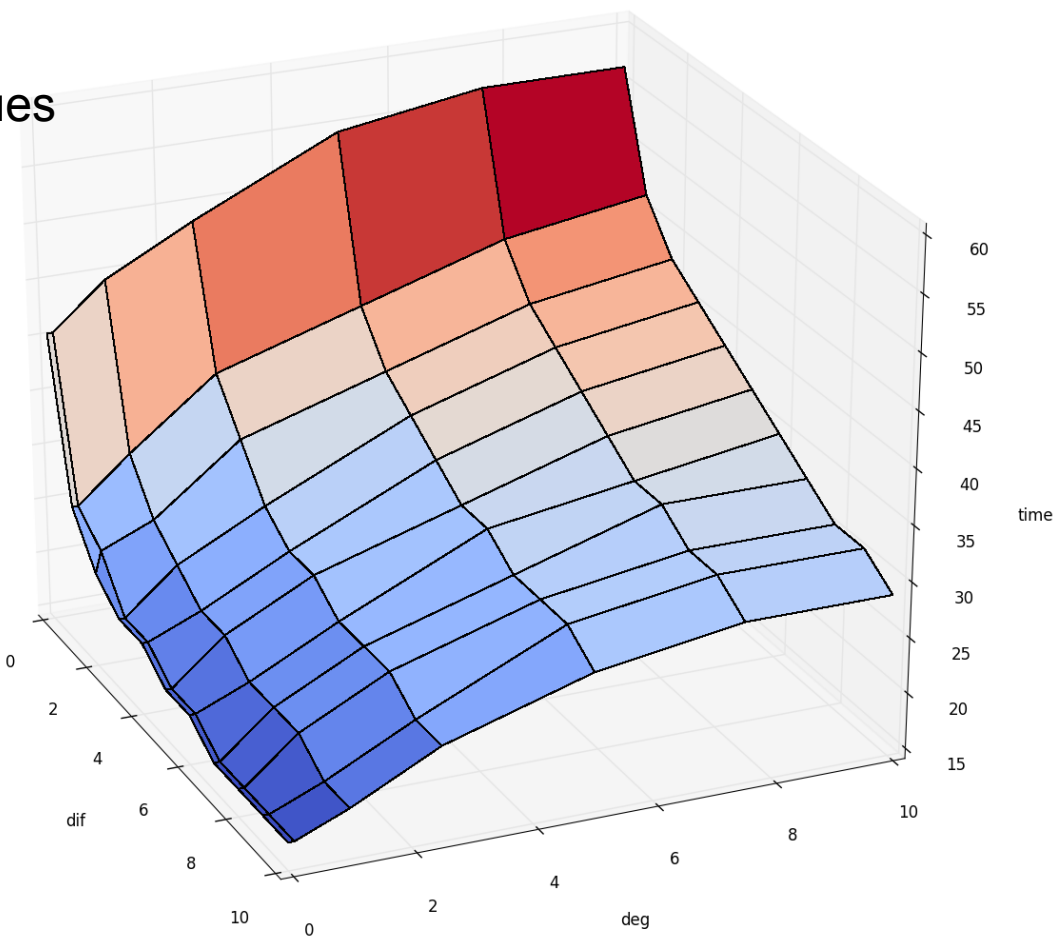

The second system of study is a Turing-like pattern formation system. There is only one species of cell, the receiever, which has parallel gene circuits either expressing flourescent protein F1 or F2, depending on which input singla it receives (S1 or S2). The circuit also responds by producing the other signal – this results in the formation of stripes of F1 and F2 expression.

RECEIVER

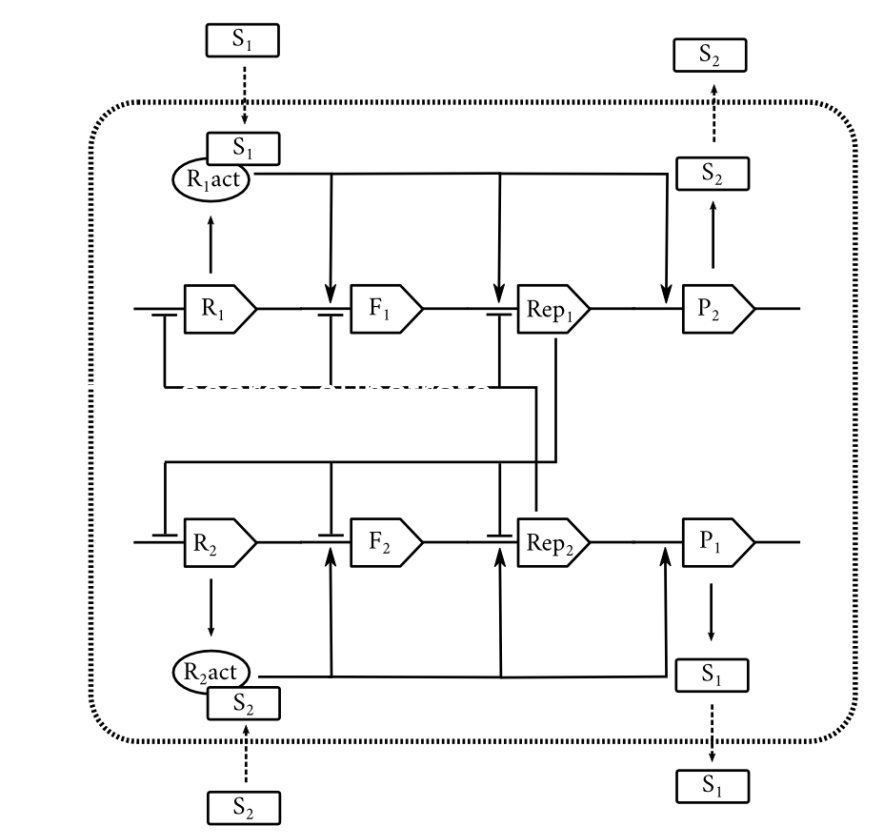

$$
\frac{dR_1}{dt} = \frac{v_1}{1 + \frac{Re p_2}{k_i}} - (k_r * R_1) - (k_c * R_1 * S_1)
$$
 (7)

$$
\frac{dR_2}{dt} = \frac{v_1}{1 + \frac{Re p_1}{k_i}} - (k_r * R_1) - (k_c * R_2 * S_2)
$$
 (8)

$$
\frac{dF_1}{dt} = v_2 * \frac{R_1 act}{R_1 act + km} * \frac{1}{1 + \frac{Rep_2}{k_i}} - (k_d * F_1)
$$
(9)

$$
\frac{dF_2}{dt} = v_2 * \frac{R_2act}{R_2act + km} * \frac{1}{1 + \frac{Rep_1}{k_i}} - (k_d * F_2)
$$
(10)

$$
\frac{dR_1act}{dt} = (k_c * R_1 * S_1) - (k_d * R_1 act) \tag{11}
$$

$$
\frac{dR_2act}{dt} = (k_c * R_2 * S_2) - (k_d * R_2act)
$$
\n(12)

$$
\frac{dRep_1}{dt} = v_3 * \frac{R_1act}{R_1act + k_m} * \frac{1}{1 + \frac{Rep_2}{k_i}} - (k_d * Rep_1) \quad (13)
$$

$$
\frac{dRep_2}{dt} = v_3 * \frac{R_2act}{R_2act + k_m} * \frac{1}{1 + \frac{Rep_1}{k_i}} - (k_d * Rep_2) \quad (14)
$$

$$
\frac{dP_1}{dt} = v_4 * \frac{R_2act}{R_2act + k_m} - (k_d * P_1)
$$
\n(15)

$$
\frac{dP_2}{dt} = v_4 * \frac{R_1 act}{R_1 act + k_m} - (k_d * P_2)
$$
\n(16)

$$
\frac{dS_1}{dt} = (v_5 * P_1) - (k_s * P_1) - (k_c * R_1 * S_1)
$$
\n(17)

$$
\frac{dS_2}{dt} = (v_5 * P_2) - (k_s * P_2) - (k_c * R_2 * \overline{S}_2)
$$
\n(18)

Visualisations of colonys showing flourescent protein expression F1 (green) and F2 (red), for different signal *diffusion coefficient* **D** and signal *degradation coefficient* **K**. S1 and S2 are set to have equal **D** and **K** values. The system is induced by pipetting S1 at the center.

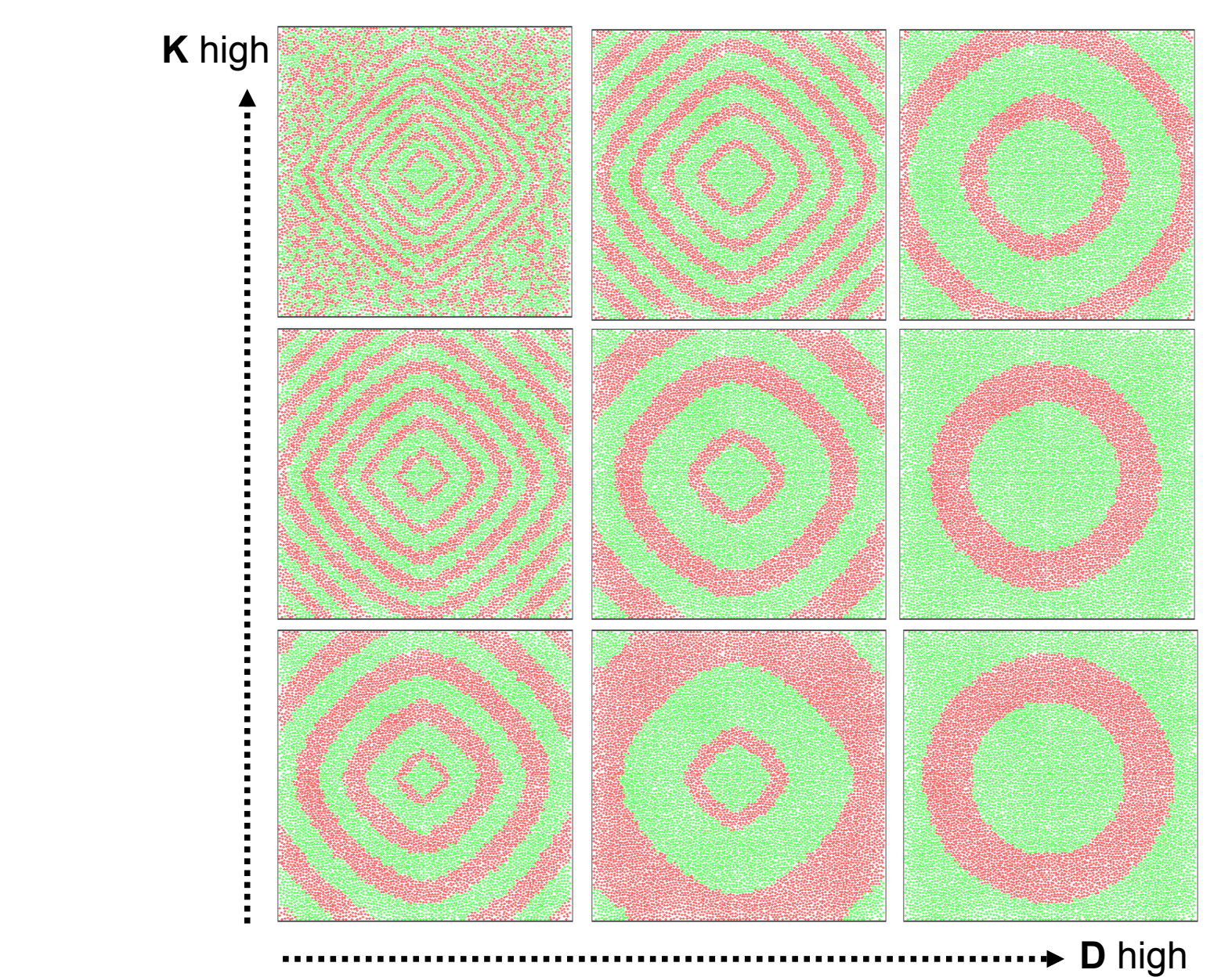

#### Autocatalytic sets

In collaboration with: Wim Hordijk, Konrad Lorenz Institute for Evolution and Cognition Research, Klosterneuburg,Austria

#### **Dynamics of Autocatalytic Sets in Populations of Compartments**

Wim Hordijk<sup>1,\*</sup>, Jonathan Naylor<sup>2</sup>, Natalio Krasnogor<sup>2</sup>, and Harold Fellermann<sup>2</sup>

<sup>1</sup> Konrad Lorenz Institute for Evolution and Cognition Research, Klosterneuburg, Austria <sup>2</sup>School of Computing, Newcastle University, Newcastle upon Tyne, UK \*wim@WorldWideWanderings.net

#### **ABSTRACT**

Autocatalytic sets are self-sustaining and collectively catalytic chemical reaction networks which are believed to have played an important role in the origin of life. Simulation studies have shown that autocatalytic sets are, in principle, evolvable if multiple autocatalytic subsets can exist in different combinations within compartments, i.e., so-called protocells. However, these previous studies have so far not explicitly modeled the emergence and dynamics of autocatalytic sets in *populations* of compartments in a spatial environment. Here, we use a recently developed software tool to simulate exactly this scenario, as an important first step towards more realistic simulations and experiments on autocatalytic sets in protocells.

#### **Introduction**

Autocatalysis—the ability of molecules to support their own synthesis—is a hallmark of virtually any origin of life scenario, since it is the chemical equivalent to biological replication—*i.e.* the fundamental feature of with such a chemistry. However, autocatalysis can also be obtained at a systems level, if a chemistry features a set of mutually catalytic molecules in which the formation of every member is catalyzed by other members of the set. Such a set is then able to collectively catalyze all its constituents, even if none of its members is a true autocatalyst.<sup>1-</sup>

The study of such *collectively autocatalytic sets* (CAS) has revealed that they are likely to emerge spontaneously in sufficiently diverse chemistries, even under modest catalytic activity, and that they are able to dynamically upconcentrate their members in order to maintain themselves. While CAS are able to draw resources from potential competitors, they have been criticized for displaying little to no evolvability.<sup>4</sup> The argument goes that once an autocatalytic cycle establishes in a random chemistry, there is nothing that can destabilize this cycle in order to make room for the emergence of other autocatalytic cycles. Even if a random chemistry allows for multiple catalytic cycles as hypothetical individual units of selection, these would eventually just coexist, leaving no room for further evolutionary adaptation.

It has been suggested that the limited evolvability of CAS could be overcome by embedding autocatalytic sets into compartments.<sup>2,4</sup> Such encapsulated reaction systems are able to draw resources from and potentially release products back into the environment. Encapsulation with environmental coupling, so the claim, might reconstitute selection among competing CAS, since different compartments can host different active autocatalytic cycles, which can be destabilized through resource competition and random fluctuations during compartment division. As Kauffman, who introduced the concept of CAS, writes<sup>2</sup>: "Theoretical work and experimental work on CAS both support their plausibility as models of openly evolvable protocells, if housed in dividing compartments such as dividing liposomes." This intuition has recently been confirmed by computational investigations that put CAS into flow reactors in order to mimic encapsulation in semi-permeable compartments.<sup>4</sup>

Encapsulated reaction systems have been studied extensively in the origins of life context under the term *protocells*.<sup>5-7</sup> Protocells are simple metabolisms occurring within compartments (e.g., lipid or fatty acid vesicles) that have the capacity for growth and self-replication. Potentially equipped with inheritable chemical "information" they are generally regarded as primitive units of evolvability, eventually opening up to open-ended Darwinian evolution. While protocells have not yet been fully implemented in the laboratory, theoretical investigations have uncovered numerous necessary requirements about the involved chemicals and their coupling.<sup>8-10</sup> However, relatively little attention has focused on studying *autocatalytic sets* as metabolisms and inheritable information for protocells. These few but important first studies have shown, though, that such "autocatalytic protocells" have the ability, in principle, to synchronize their internal metabolism and external membrane dynamics, and also to be evolvable.<sup>4, 11-13</sup>

However, these earlier studies on autocatalytic sets within compartments have, so far, not explicitly modeled entire populations of protocells in a spatial environment. Here, we make an important first step in this direction by using a recently

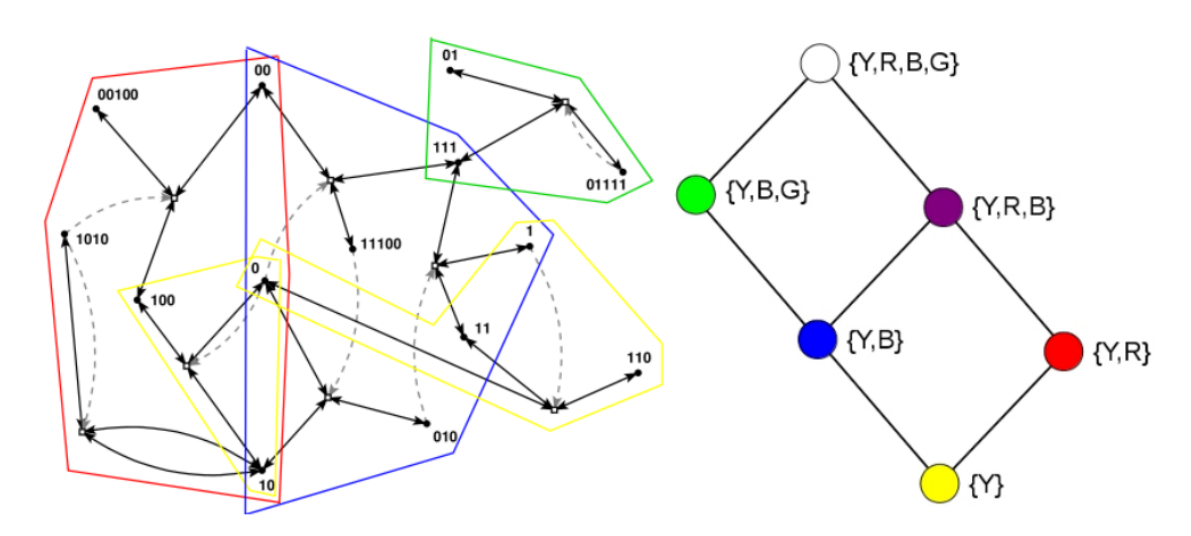

Figure 1. Left: An example of a RAF set as found in an instance of the binary polymer model. Black dots (labeled with bit strings) represent the molecule types, and white boxes represent reactions. Solid black arrows indicate molecules going into and coming out of a reaction, while dashed gray arrows indicate catalysis. Colored polygones indicate some of the RAF subsets. Right: The six closed RAFs (color coded) and their mutual subset relationships.

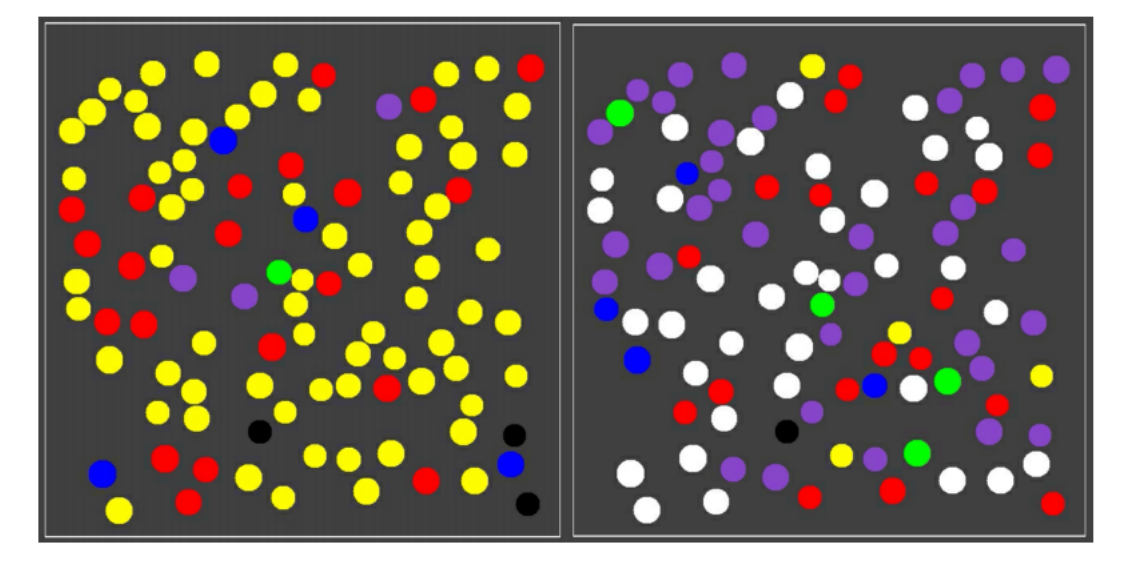

**Figure 5.** Two snapshots from a simulation with 100 compartments.

## **Easybiotics**

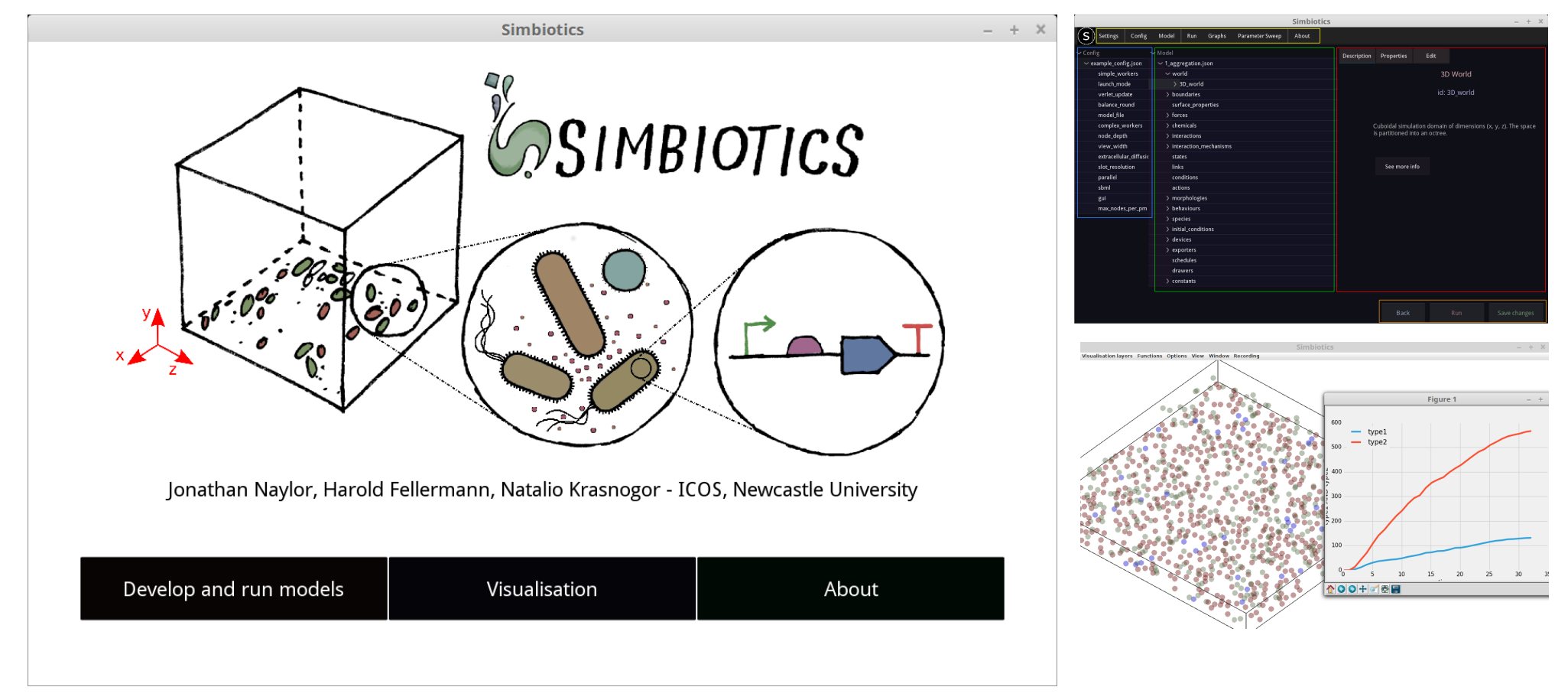

- Easybiotics allows for the development of Simbiotics models via an easy click-select graphical user interface – it does not require any programming experience to use
- The user can run simulations with/without live rendering and graph plotting
- Post-simulation visualisations can also be rendered in Easybiotics

## Easybiotics – Model development environment

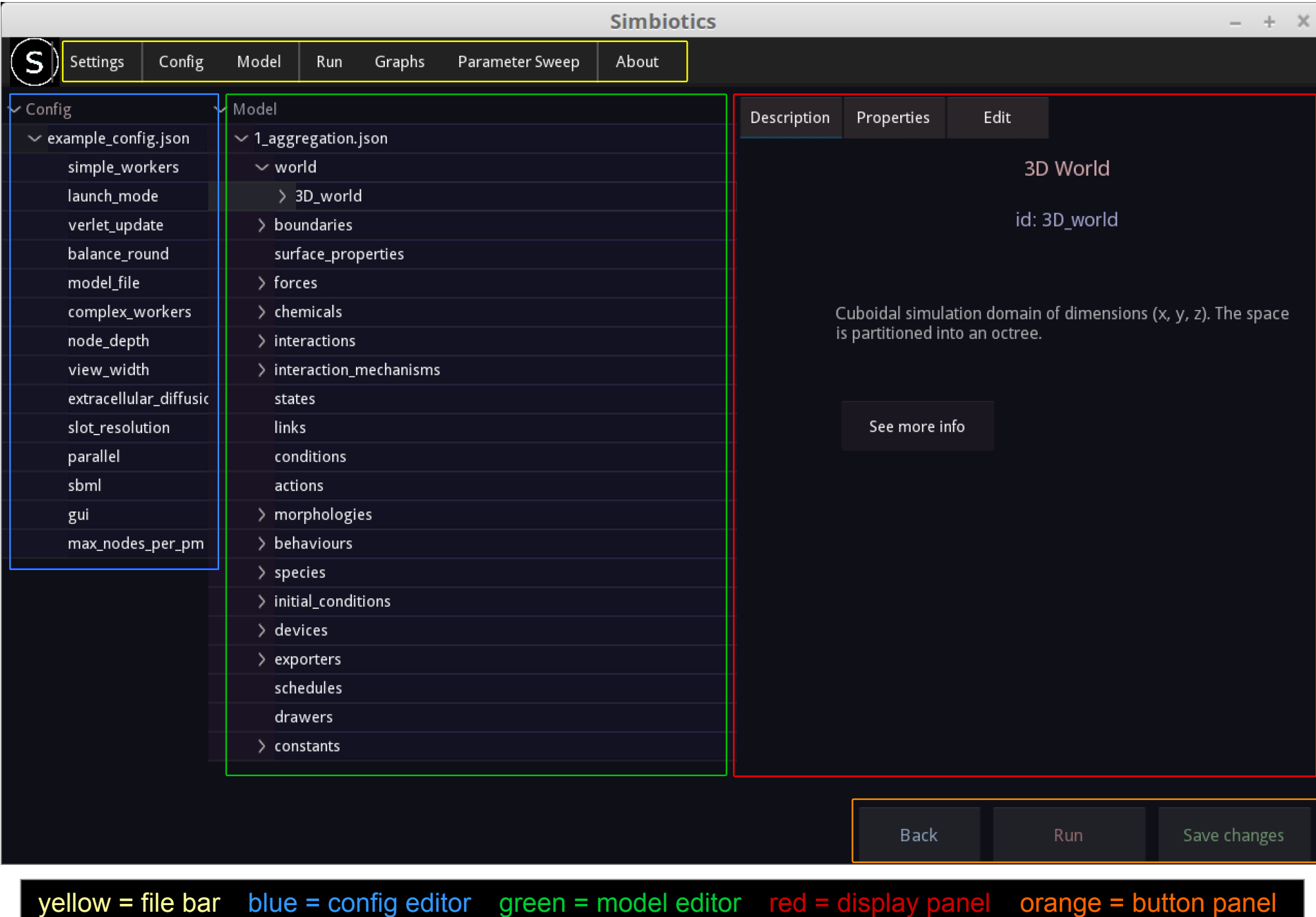

## Easybiotics – Modelling example

#### *Model specification*

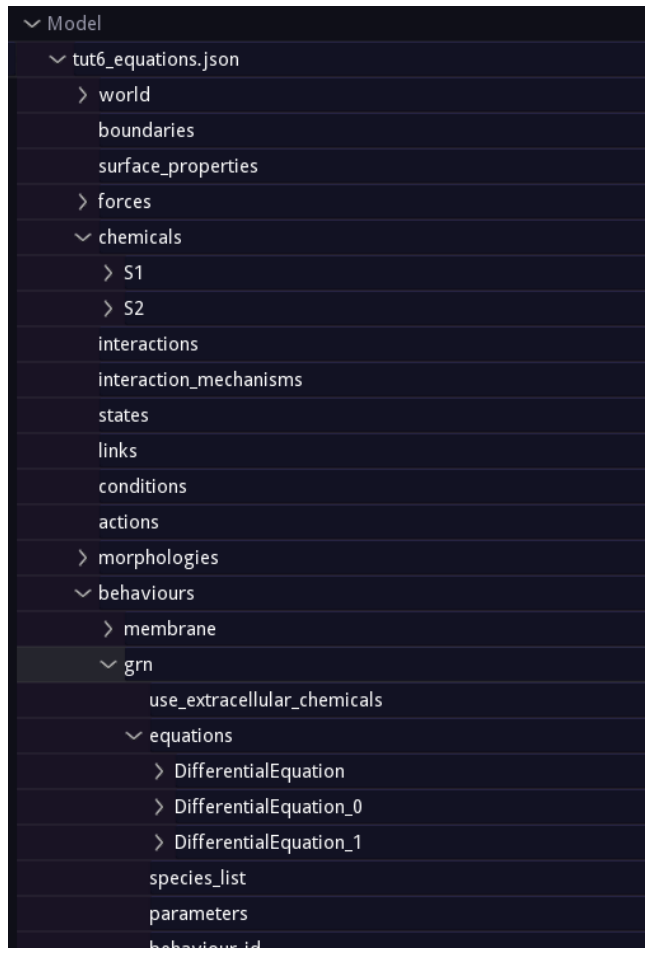

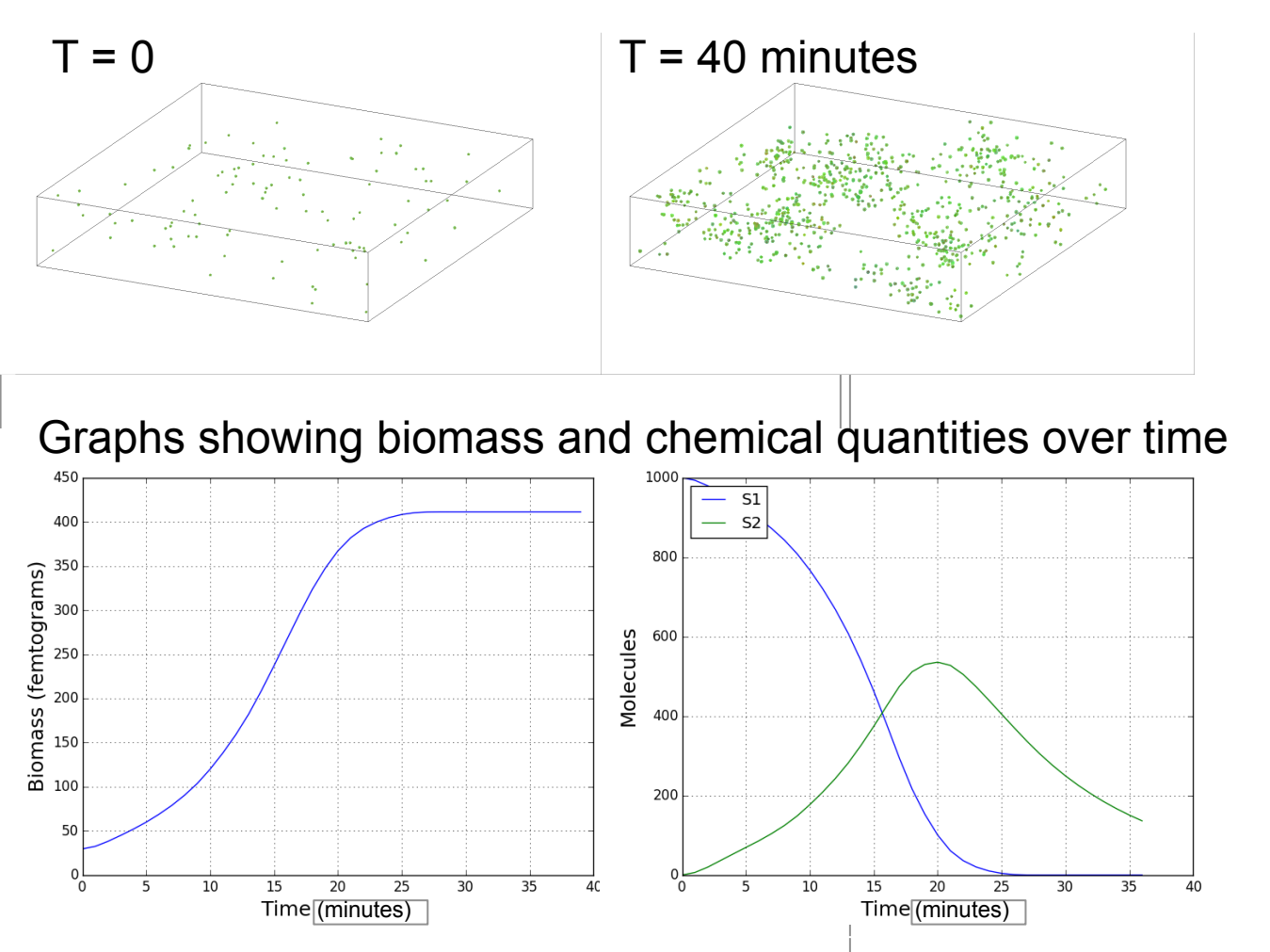

Example model where a cellular species grows due to a limited environmental nutrient S1. Growing cells produce and secrete S2, which degrades quite fast in the extracellular space. When S1 is depleted both growth and S2 production stop.

The intracellular dynamics are specified as a set of ordinary different equations.

## Get it and Play!

# **Simbiotics**

#### **Simbiotics and Easybiotics**:

Both tools are part of the same download, click on download repository at the link below:

https://bitbucket.org/simbiotics/simbiotics/downloads/

Alternatively you can clone the mercurial repository with: hg clone https://simbiotics@bitbucket.org/simbiotics/simbiotics

The download includes the **user\_manual.pdf** file, which contains full details on installation, tool use and software architecture. Details on implementations of tool functionality can be found on our ACS paper:

https://pubs.acs.org/doi/abs/10.1021/acssynbio.6b00315

We will now run through the installation process for Simbiotics and Easybiotics. There are then a series of tutorial exercises in the user manual which you can work through to get a hang of the tool!

# **Simbiotics**

#### **Simbiotics**

If you don't want to use the SBML integration feature, or the Easybiotics GUI, then there are no dependencies. (just do steps 1 and 5)

Simbiotics is developed in Java 1.7

SBML Integration Dependencies: LibSBML http://sbml.org/Software/libSBML LibSBMLsim http://fun.bio.keio.ac.jp/software/libsbmlsim/

1) download the Simbiotics archived file and extract it

- 2) install LibSBML and LibSBMLsim on your computer
- 3) locate libsbmlj.so and libsbmlsimj.so
- 4) copy and paste them into simbiotics/jars

5) open a terminal and cd into the main simbiotics directory, and enter the command: java -jar simbiotics.jar

## Get it and Play!

#### **Easybiotics**:

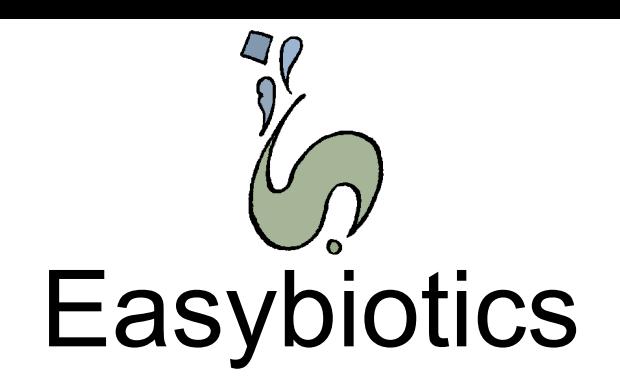

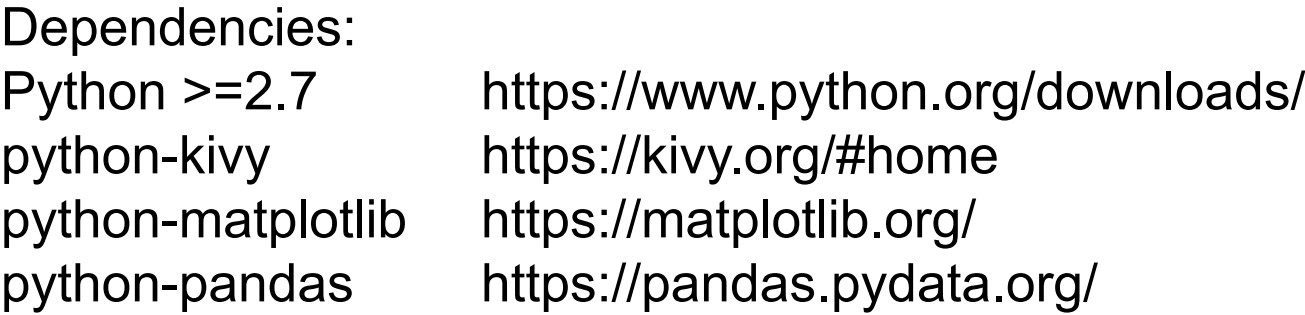

1) once you have python, you can use *apt* or *pip* to install, eg: sudo apt-get install python-matplotlib python-pandas python-kivy

2) when all dependencies are installed, open a terminal and cd into the main simbiotics directory, and enter the command: ./run\_simbiotics

...and you are good to go!

#### **Performance**

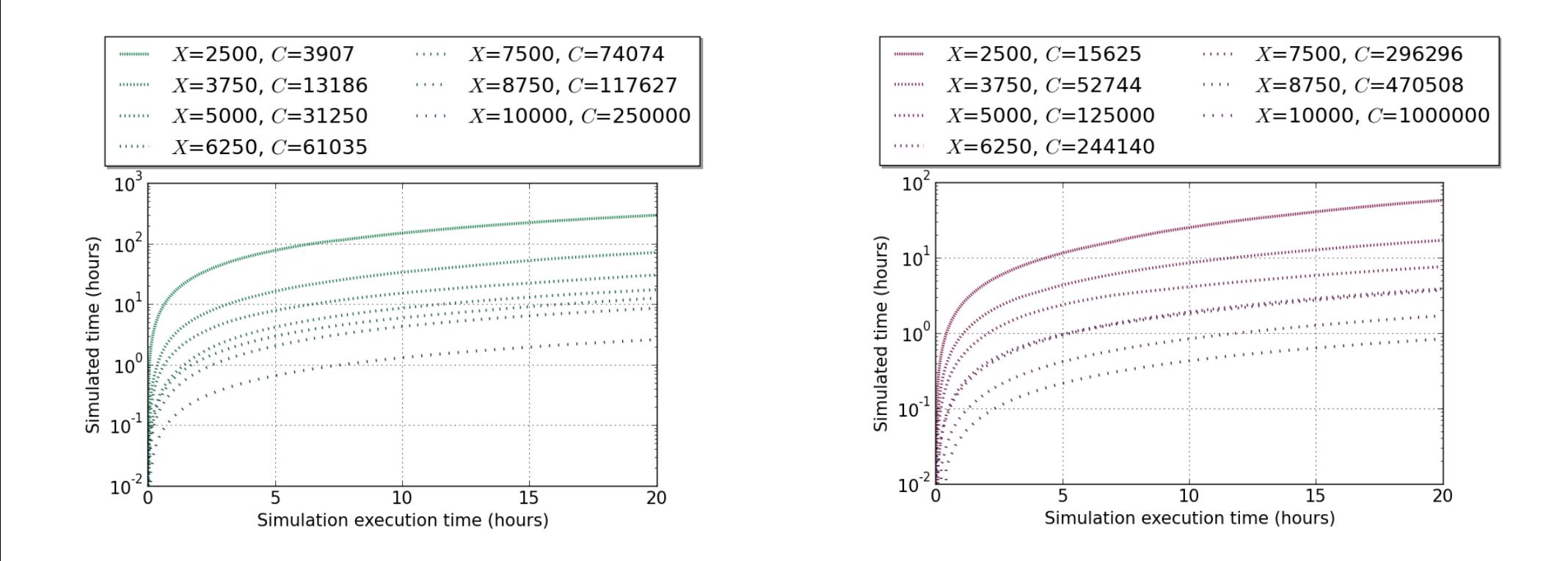

 $X = side$  length of cubic domain ( $\mu$ m)  $[X = 10000$  is equal to 1mL]

**C** = number of cells (spherical cells)

#### Performance

Simulating cells as spheres vs rods

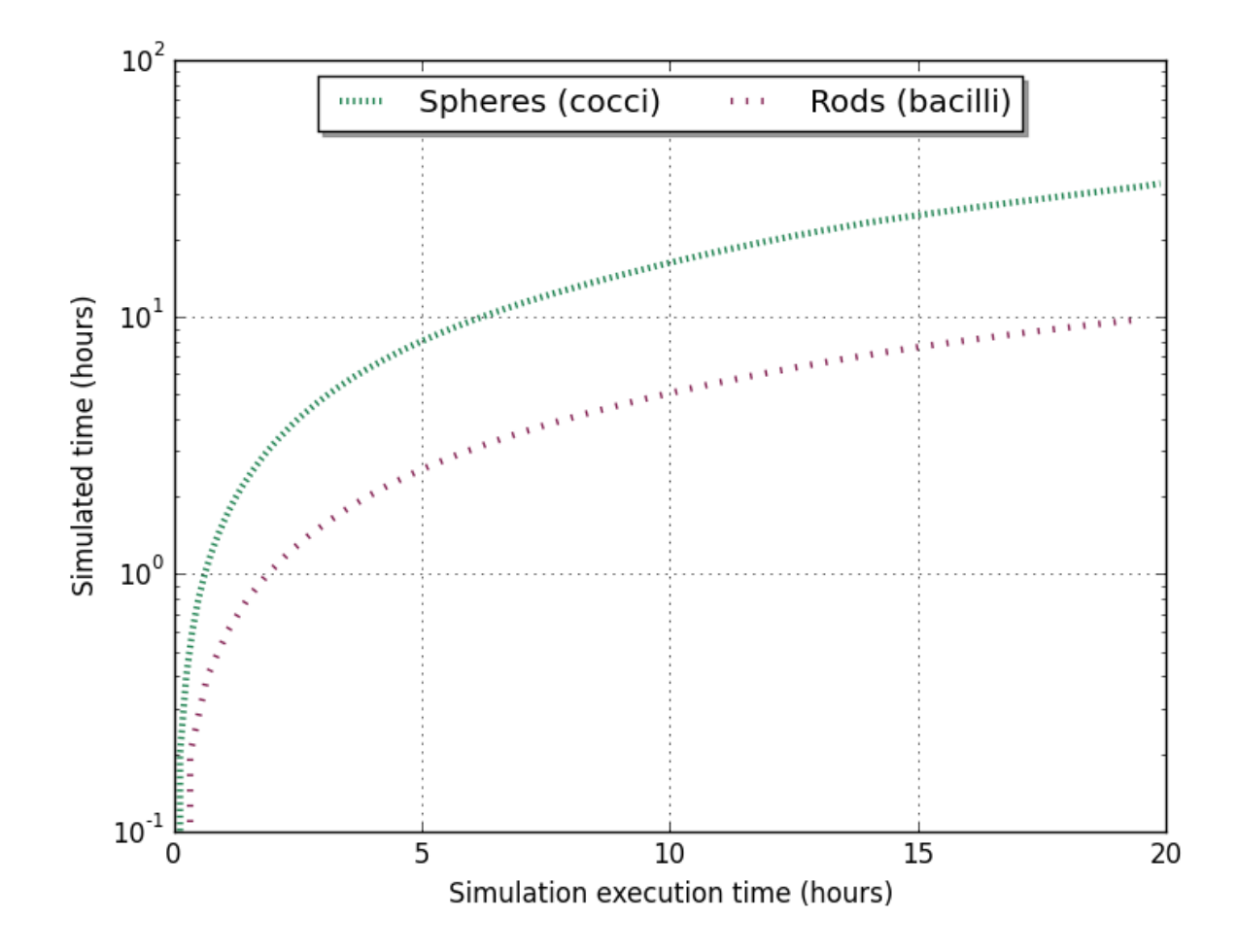

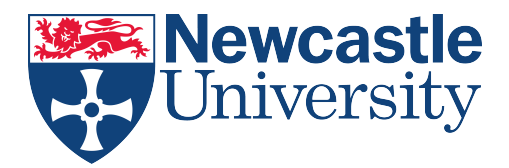

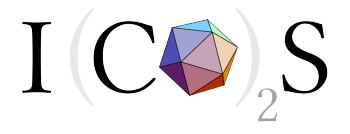

# Thanks for listening!

Jonathan Naylor j.r.d.naylor@ncl.ac.uk

#### Harold Fellermann, Yuchun Ding, Natalio Krasnogor\*

Interdisciplinary Computing and Complex BioSystems (ICOS) School of Computing Science Newcastle University

Synthetic E coli collaboration Department of Chemical Engineering, University of Sheffield Joy Mukherjee, Catherine Biggs Philip Wright (School of Agriculture and Engineering, Newcastle University) Dental school collaboration School of Dental Sciences, Newcastle University Waleed Mohammed, Nick Jakubovics

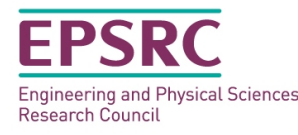

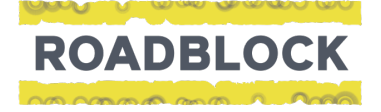

#### Example 1 (Easybiotics Tutorial 4 in User Manual)

#### Dominance of different interaction types

*r1 = 50 r2 = 50*  $\lambda$ In this model, we have a cell species which has two types of interaction with the substratum (bottom domain boundary). We create 1000 cells in a well mixed distribution.

<sup>λ</sup>The two interactions, *type1* and *type2*, which occur at different rates, *r1* and *r2*.

<sup>λ</sup>We set the maximum number of interactions a cell can have with the substatum to be 3

<sup>λ</sup>We colour the cell blue if it has more than 1 interaction of *type1*, and red if it has more than 1 of interaction *type2*

<sup>λ</sup>We show the resulting populations for different values of *r1* and *r2,* the graphs show the number of cells which are in the blue/red state over time

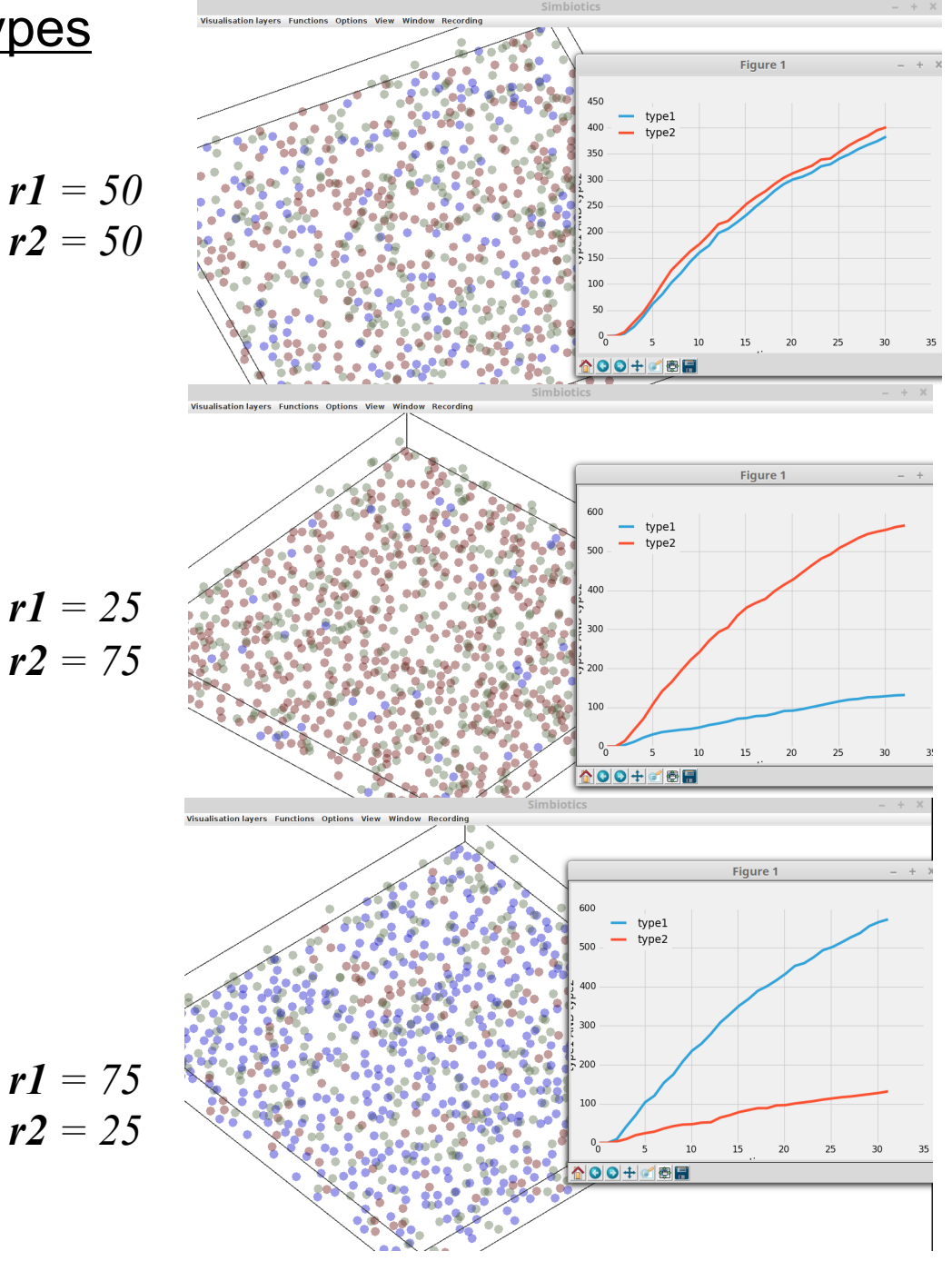

### Example 2 (Easybiotics Tutorial 7 in User Manual)

#### Conjugation in a growing population

 $\lambda$ In this model we have a single cell species, and create 80 of them in the center of the domain. We set 40 of them to have *gene A*, and 40 of them not to have the gene

<sup>λ</sup>We colour the cell red if it has *gene A,* and blue if it does not

<sup>λ</sup>Cells with *gene A* can conjugate with the cells which they are in physical contact with, conjugation occurs at rate *r*

 $\lambda$ The colony grows assuming a constant nutient source

<sup>λ</sup>We show the resulting populations for different values of *r*  $r = 0.1$   $r = 0.01$   $r =$ 

*0.001*

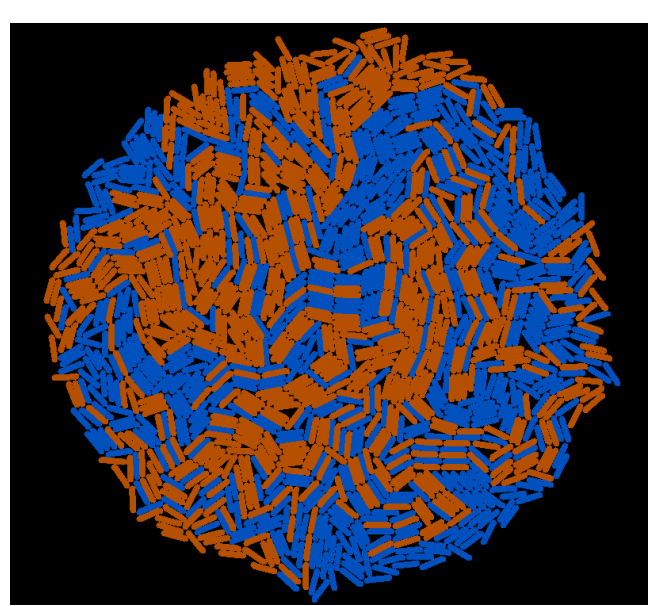

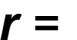

## Reproducing literature results

#### **CellModeller4** – Fractal rod-shaped cell colony boundaries (https://pubs.acs.org/doi/pdf/10.1021/sb400030p)

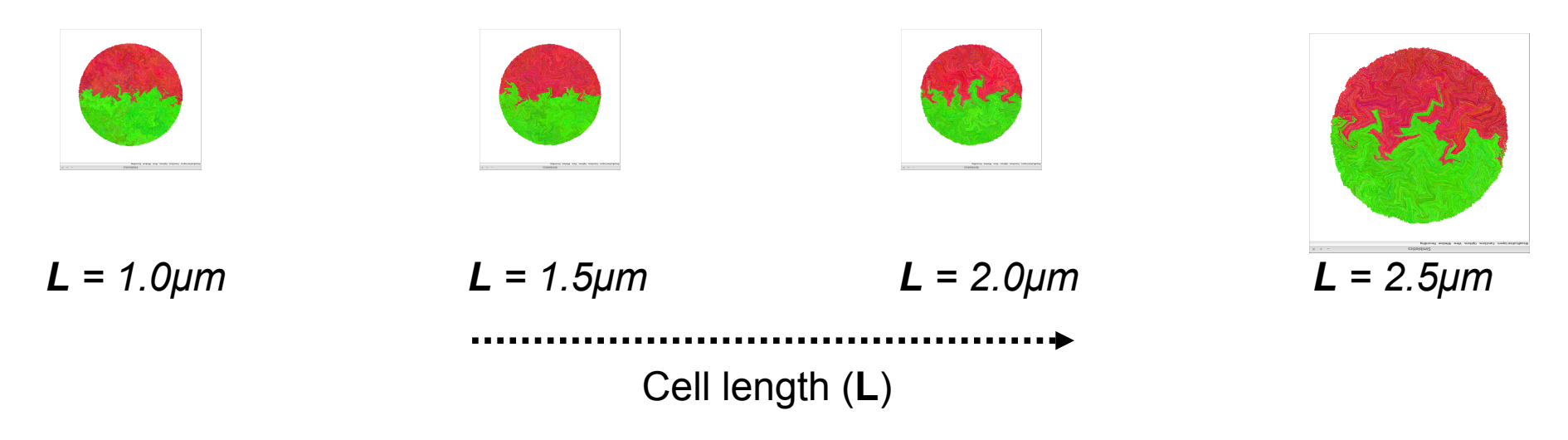

<sup>λ</sup>The system is seeded by 1 green cell and 1 red cell (both rod-shaped) which are parallel to each other, place in the center of the domain 20 micrometers apart.

<sup>λ</sup>Cells grow at a constant rate assuming a constant nutrient source

λAs cell length increases, as does the fractal dimension

## Reproducing literature results

**gro** – Ecological growth models (https://pubs.acs.org/doi/pdf/10.1021/acssynbio.7b00003)

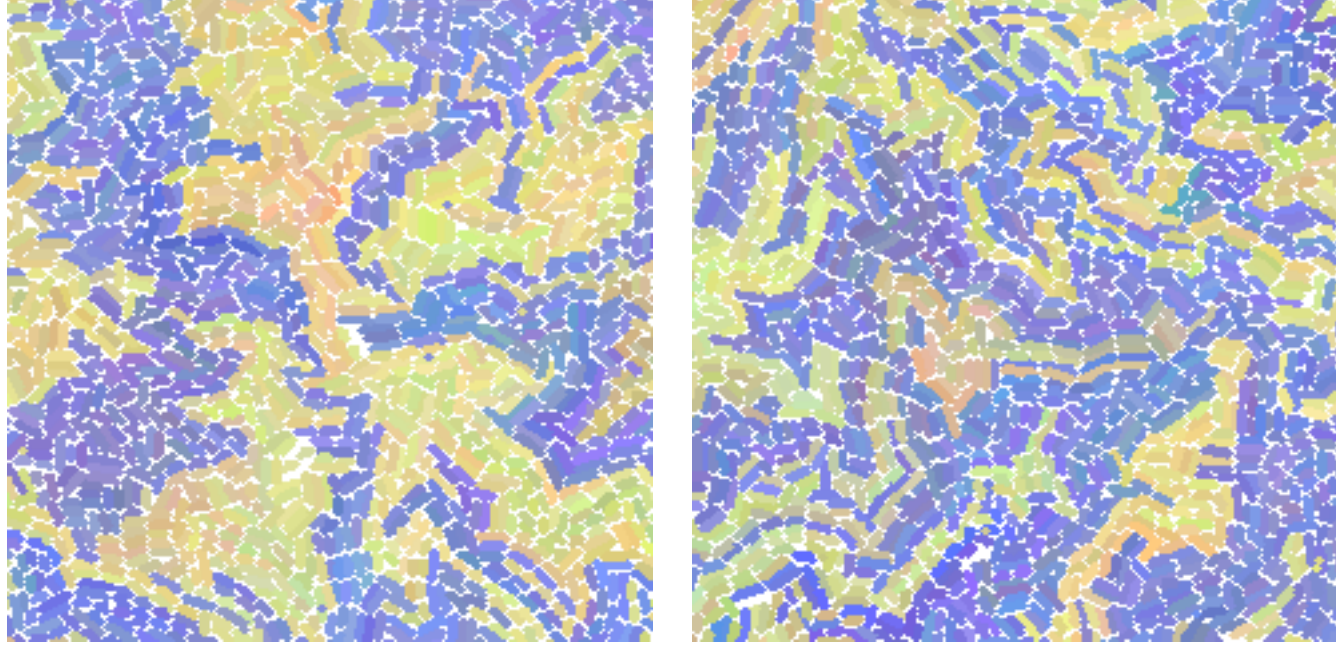

Mutualism Cooperation

**Competition**<br>**Mutalistism:** species only interact through physical shoving **Cooperation:** species rely on food produced by the other **Competition:** species produce a toxin which prevents the other species from growing

<sup>λ</sup>All systems are initialised with a random distribution of 10 yellow cells and 10 purple cells

<sup>λ</sup>When cooperating, an abundance of food tends to a mutualistic population distribution. When competing, an abundance of toxin leads to separate balanced populations or one of the species becoming extinct

#### Some other (arbitrary) models

The following slides contain arbitrary models developed in Simbiotics, some are prototypes for case studies, others are tests of functionality and exploration of tool capacity

For more examples of the tool, please see the user manual (see slide 33) where you can find a series of tutorials

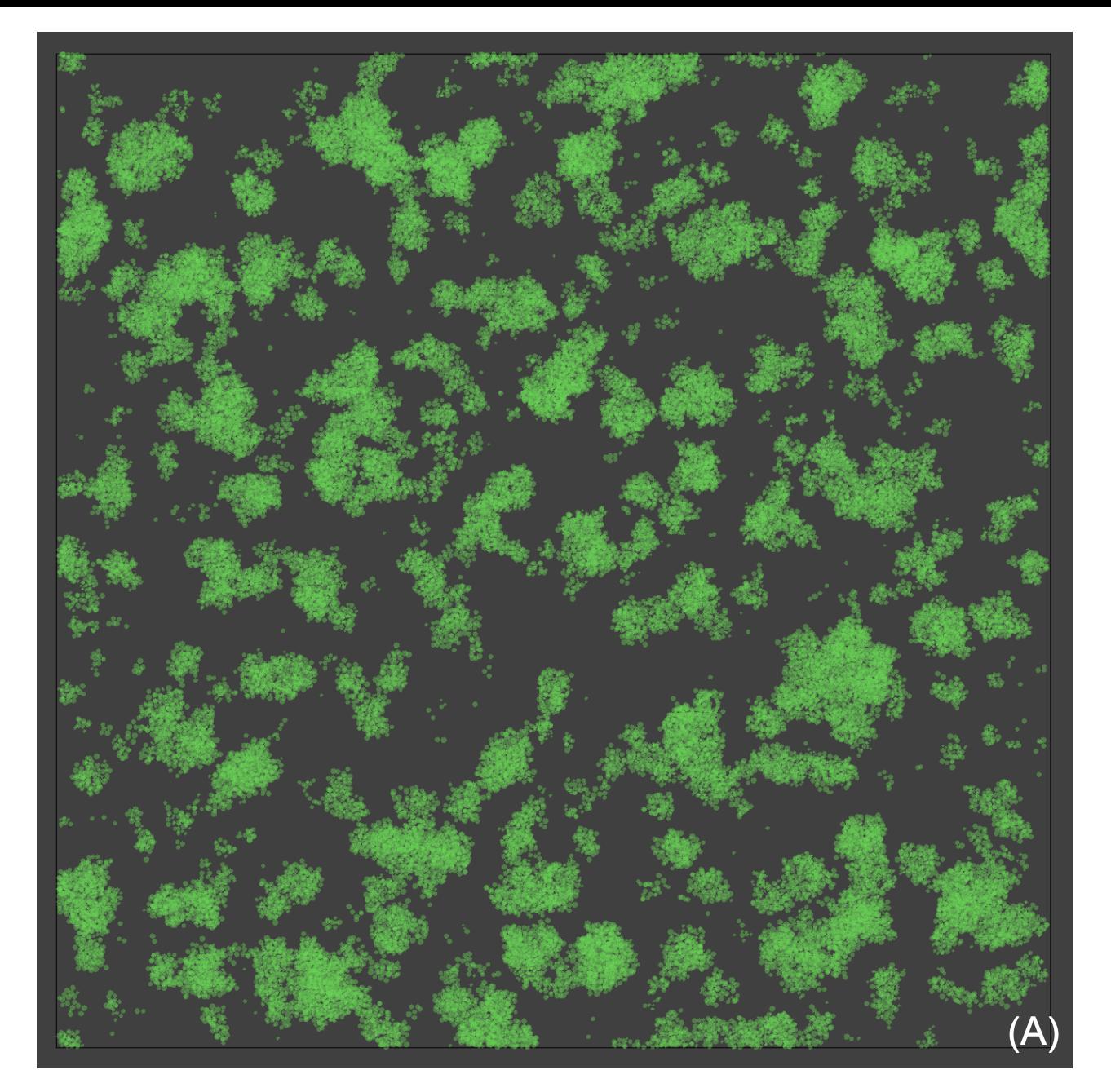

#### **3D single species biofilm model (from Biofilm case study)**

 $\frac{1}{2}$ 

There's an influx of planktonic cells from the top of the domain

These planktonic cells may adhere to the surface (only these cells are visualised)

A constant nutrient concentration is assumed.

Changing strength of cell-cell interactions relative to cellsurface interactions leads different biofilm architectures (see slides  $16 \rightarrow 20$ )

*(A) shows biofilm from top*

*(B) shows biofilm from side*

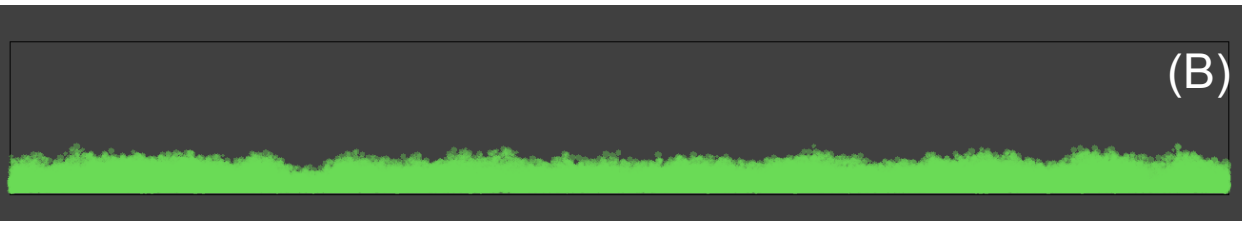

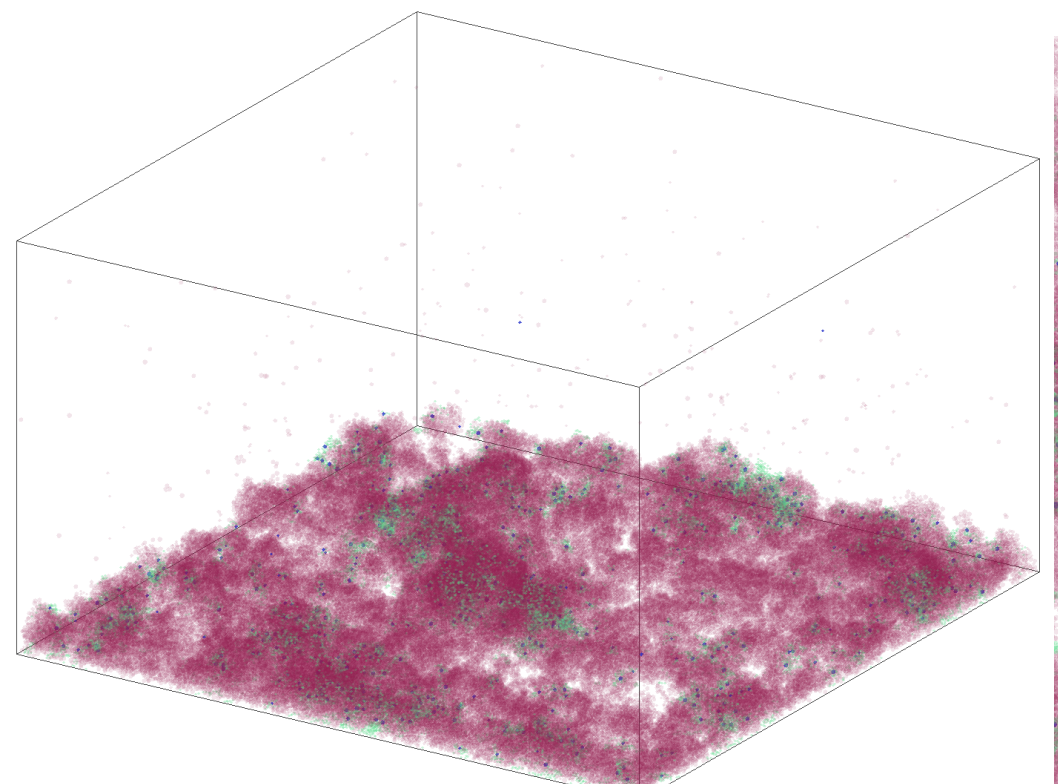

**Arbitrary 3D dual species biofilm model**

 $\frac{1}{2}$ 

Modelled as planktonic cells which may adhere to the substratum, a large population of red cells and very few darkblue cells.

Red cells have a higher growth rate than the dark-blue cells

Dark-blue cells produce EPS (green) at a slow rate

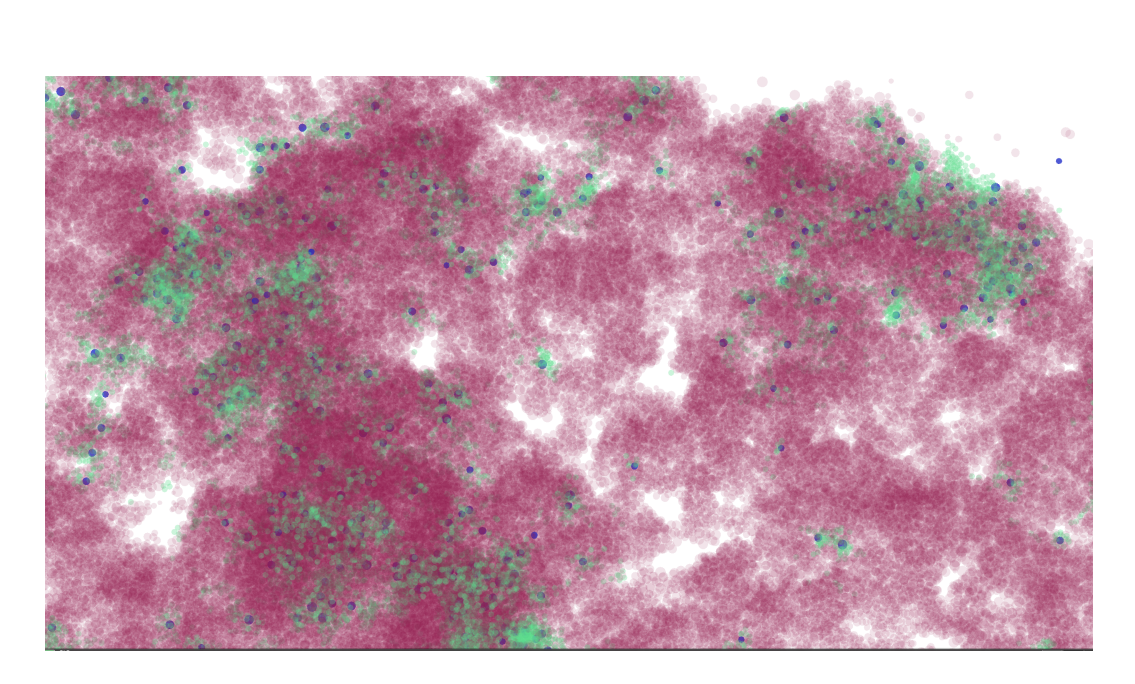

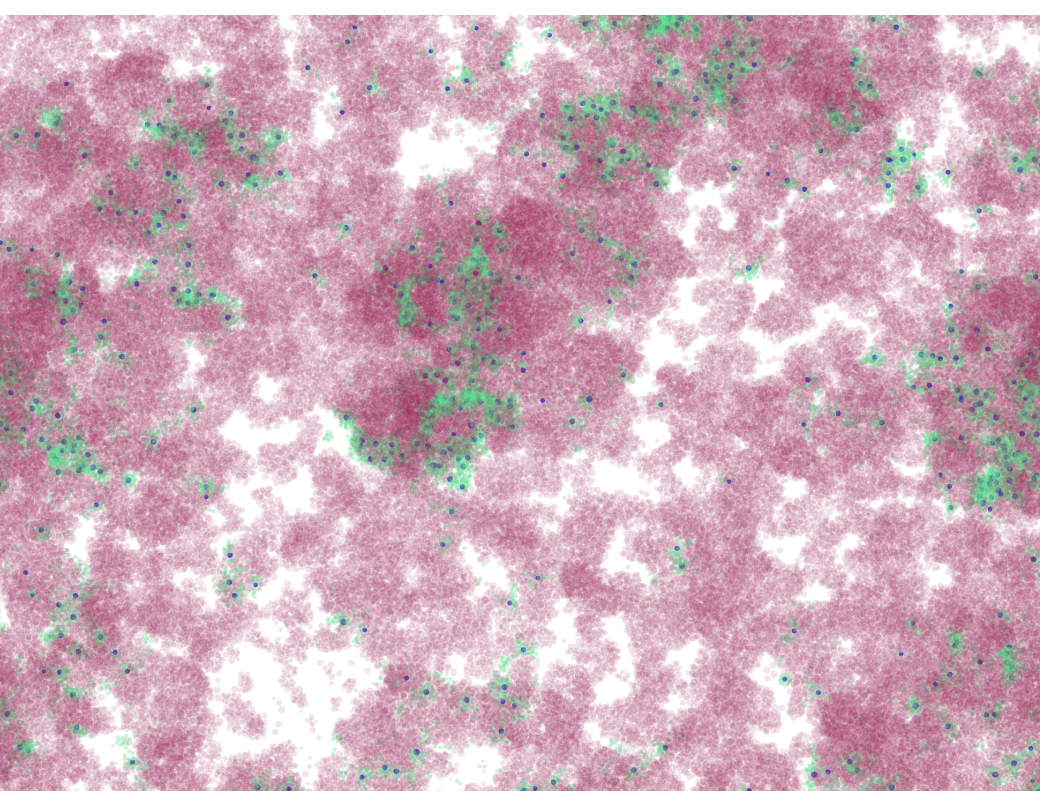

## Simbiotics "Zoo"

2D rod-shaped cell colony growth displaying

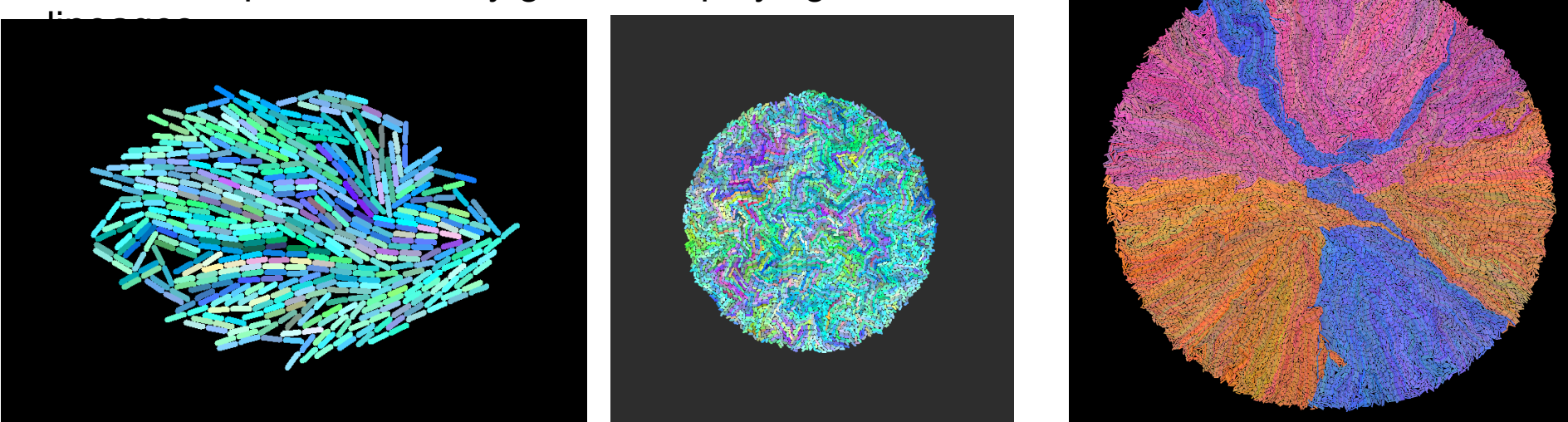

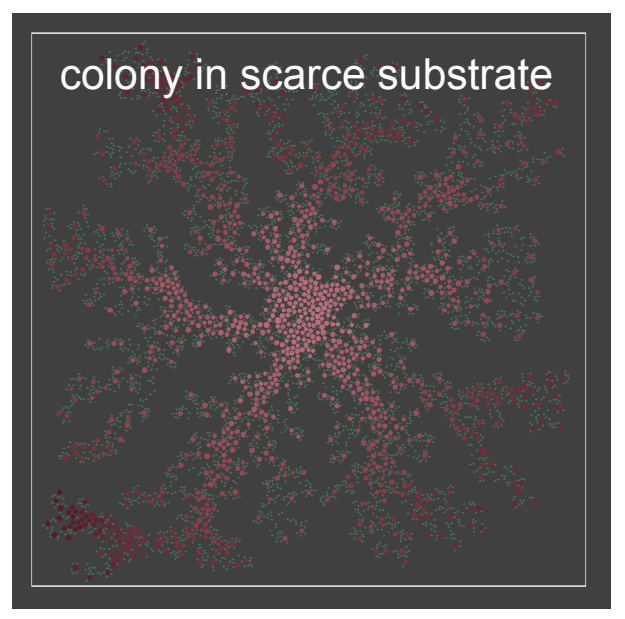

#### 2D biofilm growth under scarce

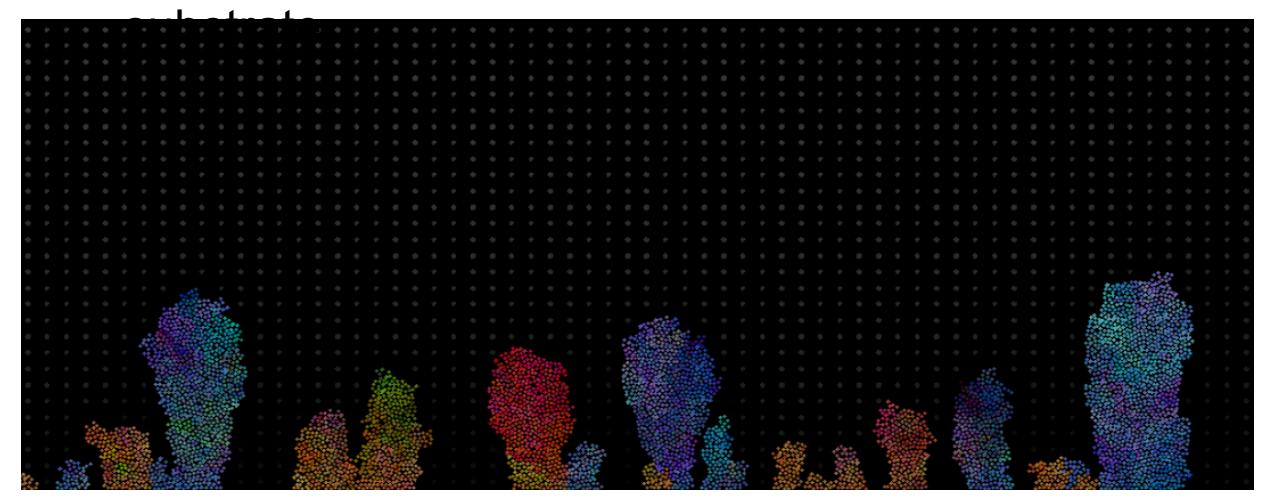

## Simbiotics "Zoo"

Arbitrary simulations of mixed sphere and rod-shaped cells

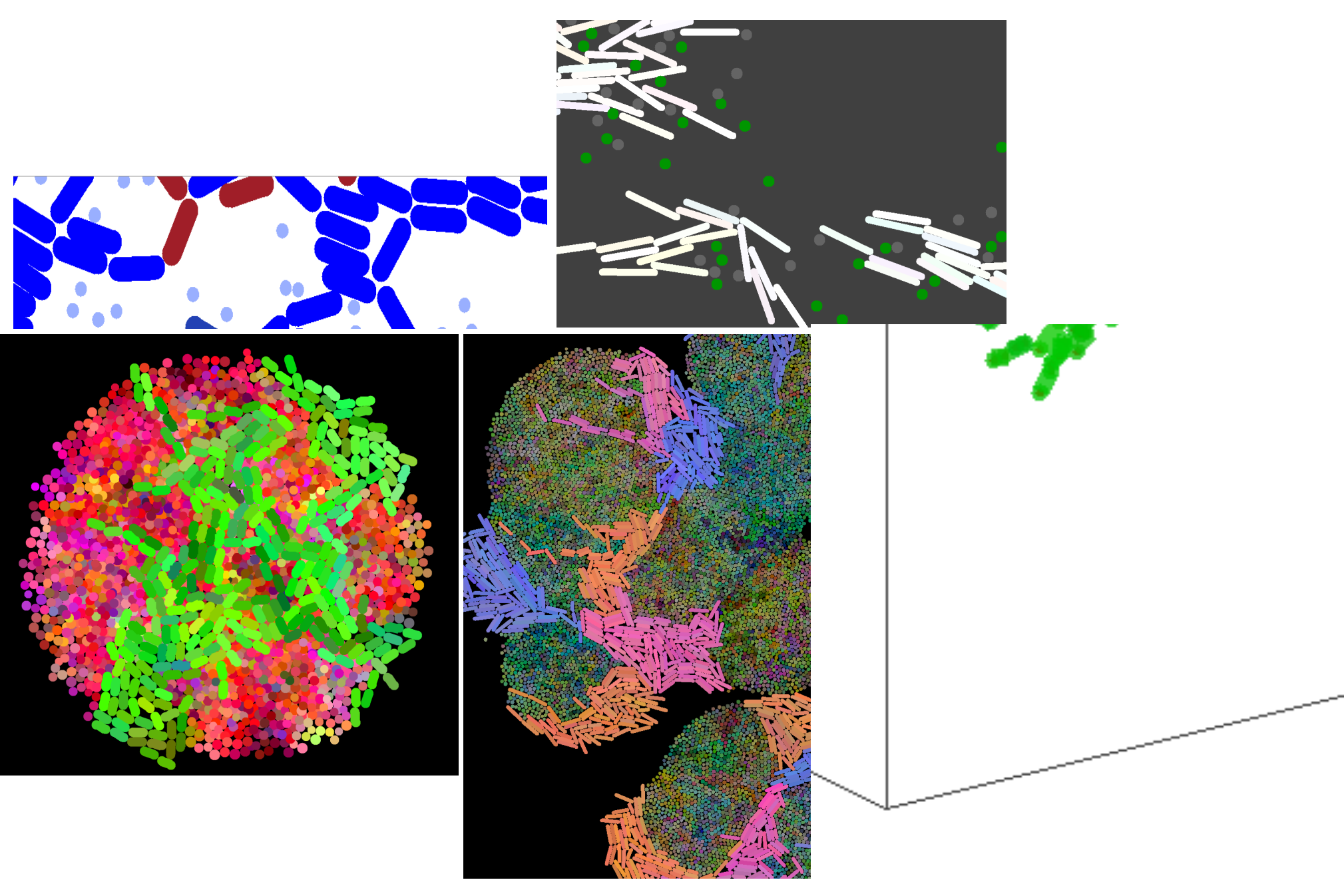

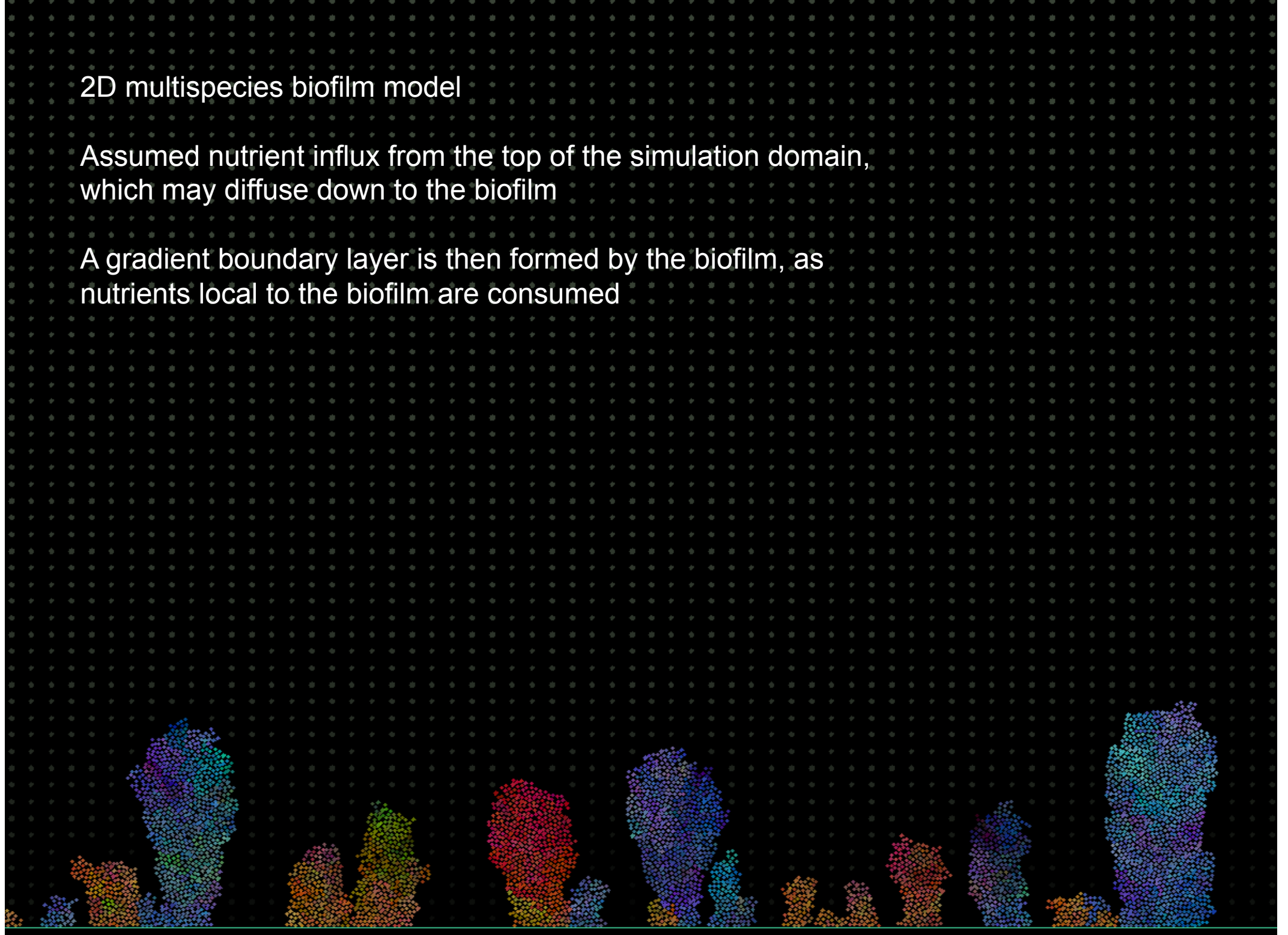

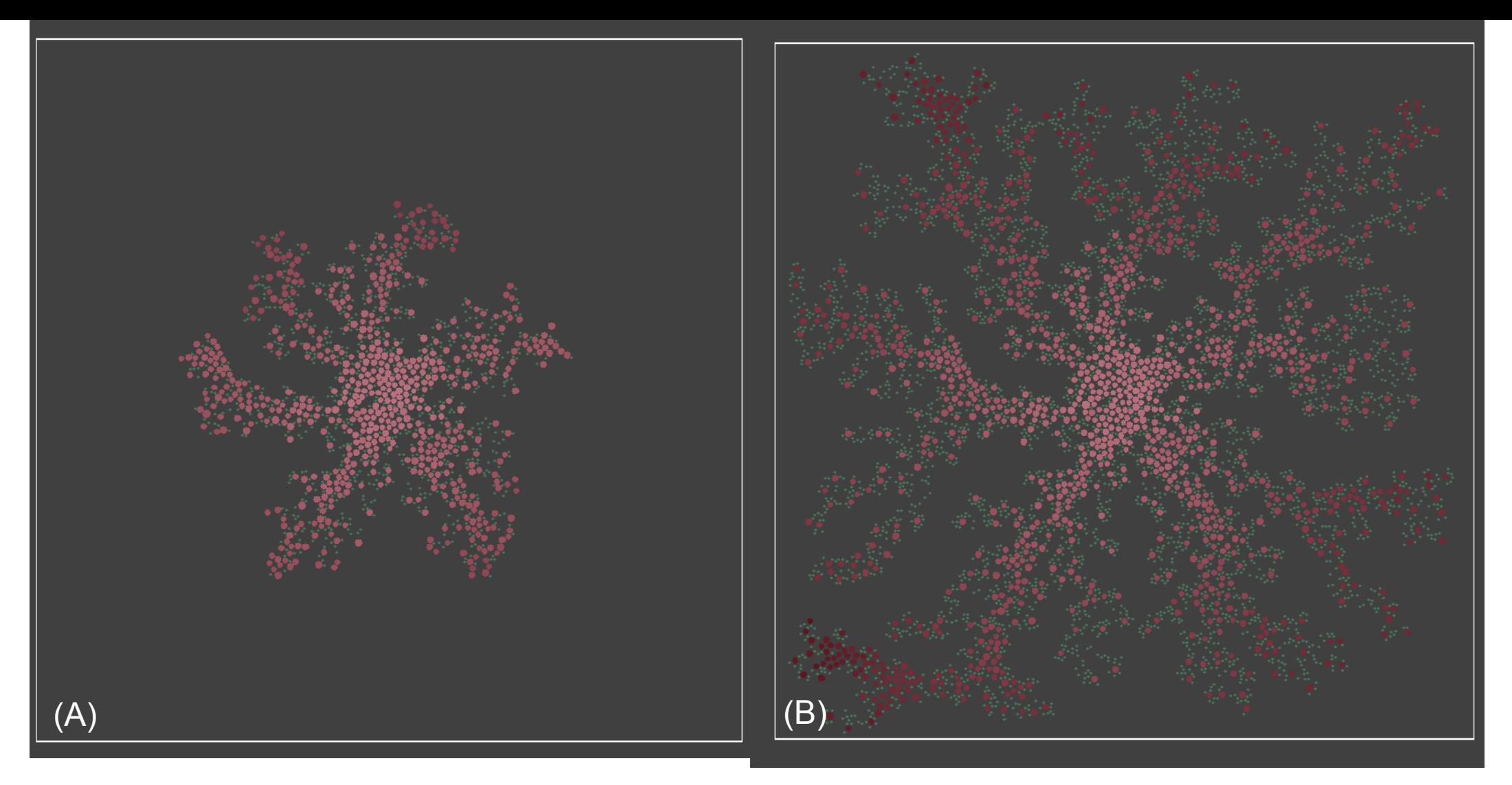

#### **2D colony development (prototype) – modelling nutrient dependence on a surface**

 $\frac{1}{2}$ 

Nutrients are initially evenly distributed across the substratum and have an low diffusion rate, they do not degrade

A single bacteria seeds the colony in the center  $-$  (A) and (B) are snapshots of colony at later time points

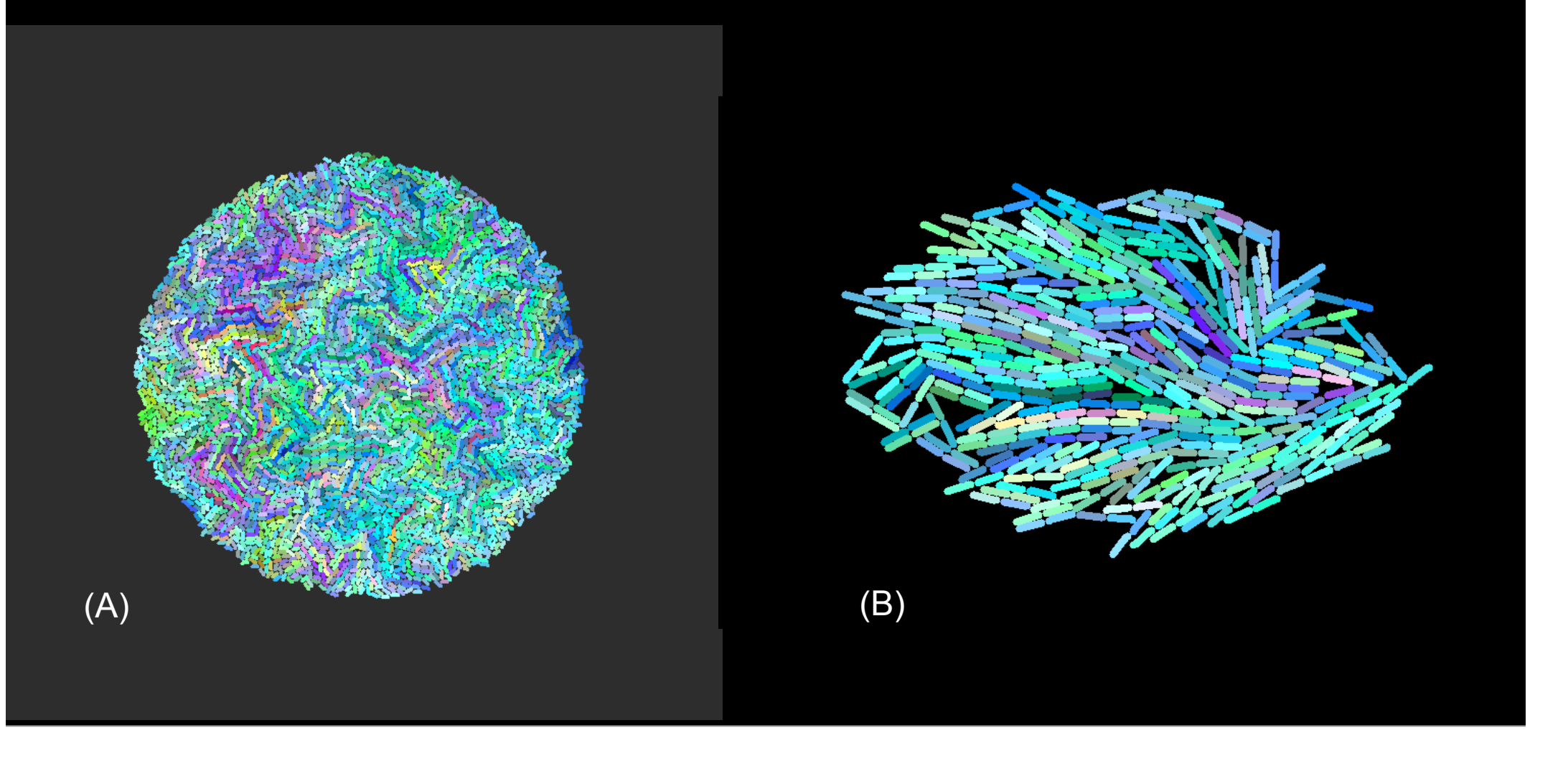

Single species colony of bacillus (rod) shaped bacteria

Both colonies grown from a single cell

The species in (B) has a longer cell length than in (A)

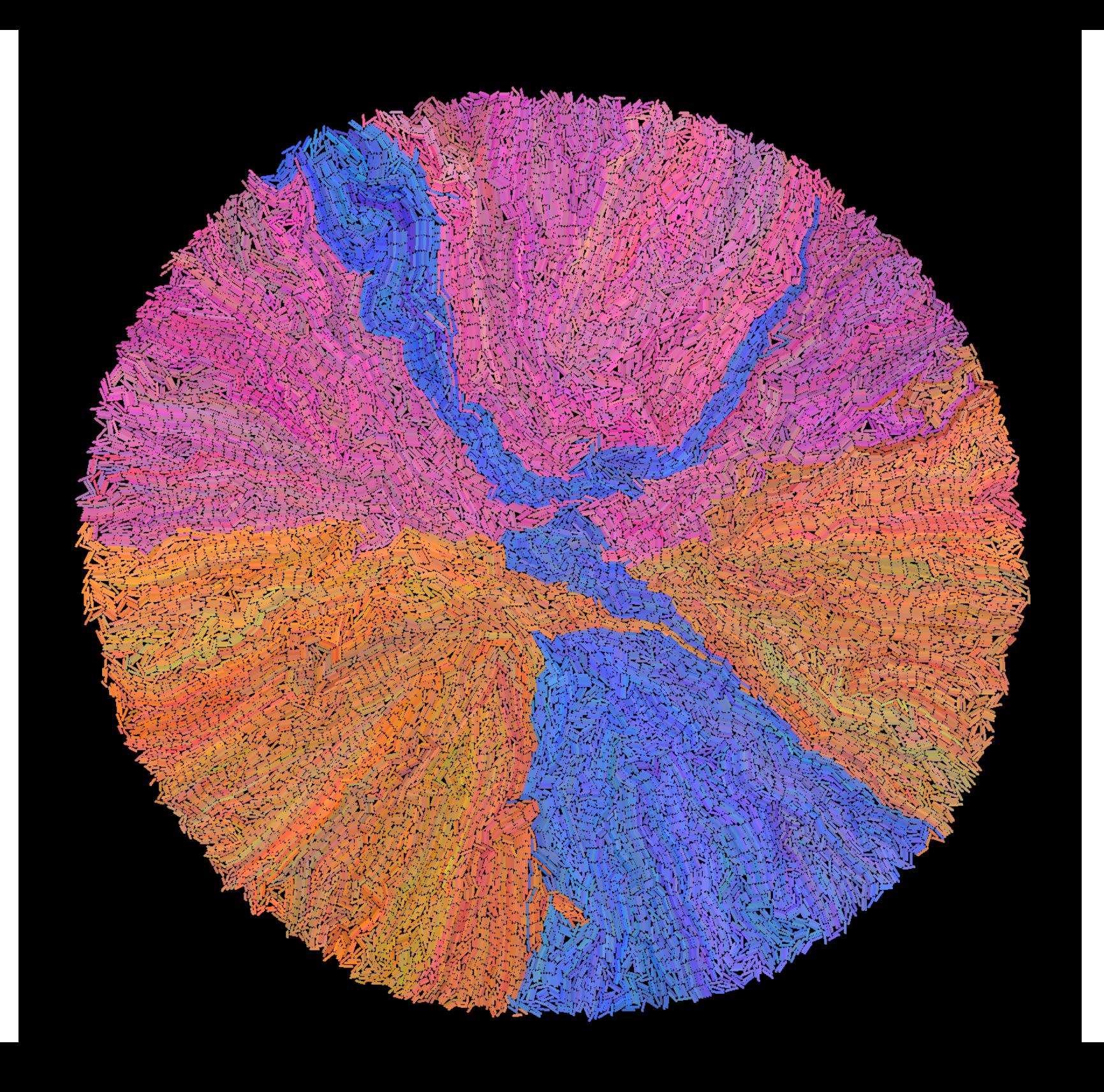

Large colony of bacillus (rod) shaped bacteria

Three species, starting with one of each species as the initial condition

Assumed abundance of nutrients

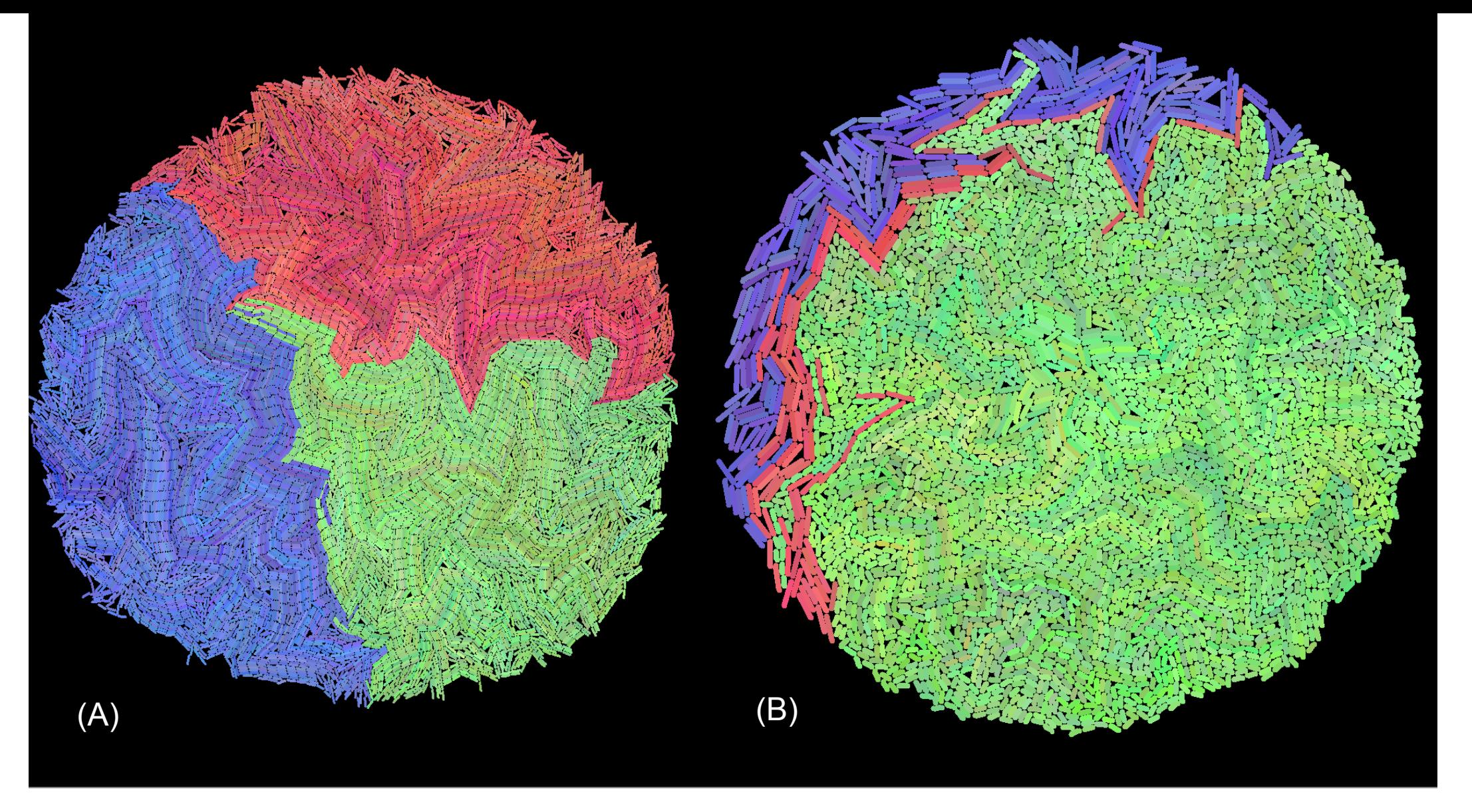

2D multispecies colony development

 $\frac{1}{2}$ 

A constant nutrient concentration is assumed. In (A) all 3 species have the same growth rate. In (B) The red and blue species have a longer cell length, however as their growth rate (gain in  $\blacksquare$ remains the same, they have a relatively longer generation time, sllowing the green species to dominate.

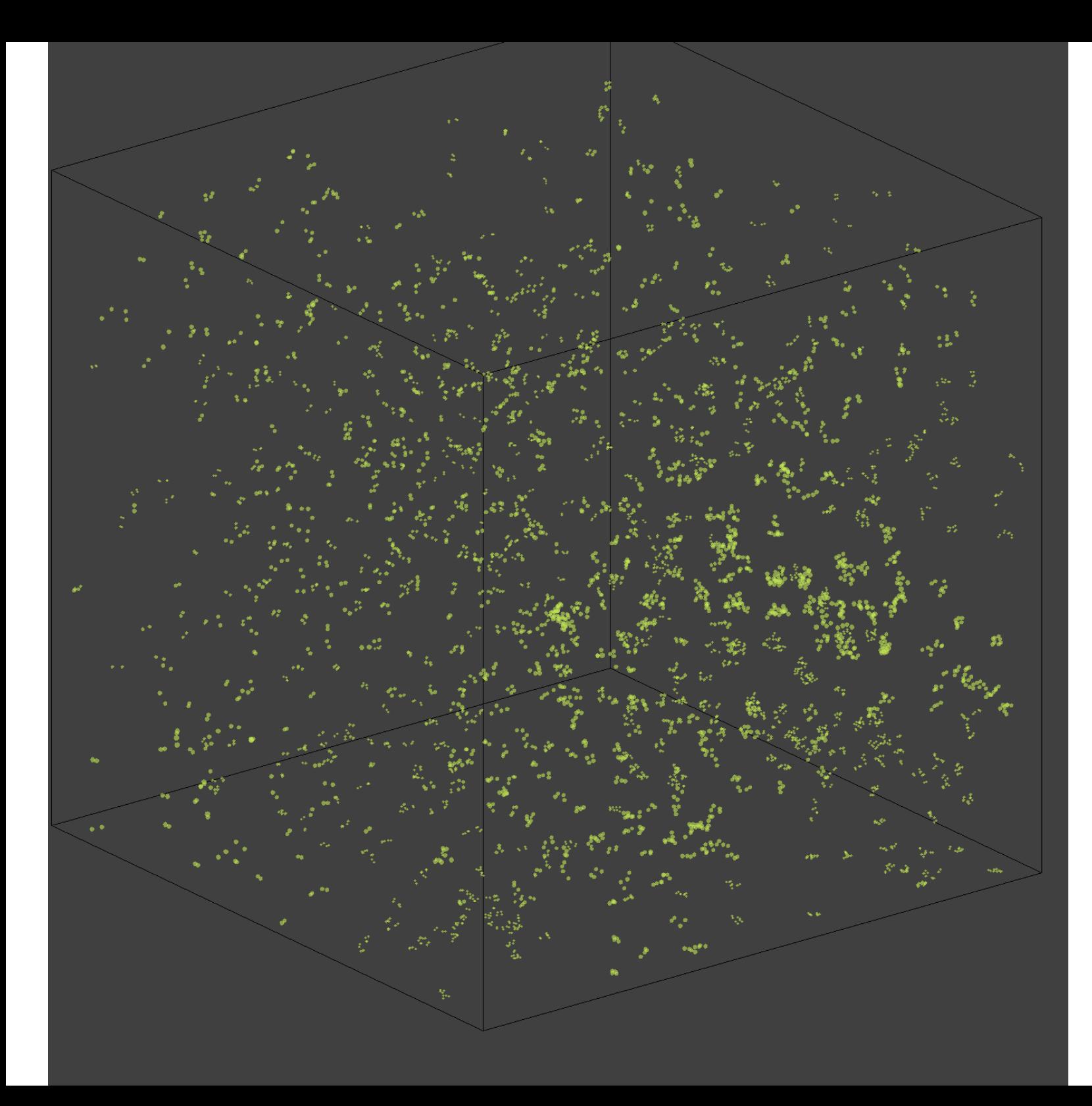

Growing planktonic in a nutrient limited environment

 $\frac{1}{2}$ 

A well-mixed population which are only passively motile (they do not hunt nutrients) are suspended in a fluid

There's a constant influx of nutrients from a point, which may diffuse and degrade through the environment resulting nutrient gradients

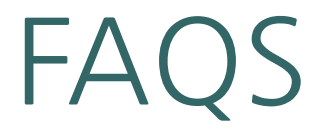

#### **How do you design models in Simbiotics?**

Currently Simbiotics models can be designed by attaching your SBML models to the default Simbiotics model, or by writing a custom Java model.

#### **How many cell species can be defined/how are they defined?**

The number of cell species is unbounded. Species are designed by selecting a physical geometry for the species, and attaching submodels from the library which describe specific bacterial behaviour (they are parameterisable)

# Common questions

#### **How do populations of SBML models interact in Simbiotics?**

Each cell has its own SBML model, the chemical species and concentrations in the SBML model are synchronised with the Simbiotics state.

Chemicals may diffuse out of the cell, through extracellular space, and to other cells/

Through this, two individual, spatially located SBML models may interact.

# Common questions

#### **How is cell adhesion modelled?**

It is modelled by springs holding the cells together. Springs may break if enough energy is applied to pull them apart.

The modeller may define surface structures on cell species, and define interactions between them.

A spring forms between two according to the following: Upon the event of a cell-cell collision where the cells having a matching adhesin-receptor pair, there is a rate (probability per unit that) that the spring will form.

(note: it's the same for cell-substratum adhesion)

# Common questions

#### **Do you have 'process X' modelled in Simbiotics?**

(If the answer is no, then this is the type of answer I tend to give)

That feature isn't currently present, however as Simbiotics is a framework which includes an extendable library, new processes can easily be built and added to the library.

**How do you design new library modules/processes?** They are developed by creating a java class which implements or extends one of the simbiotics core interfaces/objects. There is a tutorial in the user manual on how to do this.